## **UNIVERSIDAD NACIONAL DE CAJAMARCA**

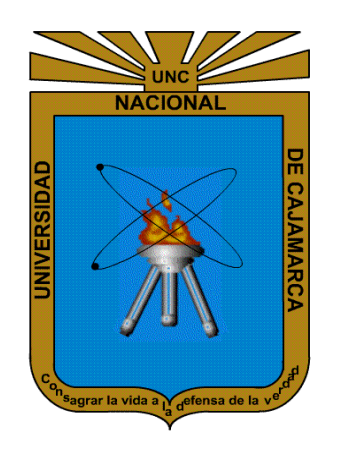

# **FACULTAD DE INGENIERÍA**

# **ESCUELA ACADÉMICO PROFESIONAL DE INGENIERÍA DE SISTEMAS**

# **"NIVEL DE APORTE DE UNA RED SOCIAL EN LA CALIDAD DE COMUNICACIÓN LABORAL EN LA DIRECCIÓN REGIONAL DE EDUCACIÓN CAJAMARCA"**

# **TESIS PARA OPTAR EL TÍTULO PROFESIONAL DE INGENIERO DE SISTEMAS**

# **BACHILLER: Adriana Janeth Ventura Guevara**

## **ASESORA: M.Sc. Marisol Tapia Romero**

**Cajamarca – Perú**

**Agosto 2019**

## **AGRADECIMIENTO**

<span id="page-1-0"></span>A Dios, por prestarme la vida y haber puesto a las personas correctas en mi vida.

A mis padres, por su apoyo incondicional.

A mi asesora y los docentes de la universidad que hicieron posible la realización de

este trabajo.

A mi esposo, por su apoyo y sus palabras de aliento para la culminación de este

trabajo.

A los directivos y colaboradores de la DRE Cajamarca en los que aplicó el presente

trabajo.

**La autora.**

## **DEDICATORIA**

A todas las personas que hicieron posible la culminación de este trabajo de investigación.

**La autora.**

<span id="page-3-0"></span>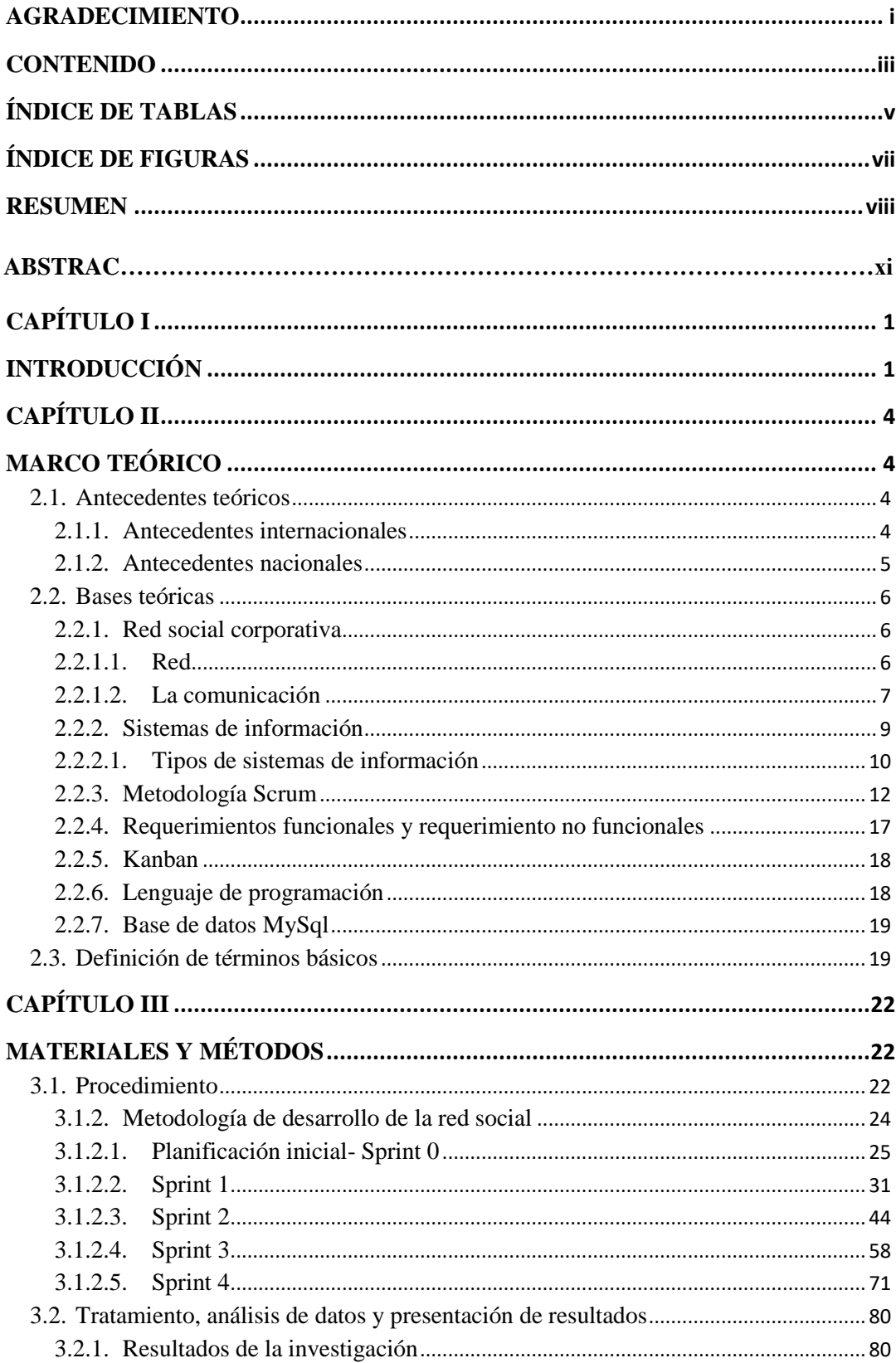

## **CONTENIDO**

<span id="page-4-0"></span>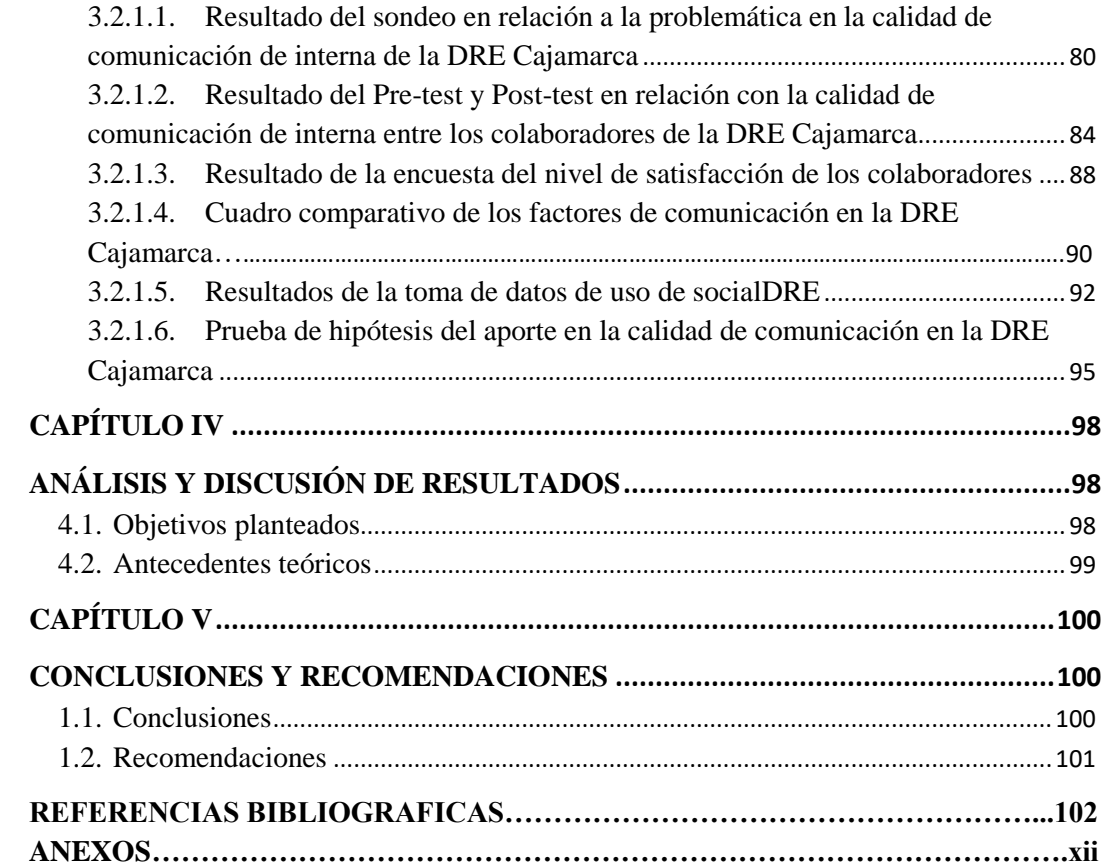

# **ÍNDICE DE TABLAS**

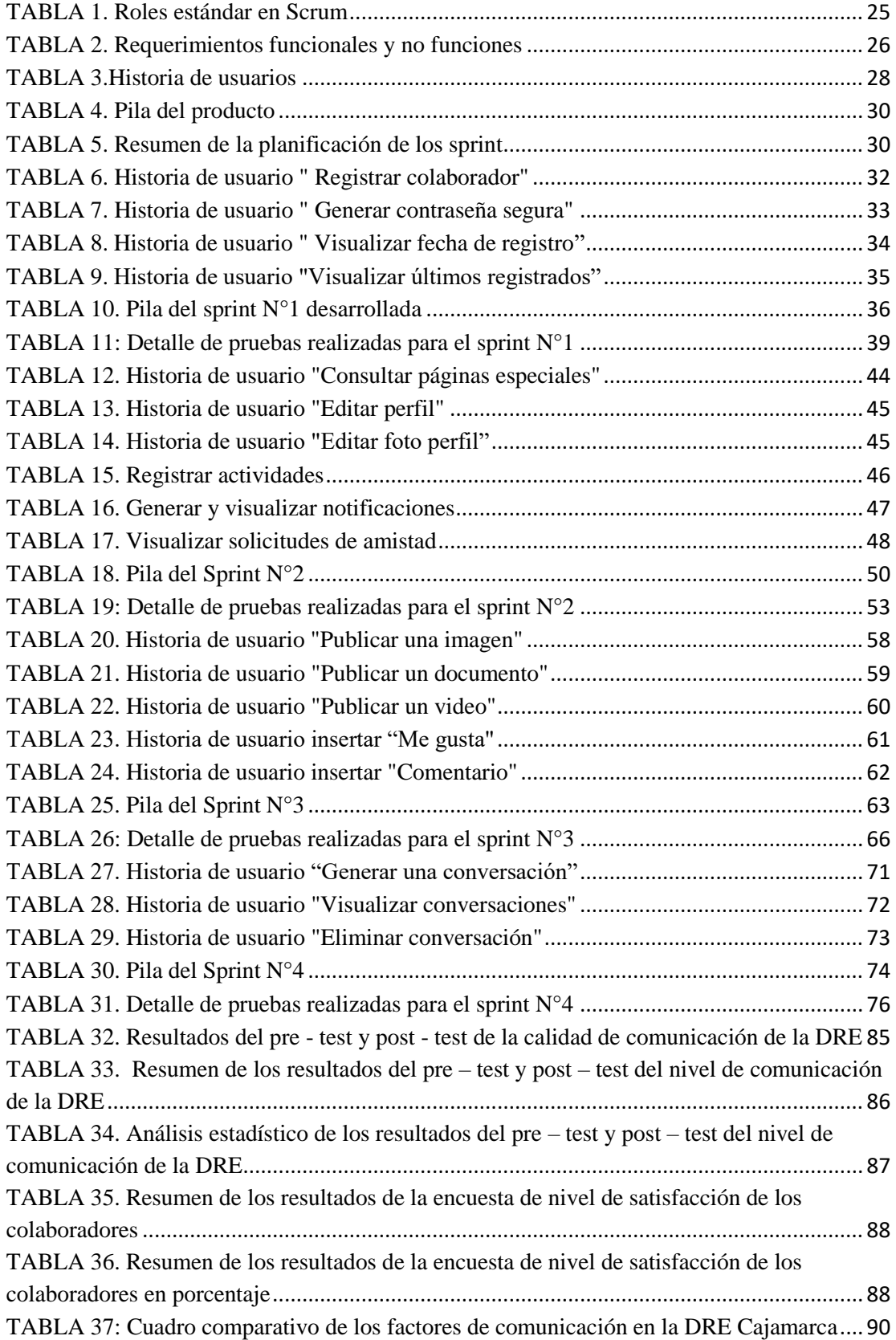

<span id="page-6-0"></span>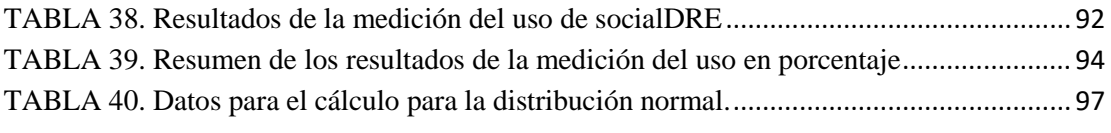

# **ÍNDICE DE FIGURAS**

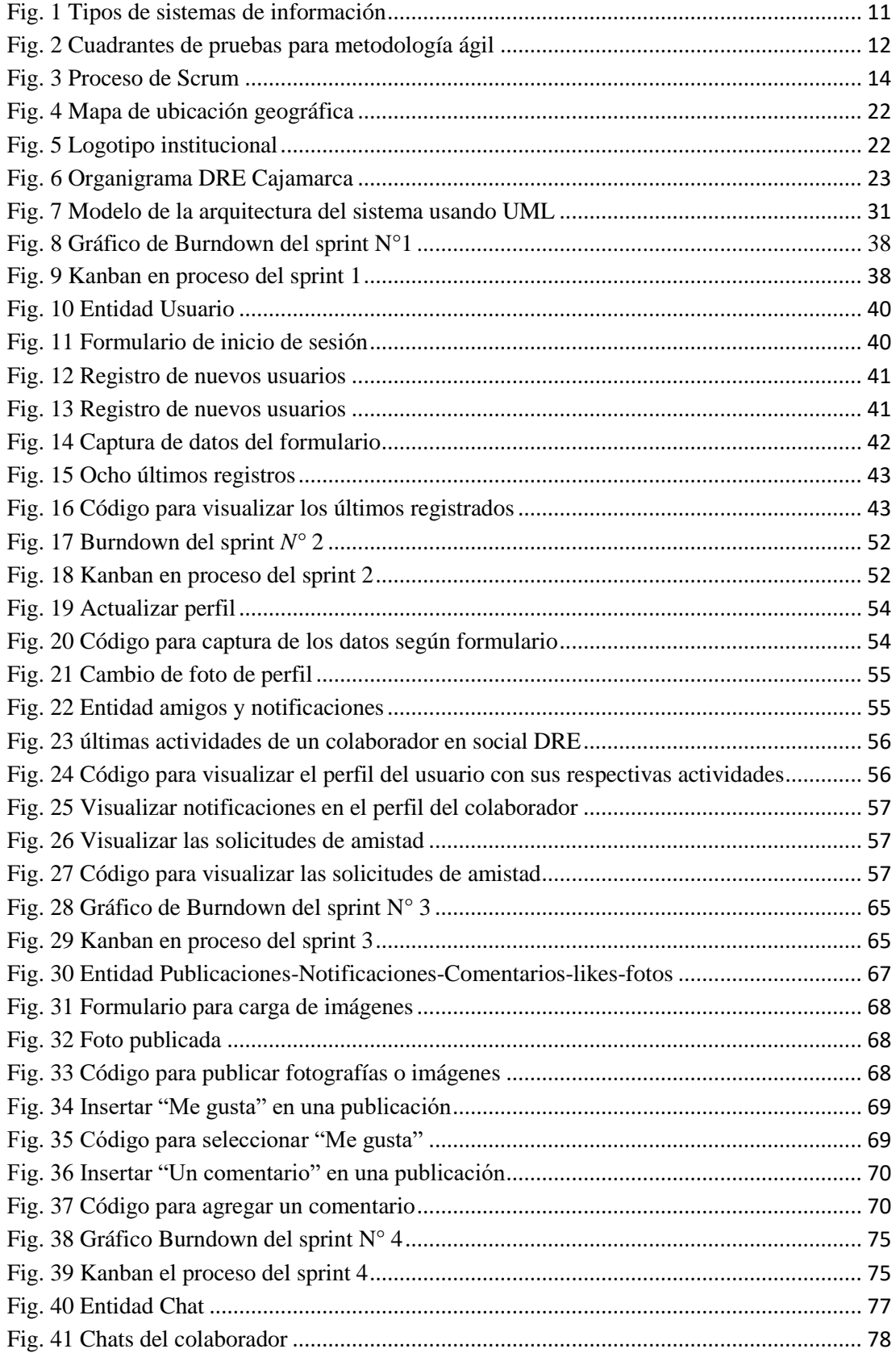

<span id="page-8-0"></span>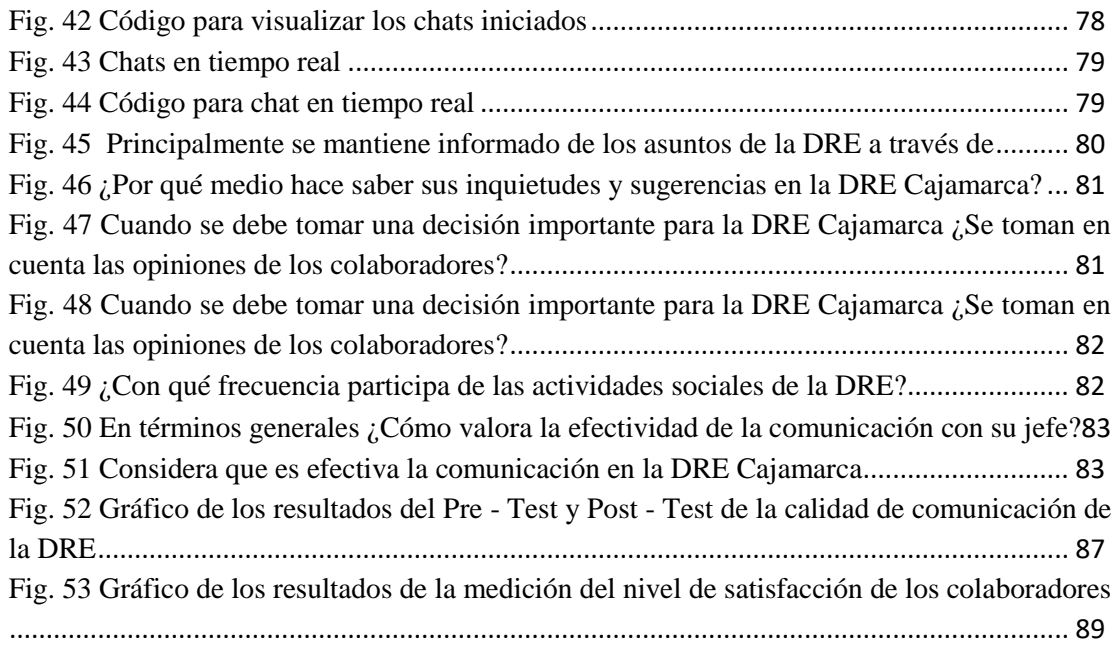

#### **RESUMEN**

El presente trabajo de investigación denominado "Nivel de aporte de una red social en la calidad de comunicación laboral en la Dirección Regional de Educación Cajamarca", surge frente al problema de comunicación inadecuada que afronta esta institución debido a que esta se realiza de manera vertical (directivos a empleados) y sólo a través de documentos escritos tales como memorándums, notas, circulares, entre otros; siendo así que las opiniones de los colaboradores no son tomadas en cuenta por parte de los directivos, lo que genera un clima laboral poco adecuado y una falta de motivación para un lograr un eficiente desempeño de los colaboradores. En este contexto se propuso hacer uso de una de las tendencias tecnológicas más usadas hoy en día, las redes sociales, que permiten compartir información a través de: publicaciones de fotografías, videos o documentos, chat interno, navegación a páginas de interés, interacción entre los miembros de una organización:, empleados a empleados, directivos a empleados y viceversa en forma horizontal; por lo que la presente investigación tuvo como objetivo general: Determinar el nivel de aporte de una red social en la calidad de comunicación laboral en la Dirección Regional de Educación Cajamarca.

Para cumplir con el objetivo general primero se realizó un diagnóstico de la comunicación laboral encontrándose un bajo nivel de calidad de comunicación que fue de 39,69 puntos siendo este resultado la base para diseñar y desarrollar la red social para esta institución, utilizándose para ello el marco de trabajo SCRUM y el lenguaje PHP, a continuación, se implementó y evaluó la red social desarrollada durante los meses de mayo, junio y julio del 2018, encontrándose que la calidad de comunicación mejoró en 59,84 puntos respecto al inicio de la investigación, así también se verificó un alto nivel de satisfacción de los colaboradores con la red social (92%) toda vez que con el uso de ésta se sienten más informados, identificados y escuchados; Se demostró que el desarrollo de una red social en la Dirección Regional de Educación Cajamarca aporta significativamente en la calidad de comunicación laboral de sus colaboradores.

Palabras Claves: Calidad de comunicación, redes sociales, software libre, clima laboral, motivación, nivel de satisfacción.

#### **ABSTRACT**

The present research work called "Level of contribution of a social network in the quality of labor communication in the Regional Directorate of Education Cajamarca", arises from the problem of inadequate communication faced by this institution because it is carried out vertically ( executives to employees) and only through written documents such as memoranda, notes, circulars, among others; being so that the opinions of the collaborators are not taken into account by the managers, which generates an inadequate working environment and a lack of motivation for an efficient performance of the collaborators. In this context, it was proposed to make use of one of the most used technological trends today, social networks, which allow to share information through: publications of photographs, videos or documents, internal chat, navigation to pages of interest, interaction between members of an organization: employees to employees, managers to employees and vice versa horizontally; Therefore, this research had as a general objective: To determine the level of contribution of a social network in the quality of work communication in the Cajamarca Regional Directorate of Education.

To meet the general objective, a diagnosis of work communication was first made, finding a low level of communication quality that was 39.69 points, this result being the basis for designing and developing the social network for this institution, using the SCRUM framework and the PHP language, then the social network developed during the months of May, June and July 2018 was implemented and evaluated, finding that the quality of communication improved by 59.84 points regarding the start of the investigation In this way, a high level of employee satisfaction with the social network was also verified (92%) since with the use of it, they feel more informed, identified and heard; It was demonstrated that the development of a social network in the Regional Directorate of Education Cajamarca contributes significantly to the quality of work communication of its employees.

Keywords: Quality of communication, social networks, free software, work climate, motivation, level of satisfaction.

# **CAPITULO I INTRODUCCIÓN**

<span id="page-12-1"></span><span id="page-12-0"></span>En la actualidad la tendencia en las empresas privadas ha sido que sus colaboradores se encuentren cada vez más motivados para realizar sus diferentes actividades laborales y de esta manera elevar su rendimiento, esta tendencia de humanización de los procesos busca incentivar la comunicación laboral a través de una comunicación de calidad entre trabajadores, toda vez que si éstos se encuentran motivados su rendimiento laboral en su centro de trabajo se incrementará; contribuyendo positivamente en las ganancias para las empresas y/o instituciones que los alberga.

En este contexto cabe mencionar que la mayoría de organizaciones públicas no le dan tanta importancia a mejorar la calidad de comunicación entre sus trabajadores, toda vez que sus directivos desconocen los efectos positivos que tendría para sus organizaciones y por ende para la Región y el País el que sus trabajadores tengan la libertad de intercambiar ideas, opiniones, ofrecer preguntas y respuestas o simplemente relacionarse de una manera que les permita sentirse motivados para innovar y cooperar.

La presente investigación buscó determinar como el desarrollo e implementación de una tendencia tecnológica como una red social, a medida, en una institución estatal permite mejorar de la calidad de comunicación entre sus trabajadores y con ello contribuir positivamente en el clima laboral institucional que permite una mejor motivación de los mismos para realizar sus tareas; en el Perú sólo 7 entidades públicas tienen políticas de redes sociales y sólo 3, políticas de Facebook [1], sin embargo la normatividad correspondiente para su adecuada gestión aún está en desarrollo siendo restringido hasta el momento en los centros laborales el uso de las redes sociales para lograr la integración entre trabajadores, el trabajo colaborativo, entre otros.

En el caso de la Dirección Regional de Educación Cajamarca, podemos mencionar que la comunicación entre los colaboradores de las diferentes jerarquías es poco

adecuada, los ya que únicamente se logran comunicar con sus respectivas jefaturas a través de memorándums, notas y circulares y no siendo tomadas en cuenta sus opiniones por partes de los directivos de la institución, lo que genera desintegración y desmotivación de los colaboradores lo que incide negativamente en un eficiente desempeño laboral.

El alcance de esta investigación está referida a la creación de una red social corporativa en lenguaje de programación PHP, motor de base de datos MySQL y abarcará las opciones de actualizar perfil, publicación de archivos, aceptar o rechazar amistades, realizar comentarios, indicar "me gusta" en las publicaciones, visualizar notificaciones, chat en línea, visualizar actividades de usuarios, visualizar perfiles de usuarios, visualizar galería de archivos publicados y acceder a páginas externas institucionales.

Consciente de que la comunicación es un factor clave en las organizaciones y teniendo en cuenta el impacto positivo que han tenido las redes sociales, es que surgió la pregunta: ¿Una red social aportará en la calidad de la comunicación laboral en la Dirección Regional de Educación Cajamarca?

Es así como la presente investigación tiene como hipótesis que: El desarrollo e implementación de una red social aportará significativamente en la calidad de la comunicación laboral de la Dirección Regional de Educación Cajamarca.

Esta investigación tuvo como objetivo general: Determinar el nivel de aporte de una Red Social en la calidad de comunicación laboral de la Dirección Regional de Educación Cajamarca y como objetivos específicos: realizar un diagnóstico de la comunicación laboral en la misma, diseñar e implementar una red social y realizar la evaluación de dicha Red Social.

Para la evaluación de la red social en la calidad de Comunicación laboral, han sido considerados 49 colaboradores de las oficinas de Administración, Dirección de Gestión Institucional, Dirección de Gestión Pedagógica y la Dirección de la Dirección Regional de Educación Cajamarca

La presente investigación está agrupada en cinco capítulos, de la siguiente manera:

**Capítulo I:** En este se describe el contexto del problema, la hipótesis, la justificación y el objetivo principal de la investigación.

**Capítulo II:** Este contiene los antecedentes teóricos, las bases teóricas y definición de términos básicos relacionados con la investigación.

**Capítulo III:** Se describe el lugar y el contexto donde se ejecutó la investigación, y se detalla del procedimiento seguido en la investigación, además del tratamiento y análisis de datos y presentación de resultados

**Capítulo IV**: Se muestra el resultado de la investigación a través de gráficos estadísticos, mostrando la comparación entre el pre - test y el post - test.

**Capítulo V:** Este capítulo contiene las conclusiones de acuerdo con los objetivos planteados y las recomendaciones que se consideran necesarias para seguir ampliando el tema en la presente investigación.

# **CAPÍTULO II MARCO TEÓRICO**

### <span id="page-15-2"></span><span id="page-15-1"></span><span id="page-15-0"></span>**2.1. Antecedentes teóricos**

### <span id="page-15-3"></span>**2.1.1. Antecedentes internacionales**

Ranera [2], en su estudio "El Rol de los RRHH en la transformación de las empresas", dice que la implementación de redes sociales corporativas es sin lugar a duda la palanca del cambio, innovación de trabajo en red, que ayudan a las organizaciones a vivir y entrenarse en la cultura digital y cuyo objetivo fue determinar en qué grado incide la elaboración de un plan de acción de comunicación interna para la organización. Concluye principalmente que no sólo se trata de un reto tecnológico sino de adopción que requiere un plan de acción, impulsión y dinamización, para trasladar internamente la mentalidad digital, y conseguir las ventajas que aportan estas plataformas en cuanto a productividad, eficiencia, colaboración, localización del conocimiento interno y del talento, suma de la inteligencia colectiva.

Fernandez [3], en su tesis doctoral "Influencia de las Redes Sociales Directivas en la Flexibilidad Estratégica organizacional", tuvo como objetivos: 1. Poner en manifiesto que las redes sociales y su gestión juegan en la actualidad un importante dentro de la administración de empresa, demostrando su creciente proliferación en el ámbito empresarial. 2. Desarrollar un modelo teórico en el que se analice empíricamente la influencia de las redes sociales del directivo en la generación de flexibilidad estratégica organizacional. Dando como resultado que: 1. Las investigaciones sobre las redes sociales generalmente se han centrado en sus efectos sobre el desempeño, no se ha prestado la debida atención a como las mismas pueden ayudar a generar determinados recursos o capacidades importantes para la organización. 2. Los directivos son un medio adecuado para estudiar los efectos de las redes sociales en las empresas, ya que a través de ellos las organizaciones deciden, responden y gestionan la incertidumbre del entorno, el capital social que se obtiene a través de las redes sociales es un recurso particular que le proporciona beneficios a título individual pero que puede hacer extensivos a toda la organización.

Paniagua [4], en su tesis "Redes Sociales Corporativas En Guatemala, Actualidad y Tendencia", menciona que los beneficios y retornos del uso de una red interna en las organizaciones son muchas, pero ante todo es fundamental definir un objetivo concreto y claro, evitando ambigüedades, esta tesis tuvo como objetivo plantear un análisis comparativo de las diferentes plataformas de redes sociales corporativas, de forma que se pueda fomentar la adopción de la plataforma correcta. Concluyendo que toda red interna deberá tener un posicionamiento definido y un beneficio concreto para los empleados ya que la colaboración en red va más allá de la tecnología, es un cambio organizacional y no tecnológico, pero a pesar de ello, la elección de la plataforma es fundamental y tiene que basarse en las necesidades específicas de sus miembros y en los objetivos concretos del proyecto así se concluye que para que una empresa pueda adoptar una red social corporativa se requiere un cambio estructural en su organización y un cambio de paradigma.

## <span id="page-16-0"></span>**2.1.2. Antecedentes nacionales**

Santana, Cabello y Cubas [5] en su investigación "Redes Sociales como soporte a la gestión del conocimiento", tuvo como objetivo determinar qué procesos o prácticas actuales de la gestión del conocimiento se podrían ver fortalecidos mediante la adopción de redes sociales; y determinar los factores críticos de éxito para la adopción de redes sociales como soporte a la gestión de comunicación organizacional. Para lo que se utilizó una metodología propia basada en éstas. Se concluyó que pueden potenciarse para ser orientadas a redes de conocimiento, pues permiten mejorar el flujo y el intercambio del conocimiento en las empresas al generar más canales de intercambio y creación de conocimiento.

#### <span id="page-17-0"></span>**2.2. Bases teóricas**

#### <span id="page-17-1"></span>**2.2.1. Red social corporativa**

Las Redes Sociales Corporativas son una evolución de las poco utilizadas intranets de los años 90. El salto cualitativo que ofrece la Web 2.0 es la capacidad de interacción entre las personas que componen la red. Esta capacidad que ofrecen las redes sociales permite a las organizaciones crear comunidades de aprendizaje y colaboración, superando las tradicionales barreras temporales y físicas [6]. A continuación, se detallarán los conceptos más importantes entorno a las redes sociales corporativas.

#### <span id="page-17-2"></span>**2.2.1.1. Red**

El término genérico red hace referencia a un conjunto de entidades (objetos, personas, etc.) conectadas entre sí. Por lo tanto, una red permite que circulen elementos materiales o inmateriales entre estas entidades, según reglas bien definidas [7]:

 **Trabajar en red:** Es la implementación de herramientas y tareas para conectar equipos de manera que puedan compartir recursos en la red.

 **Red informática:** Conjunto de equipos conectados entre sí mediante líneas físicas que intercambian información bajo la forma de datos digitales (valores [binarios,](http://es.ccm.net/contents/base/binaire.php3) es decir valores codificados como una señal que puede representar 0 ó 1).

 **Redes sociales:** En sentido amplio, una red social es una estructura social formada por personas o entidades conectadas y unidas entre sí por algún tipo de relación o interés común. El término se atribuye a los antropólogos británicos Alfred Radcliffe-Brown y John Barnes. Podemos definir las redes sociales on-line como estructuras sociales compuestas por un grupo de personas que comparten un interés común, relación o actividad a través de Internet, donde tienen lugar los encuentros sociales y se muestran las preferencias de consumo de información mediante la comunicación en tiempo real [8].

### <span id="page-18-0"></span>**2.2.1.2. La comunicación**

La comunicación es un fenómeno inherente a la relación que los seres vivos mantienen cuando se encuentran en grupo. A través de la comunicación, las personas o animales obtienen información respecto a su entorno y pueden compartirla con el resto. Cuyos elementos son:

### **2.2.1.2.1. Elementos de la comunicación**

Entre los elementos que pueden distinguirse en el proceso comunicativo, se encuentran **[9]**:

- El código: Sistema de signos y reglas que se combinan con la intención de dar a conocer algo).
- El canal: El medio físico a través del cual se transmite la información.
- El emisor: Quien desea enviar el mensaje.
- El receptor: A quien va dirigido.
- Ruido: La comunicación puede ser afectada por lo que se denomina ruido, una perturbación que dificulta el normal desarrollo de la señal en el proceso (por ejemplo, distorsiones en el sonido, la afonía del hablante, la ortografía defectuosa).

#### **2.2.1.2.2. Comunicación empresarial**

La comunicación empresarial o corporativa es aquella que se realiza de modo organizado por una empresa y va dirigida a las personas y grupos del entorno social donde realiza su actividad. Así si la empresa es nacional, hará comunicación en todo el país; si es local, en su ciudad o municipio; y si es internacional en aquellos países en los que tenga actividad. El objetivo principal es establecer relaciones de calidad entre la empresa y su público, dándose a conocer socialmente y proyectando una imagen pública adecuada a sus fines y actividades. La comunicación empresarial debe transmitir la personalidad de la compañía y los valores, filosofía, que la fundamentan [10].

#### **2.2.1.2.3. Tipos de comunicación empresarial**

 **Comunicación formal e informal:** La comunicación formal se dirige desde un integrante de un nivel jerárquico de la empresa a otro de nivel superior, igual e inferior, pero utilizando los canales formalmente establecidos por la empresa. La comunicación informal consiste en un mensaje que circula por la empresa sin conocer el origen ni seguir canales formalmente establecidos. Puede ser un rumor o cualquier comunicación no formal en la empresa. En ocasiones es necesario combatir una comunicación informal que puede dar lugar a malas consecuencias con una comunicación formal que informe a los trabajadores de la empresa en cualquier momento en que sea necesario y en cuestiones que le afecten, como alguna crisis o cambios en la empresa organización [11].

**• Comunicación horizontal y vertical, comunicación ascendente y descendente:** La comunicación horizontal se produce entre personas que forman parte del mismo nivel jerárquico en la empresa. La comunicación vertical se produce entre diferentes posiciones de una jerarquía de la empresa, entre trabajadores y superiores o entre superiores y trabajadores. La comunicación horizontal también puede ser formal o informal. Dentro de la comunicación vertical, una empresa se puede encontrar la comunicación ascendente, que se produce cuando los subordinados informan o comunican algo a los jefes o personas jerárquicamente superiores, comunicación que se produce con menos frecuencia en muchas empresas y que tiene muchos beneficios; o comunicación descendente cuando los mandos superiores o dirección informan o comunican lo que necesitan a los trabajadores [12].

#### **Funciones de la comunicación empresarial**

- Que el trabajador sepa cuál es su función, qué hace bien y qué no hace también.
- Evitar el aislamiento en la empresa y crear un buen clima laboral.
- Comunicar a los trabajadores sus funciones y todo lo que sea necesario.
- Un buen trabajo en equipo.
- Comunicación de noticias, eventos, informaciones y promociones sobre la empresa.
- Relación con la empresa y comunicación de crisis en caso de que sea necesario.
- Comunicar una identidad y filosofía corporativa.
- Promover la cultura empresarial.
- Favorecer un feedback o retroalimentación entre los componentes de la empresa.
- Dar la bienvenida y dar a conocer a los nuevos empleados, facilitando la integración y participación.
- Una correcta herramienta para el mantenimiento del talento y los trabajadores.
- Promover la formación en la empresa.

### **2.2.1.2.4. Calidad de comunicación empresarial**

Uniendo estos conceptos podemos entender que la calidad de comunicación empresarial se entiende como el intercambio de información, ideas, respuestas, críticas, valoraciones, etc. de manera directa y fluida, la calidad de comunicación es la comunicación efectiva que se convierte en una herramienta estratégica clave en las instituciones, puesto que mediante un buen empleo de la información corporativa podemos transmitir correctamente a los empleados los objetivos y valores estratégicos que promueve la institución, lo cual genera una cultura de apropiación, fidelidad y sentido de pertenencia hacia la empresa, que tiene como resultado que su talento humano se sienta motivado y valorado al tener claros y definidos los principios y retos a los que se enfrenta la institución.

## <span id="page-20-0"></span>**2.2.2. Sistemas de información**

Es un sistema, automatizado o manual, que engloba a personas, máquinas y/o métodos organizados para recopilar, procesar, transmitir datos que representan información, desarrollados a través de distintos métodos de desarrollo de software y distintos lenguajes de programación y que realiza cuatro actividades básicas: entrada, almacenamiento, procesamiento y salida de información [13].

Empresarialmente podemos definir un sistema de información como el sistema de personas, registros de datos y actividades que procesa los datos y la información en cierta organización, incluyendo manuales de procesos o procesos automatizados.

Los usuarios de los sistemas de información tienen diferente grado de participación dentro de un sistema y son el elemento principal que lo integra, así se puede definir usuarios primarios quienes alimentan el sistema, usuarios indirectos que se benefician de los resultados pero que no interactúan con el sistema, usuarios gerenciales y directivos quienes tienen responsabilidad administrativa y de toma de decisiones con base a la información que produce el sistema.

Si además de la información, es capaz de almacenar y difundir los conocimientos que se generan sobre cierta temática, tanto dentro, como en el entorno de la entidad, entonces estamos en presencia de un sistema de gestión de información y conocimientos pues el utilizador final emplea esa información en dos actividades fundamentales: la toma de decisiones y el control.

## <span id="page-21-0"></span>**2.2.2.1. Tipos de sistemas de información**

#### **Sistemas a nivel operativo**

Apoyan a los gerentes operativos en el seguimiento de las actividades y transacciones elementales. El objetivo principal de los sistemas a este nivel es responder las preguntas de rutina y seguir el flujo de las transacciones a través de la organización. Un sistema de procesamiento de transacciones (TPS) es un sistema computarizado que efectúa y registra las actividades diarias necesarias para dirigir el negocio. En el desarrollo de la presente tesis se implementará un Sistema de Información de este tipo.

#### **Sistemas a nivel del conocimiento**

Apoyan a los trabajadores del conocimiento de datos de la organización, el propósito de estos sistemas es ayudar a las empresas a integrar el nuevo conocimiento y permitir a la organización a controlar el flujo de trabajo. Los sistemas a nivel del conocimiento especialmente en forma de estaciones de trabajo y sistemas de oficina están entre las aplicaciones de crecimiento más rápido en los negocios actuales.

#### **Sistemas a nivel administrativo o de gestión**

Sirven a las actividades de supervisión, control, toma de decisiones y administrativas de los gerentes de nivel medio. Por lo general este tipo de sistemas proporcionan informes periódicos más que información instantánea de operaciones.

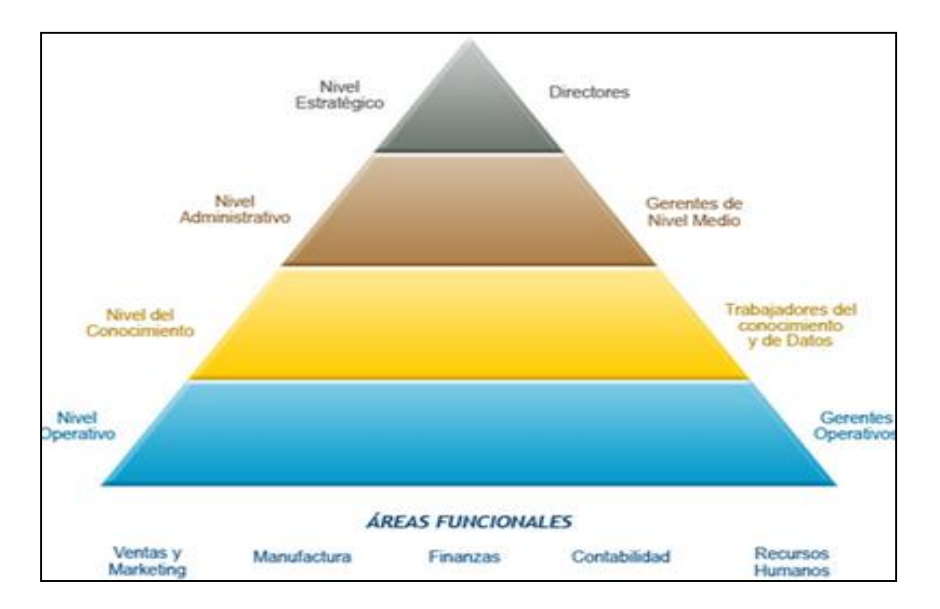

Fig. 1 Tipos de sistemas de información

#### <span id="page-22-0"></span>**Sistemas a nivel estratégico**

Ayudan a los directivos a enfrentar y resolver aspectos estratégicos y tendencias a largo plazo, tanto para la empresa con en el sector externo. Su función principal es compaginar los cambios del entorno con la capacidad organizacional existente [14].

## <span id="page-23-0"></span>**2.2.3. Metodología Scrum**

Scrum es una metodología ágil y flexible para gestionar el desarrollo de software, cuyo principal objetivo es maximizar el retorno de la inversión para la empresa, haciendo entregas funcionales del software, de forma periódica [15].

## **2.2.3.1. Manifiesto ágil**

Scrum como metodología ágil se basan en el manifiesto ágil de marzo del 2001. Estos valores guían el trabajo a realizar. Estos son: [16].

- A los individuos y su interacción, por encima de los procesos y las herramientas.
- El software que funciona, por encima de la documentación exhaustiva.
- La colaboración con el cliente, por encima de la negociación contractual.
- La respuesta al cambio, por encima del seguimiento de un plan.

## **2.2.3.1. Los cuatro cuadrantes de la metodología ágil**

Respecto a los tipos de pruebas que se realizarán y que garantizaran el buen funcionamiento del producto y del sistema, se utilizará la metodología descrita por Lisa Crispin y Janet Gregory en su libro "More Agile Testing" en el que se plantea el uso de cuatro cuadrantes que representan los diferentes propósitos y tipos de pruebas de software que podemos realizar en un entorno ágil [17].

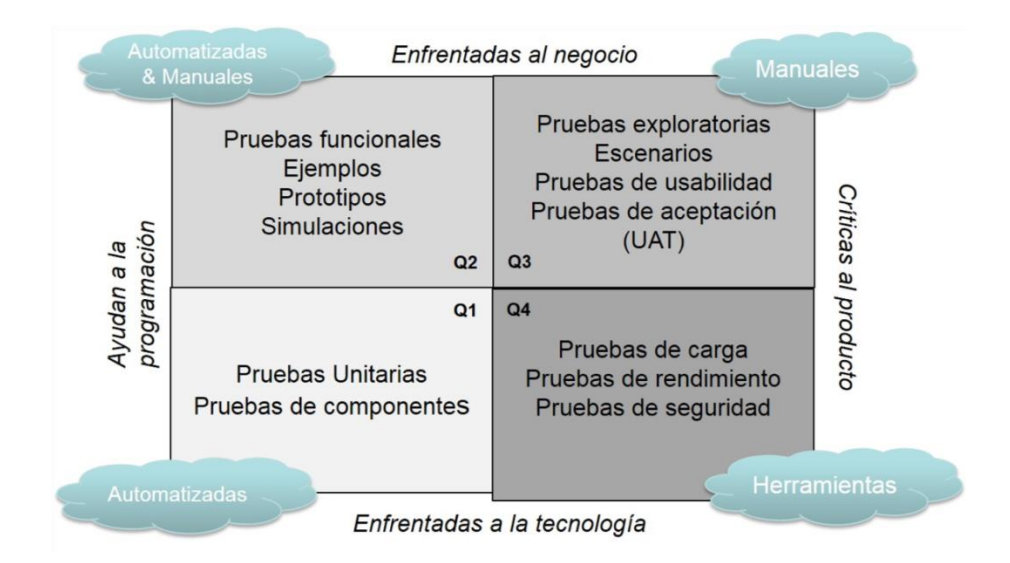

<span id="page-23-1"></span>Fig. 2 Cuadrantes de pruebas para metodología ágil

## **Pruebas de apoyo**

Estas pruebas guían el desarrollo de la funcionalidad y luego cuando se automatizan sirven para apoyar la refactorización y la inclusión de nuevo código sin causar resultados inesperados en el comportamiento del sistema. Por tanto, están destinadas a apoyar al equipo de desarrollo en la medida que este desarrolla el producto. Se realizan los cuadrantes 1 y 2 **[18]**.

- Pruebas funcionales: tiene como objetivo validar la funcionalidad de un aplicativo es decir si esta funcionalidad cumple con lo definido por el dueño del producto.
- Pruebas unitarias: También conocidas como pruebas de código las cuales permite validar que el código escrito cumpla con los casos programados.

## **Pruebas de críticas al producto**

Corresponde a los cuadrantes Q3 y Q4, para un cliente es muy difícil saber de antemano lo que quiere hasta verlo plasmado en un producto, para ellos son necesarias las siguientes pruebas **[19]**:

- Pruebas exploratorias: Sirven para obtener información sobre el comportamiento y no para probar si esta correcto o no.
- Pruebas de desempeño: Aspecto más crítico del proyecto, consiste en validar que el aplicativo funcione, así como se pensó.

## **2.2.3.2.El marco Scrum**

Scrum es simple, no es una gran colección de partes y componentes obligatorios definidos de manera prescriptiva. Scrum no es una metodología, Scrum está basado en un modelo de proceso empírico. Con respeto a las personas y basado en la auto organización de los equipos para lidiar con lo imprevisible y resolver problemas complejos inspeccionando y adaptando continuamente. El siguiente gráfico representa Scrum como lo describen Ken Schwaber y Jeff Sutherland en su libro Software en 30 Días.

## **2.2.3.3.Características de Scrum**

- Entrega rápida de software funcional.
- Los requisitos son capturados como elementos de una lista de productos (Product backlong)
- Los equipos son auto-organizados y multifuncionales es decir cada integrante sabe de todo.
- Cada sprint entrega software funcional y la duración recomendable es de 2 a 4 semanas.
- Normalmente los equipos son de  $7 \pm 2$  personas.

## **2.2.3.4.Proceso de Scrum**

El desarrollo se realiza de forma iterativa e incremental. Cada iteración, denominada Sprint, tiene una duración preestablecida de entre 2 y 4 semanas, obteniendo como resultado una versión del software con nuevas prestaciones listas para ser usadas. Al comienzo de cada sprint el equipo multifuncional, selecciona los requisitos del cliente en una lista priorizada de tareas. Todos los días el equipo se reúne durante aproximadamente 15 minutos, para informar el progreso y actualizar el gráfico sobre el trabajo restante. Al finalizar el sprint, el equipo revisa el sprint con los interesados en el proyecto, y les enseña lo que han construido, de ello se obtienen comentarios y observaciones que se puede incorporar al siguiente sprint **[20]**.

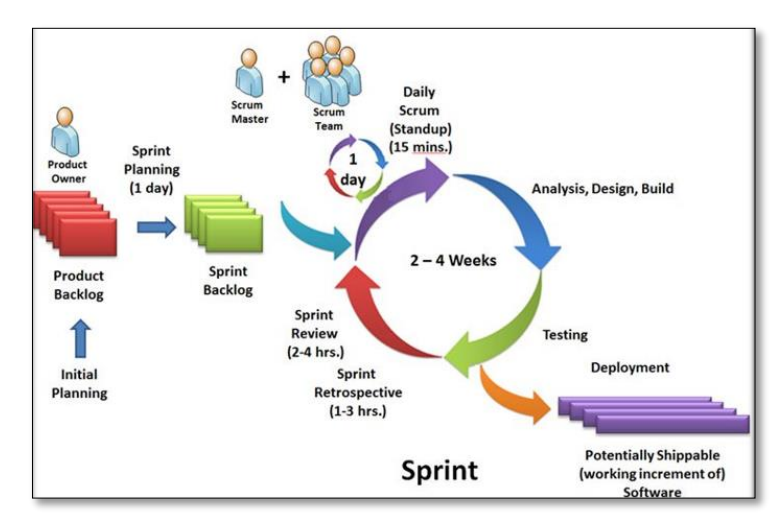

<span id="page-25-0"></span>Fig. 3 Proceso de Scrum

#### **2.2.3.5.Etapas de Scrum**

 **Sprint:** Es la unidad básica de trabajo para un equipo Scrum. Es una simple iteración llevada a cabo por los miembros del equipo. Un equipo puede completar varios sprints durante desarrollo del proyecto. Un Sprint inicia con un equipo que se compromete a realizar el trabajo y finaliza con la demostración de un entregable. El tiempo mínimo para un Sprint es de una semana y el máximo es de 4 semanas. Dentro del desarrollo de un Sprint se llevan a cabo ciertos eventos, estos reciben el nombre de: **Scrum Events (Eventos Scrum).**

 **Sprint planning (Planificación del sprint):** Todos los involucrados en el equipo se reúnen para planificar el Sprint. Durante este evento se decide qué requerimientos o tareas se le asignará a cada uno de los elementos del equipo. Cada integrante deberá asignar el tiempo que crea prudente para llevar a cabo sus requerimientos. De esta manera se define el tiempo de duración del Sprint.

 **Daily scrum meeting (Scrum diario):** Estas reuniones se deben realizar diariamente con un máximo de 15 minutos. Siempre en el mismo horario y lugar. Estas reuniones sirven para que todos los miembros del equipo se apoyen entre ellos. Si alguno de ellos tiene algún inconveniente que tome más tiempo del asignado en resolverse; éste debe tratarse más a fondo en una reunión enfocada en buscar la mejor solución para ello.

 **Backlog refinement (Refinamiento del backlog):** El Product Owner revisa cada uno de los elementos dentro del Product Backlog con el fin de esclarecer cualquier duda que pueda surgir por parte del equipo de desarrolladores. También sirve para volver a estimar el tiempo y esfuerzo dedicado a cada uno de los requerimientos.

 **Sprint review (revisión del Sprint):** Los miembros del equipo y los clientes se reúnen para mostrar el trabajo de desarrollo de software que se ha completado. Se hace una demostración de todos los requerimientos finalizados dentro del Sprint. En este punto no es necesario que todos los miembros del equipo hablen. Pueden estar presentes pero la presentación está a cargo del Scrum Master y el Product Owner.

 **Sprint retrospective (Retrospectiva del sprint):** En este evento, el Product Owner se reúne con todo su equipo de trabajo y su Scrum Master para hablar sobre lo ocurrido durante el Sprint.

#### **Roles**

El equipo Scrum está formado por los siguientes roles:

## **Scrum master**

Persona que lidera al equipo guiándolo para que cumpla las reglas y procesos de la metodología. Asegura de que el equipo es completamente funcional y productivo. Gestiona la reducción de impedimentos del proyecto.

#### **Product owner (Dueño del producto)**

Representante de los accionistas y clientes que usan el software. Traslada la visión del proyecto al equipo, es el responsable de desarrollar, mantener y priorizar las tareas en el backlog. Acepta o rechaza los resultados del trabajo del equipo

#### **Team Development (Equipo de desarrollo):**

Grupo de profesionales con los conocimientos técnicos necesarios y que desarrollan el proyecto de manera conjunta es decir todos se comprometen al cumplimiento de cada sprint.

## **Artefactos**

Un artefacto es un producto tangible resultante del proceso de desarrollo de software. En Scrum tenemos los siguientes artefactos propios de esta metodología.

 **Product backlog (Pila del producto):** Es el equivalente a los requisitos del sistema o del usuario en esta metodología. El gestor de producto de su correcta gestión, durante todo el proyecto. El gestor de producto puede recabar las consultas y asesoramiento que pueda necesitar para su redacción y gestión durante el proyecto al Scrum Manager de este proyecto.

 **Sprint backlog (Pila del sprint):** Se hace una breve descripción de cuál será el foco del trabajo durante el sprint. Además, se hace una lista que descompone las funcionalidades de la pila del producto (historias de usuario) en las tareas necesarias para construir un incremento: una parte completa y operativa del producto. Este trabajo lo realiza el equipo durante la reunión de planificación del sprint, auto asignando cada tarea a un miembro del equipo, e indicando en la misma lista cuánto tiempo o esfuerzo se prevé que falta para terminarla. Las tareas demasiado grandes se deben descomponer en otras más pequeñas. (Tarea grande es la que dura más de un día). El equipo puede modificar alguna tarea durante el sprint.

 **Gráfico Burndown:** Otro artefacto propio del modelo estándar de Scrum es el gráfico de avance o gráfico de Burndown que el equipo actualiza a diario para comprobar el avance.

## <span id="page-28-0"></span>**2.2.4. Requerimientos funcionales y requerimiento no funcionales**

- **Requerimientos funcionales:** característica requerida del sistema que expresa una capacidad de acción de este o una funcionalidad; generalmente expresada en una declaración en forma verbal.
- **Requerimientos no funcionales:** Los [requerimientos no funcionales](http://www.pmoinformatica.com/2013/01/requerimientos-no-funcionales-porque.html) representan características generales y restricciones de la aplicación o sistema que se esté desarrollando [21].

## <span id="page-29-0"></span>**2.2.5. Kanban**

Kanban es una palabra japonesa que significa "tarjetas visuales" (kan significa visual, y ban tarjeta). Esta técnica se creó en Toyota, y se utiliza para controlar el avance del trabajo, en el contexto de una línea de producción. Actualmente está siendo aplicado en la gestión de proyectos software*.*

Kanbak es un sistema de gestión de trabajo en curso (Wip del inglés Work In Progress), que sirve principalmente para asegurar una producción continua y sin sobrecargas en el equipo de producción simultánea. El Kanban es un sistema de gestión donde se produce exactamente aquella cantidad de trabajo que el sistema es capaz de asumir. El Kanban es un sistema de trabajo justo a tiempo (just in time), lo que significa que evita sobrantes innecesarios de stock, que en la gestión de proyectos equivalente a la inversión innecesaria de tiempo y esfuerzo en lo que no necesitaremos (o simplemente es menos prioritario) y evita sobrecargar al equipo [22].

### <span id="page-29-1"></span>**2.2.6. Lenguaje de programación**

Es un lenguaje diseñado para describir el conjunto de acciones consecutivas que un equipo debe ejecutar. Por lo tanto, un lenguaje de programación es un modo práctico para que los seres humanos puedan dar instrucciones a un equipo a través de comandos [23].

#### **Lenguaje PHP**

PHP (acrónimo recursivo de PHP: Hypertext Preprocessor) es un lenguaje de código abierto muy popular especialmente adecuado para el desarrollo web y que puede ser incrustado en HTML. En lugar de usar muchos comandos para mostrar HTML, las páginas de PHP contienen HTML con código incrustado que hace "algo". El código de PHP está encerrado entre las [etiquetas especiales de comienzo y](https://php.net/manual/es/language.basic-syntax.phpmode.php)  final [<?php](https://php.net/manual/es/language.basic-syntax.phpmode.php) y ?> que permiten entrar y salir del "modo PHP".

Lo que distingue a PHP de algo del lado del cliente como Javascript es que el código es ejecutado en el servidor, generando HTML y enviándolo al cliente. El cliente recibirá el resultado de ejecutar el script, aunque no se sabrá el código subyacente que era. El servidor web puede ser configurado incluso para que procese todos los ficheros HTML con PHP, por lo que no hay manera de que los usuarios puedan saber qué se tiene debajo de la manga [24].

## <span id="page-30-0"></span>**2.2.7. Base de datos MySql**

Es un sistema gestor de bases de datos. Pero la virtud fundamental y la clave de su éxito es que se trata de un sistema de libre distribución y de código abierto. Lo primero significa que se puede descargar libremente de Internet (por ejemplo, de la dirección (www.mysql.com); lo segundo (código abierto) significa que cualquier programador puede remodelar el código de la aplicación para mejorarlo. Esa es también la base del funcionamiento del sistema Linux, por eso MySQL se distribuye fundamentalmente para Linux, aunque también hay versiones para Windows [25].

### <span id="page-30-1"></span>**2.3. Definición de términos básicos**

#### **Calidad**

Calidad es el conjunto de propiedades y características de un producto o servicio que le confieren capacidad de satisfacer necesidades, gustos y preferencias, y de cumplir con expectativas en el consumidor. Tales propiedades o características podrían estar referidas a los insumos utilizados, el diseño, la presentación, la estética, la conservación, la durabilidad, el servicio al cliente, el servicio de postventa, etc. [26].

#### **Herramienta tecnológica**

Es cualquier "software" o "hardware" que ayuda a realizar bien una tarea, entiéndase por "realizar bien" que se obtengan los resultados esperados, con ahorro de tiempo y ahorro en recursos personales y económicos [27].

#### **Dreamweaver**

Adobe Dreamweaver es una aplicación informática destinada a la construcción, diseño y edición de sitios y [aplicaciones Web](https://es.wikipedia.org/wiki/Aplicaciones_Web) basados en estándares. Este programa fue creado inicialmente por [Macromedia](https://es.wikipedia.org/wiki/Macromedia) y tras la desaparición de esta compañía pasó a manos de [Adobe Systems.](https://es.wikipedia.org/wiki/Adobe_Systems) Destacó su integración con otras herramientas como [Adobe Flash](https://es.wikipedia.org/wiki/Adobe_Flash) [28].

### **Código abierto**

El [software](https://sistemas.com/software.php) abierto, también llamado software abierto o en inglés open source, se basa en los programas cuyo [código](https://sistemas.com/codigo.php) no es secreto ni está sujeto a ningún tipo de licencia. Esto implica que se puede usar, cambiar y distribuir del modo que uno desee, sin ningún tipo de trabas. Los programadores de una [aplicación](https://sistemas.com/aplicacion.php) entregan el [programa](https://sistemas.com/programa.php) a los usuarios, pero además enseñan, por así decirlo, sus tripas, su código, para que otros programadores puedan ver cómo funciona, como han trabajado e incluso para que puedan cambiarlo, mejorarlo o distribuirlo entre más gente [29].

#### **Corporativo**

Una asociación de personas autorizadas para actuar como una única sociedad según la ley, teniendo derechos y obligaciones distintos de los individuos que están formando el organismo [30].

#### **2.3.3.HTML**

HTML es un [lenguaje de marcado](https://definicion.de/lenguaje/) que se utiliza para el desarrollo de páginas de [Internet.](https://definicion.de/internet) Se trata de la sigla que corresponde a Hyper Text Markup Language, que podría ser traducido como Lenguaje de Formato de Documentos para Hipertexto. Se trata de un formato abierto que surgió a partir de las etiquetas SGML (Standard Generalized Markup Language). Concepto traducido generalmente como "Estándar de Lenguaje de Marcado Generalizado" y que se entiende como un sistema que permite ordenar y etiquetar diversos documentos dentro de una lista. Este lenguaje es

20

el que se utiliza para especificar los nombres de las etiquetas que se utilizarán al ordenar, no existen reglas para dicha organización, por eso se dice que es un sistema de formato abierto [31].

# **CAPÍTULO III MATERIALES Y MÉTODOS**

## <span id="page-33-2"></span><span id="page-33-1"></span><span id="page-33-0"></span>**3.1. Procedimiento**

## **3.1.1. Gestión de la información**

## **Ubicación del proyecto**

La investigación se ha realizado en la Dirección Regional de Educación se ubica en el Km. 3.5, carretera al distrito de Baños del Inca de la Provincia y Región de Cajamarca.

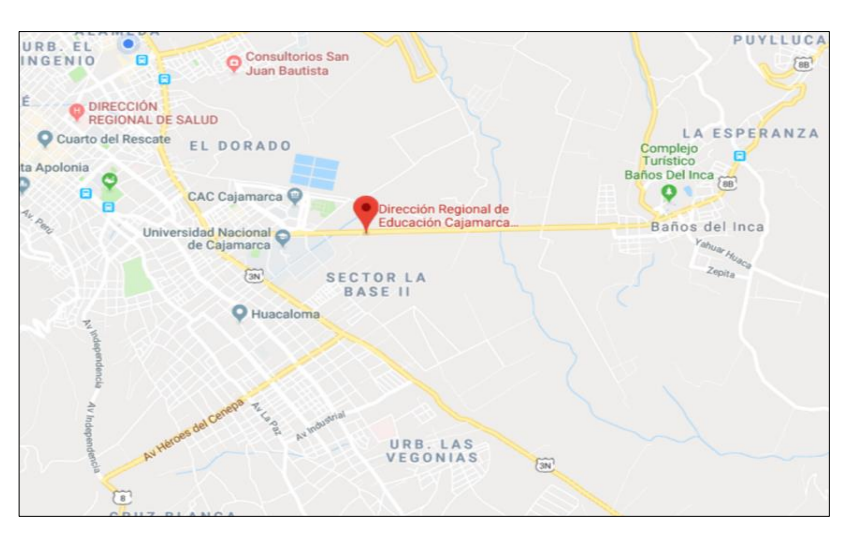

<span id="page-33-3"></span>Fig. 4 Mapa de ubicación geográfica

# **Logotipo de la institución**

<span id="page-33-4"></span>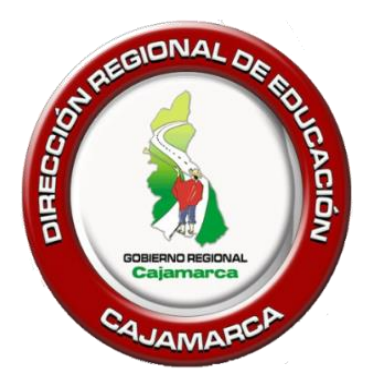

Fig. 5 Logotipo institucional

## **Descripción de la institución**

La Dirección Regional de educación de Cajamarca es dirigida por una jefatura que tiene a su cargo a las oficinas de Asesoría Jurídica, Oficina de Administración, Dirección de Gestión Institucional, Dirección de Gestión Pedagógica, Unidad de Gestión Educativa Laboral y como oficinas de apoyo y control la Oficina de Control Institucional y el Consejo Participativo Regional de Educación. Existen jefes y colaboradores asignados a cada una de las oficinas.

La investigación se realizará en las oficinas de Administración, Dirección de Gestión Institucional, Dirección de Gestión Pedagógica y la Dirección de la DRE.

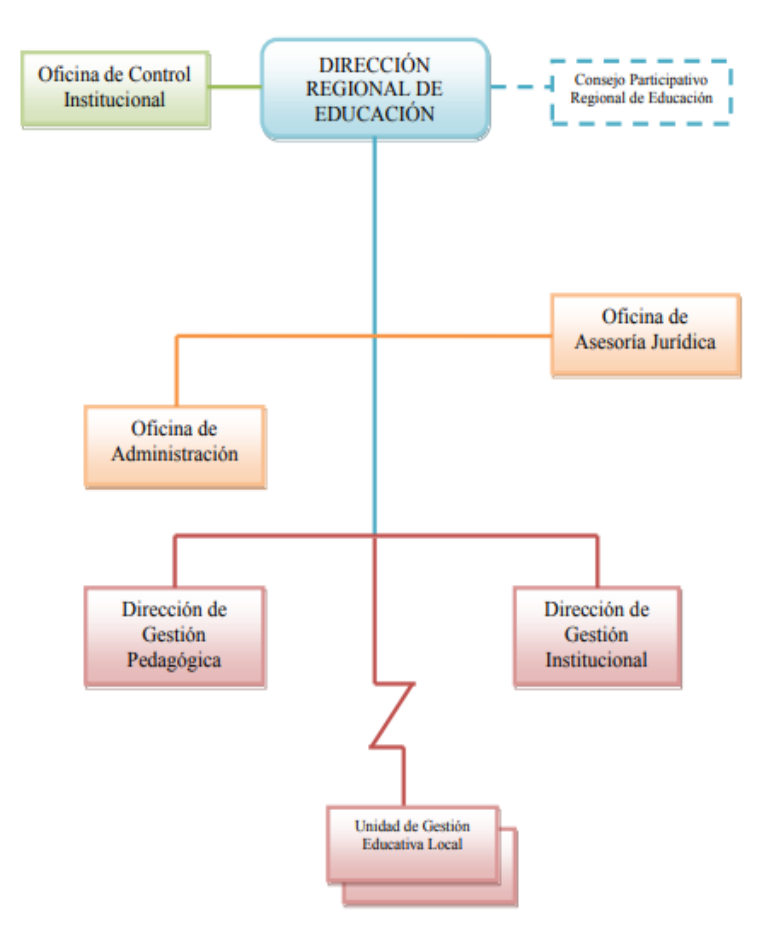

<span id="page-34-0"></span>Fig. 6 Organigrama DRE Cajamarca

### <span id="page-35-0"></span>**3.1.2. Metodología de desarrollo de la red social**

#### **SocialDRE con SCRUM**

En el desarrollo de la Red Social Corporativa, se utilizó el marco de trabajo Scrum descrita anteriormente acompañada del método Kanban con la finalidad de permitir controlar el flujo de trabajo y avance del proyecto con entregas de software en períodos cortos de tiempo para de esta manera poder reajustar mejor los requerimientos y necesidades de los clientes.

**Fase inicial:** Planificación: Definimos el sprint (iteración inicial), el producto final de esta fase serán los requerimientos funcionales y no funcionales, los roles y las historias de usuario y la determinación de la fecha de entrega de sprints.

**Fase desarrollo:** Desarrollo de sprints: Desarrollo de la funcionalidad de cada historia de usuario en cada sprint es decir la funcionalidad que tendrá socialDRE. El sistema va evolucionando a través de iteraciones de desarrollo o sprints. En esta fase se determinarán las reuniones con los involucrados a fin de identificar, controlar el avance, definir cambios y mejoras, así como definiendo los riesgos que éstos impliquen dando una respuesta hasta llegar a la consolidación de socialDRE.

**Fase final:** Preparación para el lanzamiento de la versión, incluyendo la documentación final y pruebas antes del lanzamiento de la versión.
### **3.1.2.1. Planificación inicial- Sprint 0**

### **Personas y roles**

A continuación, se detalla los roles en el desarrollo de la aplicación siguiendo con la metodología Scrum:

| <b>Persona</b>       | <b>Contacto</b>                         | Rol                                          |  |  |
|----------------------|-----------------------------------------|----------------------------------------------|--|--|
| <b>Product Owner</b> | <b>Wilson Gerard Baca</b><br>Altamirano | Administrador<br>de<br>la                    |  |  |
|                      |                                         | Regional<br>Dirección<br>de                  |  |  |
|                      |                                         | Educación:                                   |  |  |
|                      |                                         | Gerard<br>Wilson<br>Baca                     |  |  |
|                      |                                         | Altamirano                                   |  |  |
| Scrum Master         | $m$ tapia@unc.edu.pe                    | Marisol Tapia Romero                         |  |  |
| Team<br>Development  |                                         | El desarrollo está encargado                 |  |  |
|                      | ajventurag@unc.edu.pe                   | la tesista Adriana Ventura                   |  |  |
|                      |                                         | Guevara.                                     |  |  |
|                      |                                         | Trabajadores de la                           |  |  |
| <b>Involucrados</b>  |                                         | Dirección Regional de<br>Educación Cajamarca |  |  |
|                      |                                         |                                              |  |  |

TABLA 1. Roles estándar en Scrum

# **Requerimientos funcionales y no funcionales:**

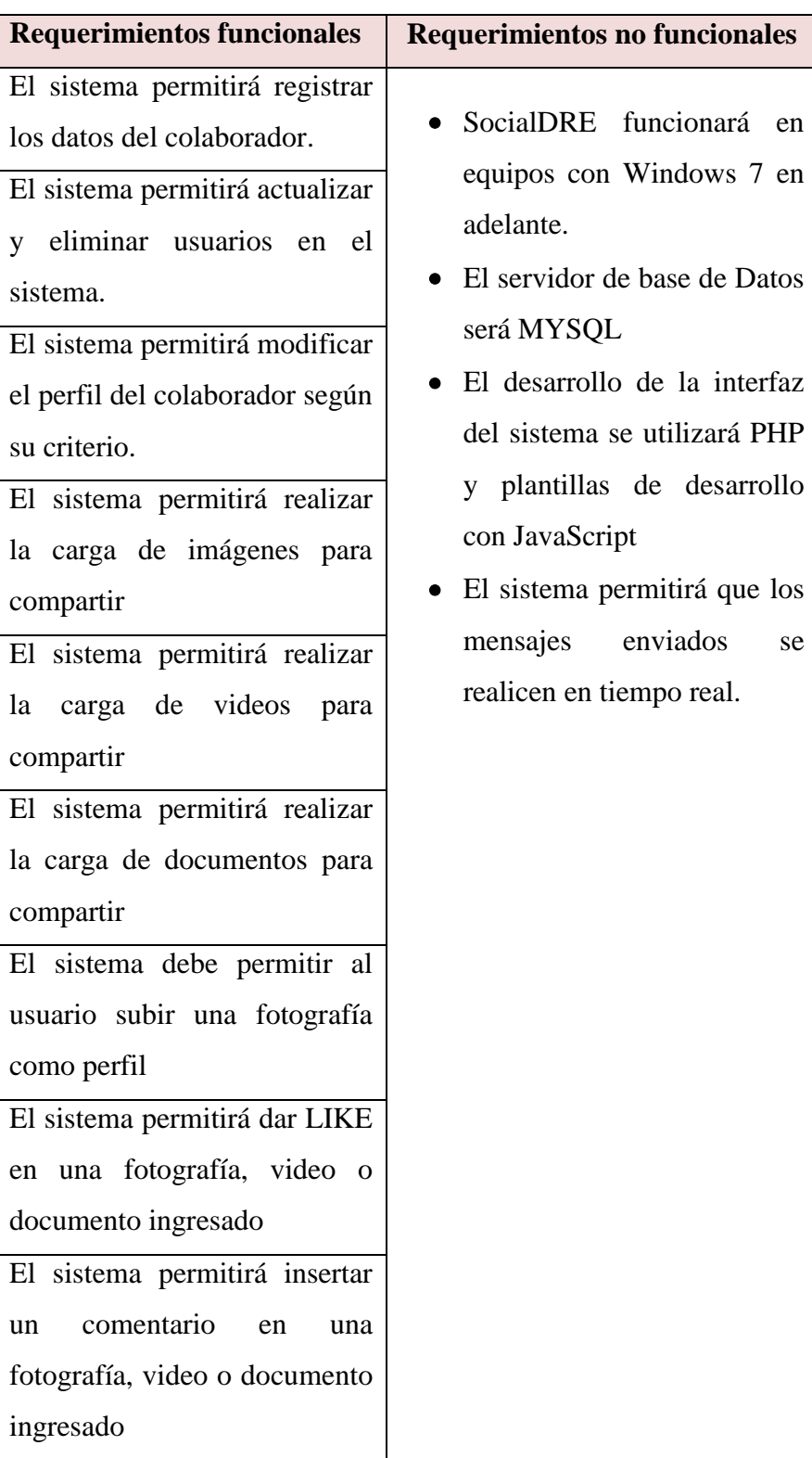

TABLA 2. Requerimientos funcionales y no funciones

## TABLA 2. (CONTINUACIÓN)

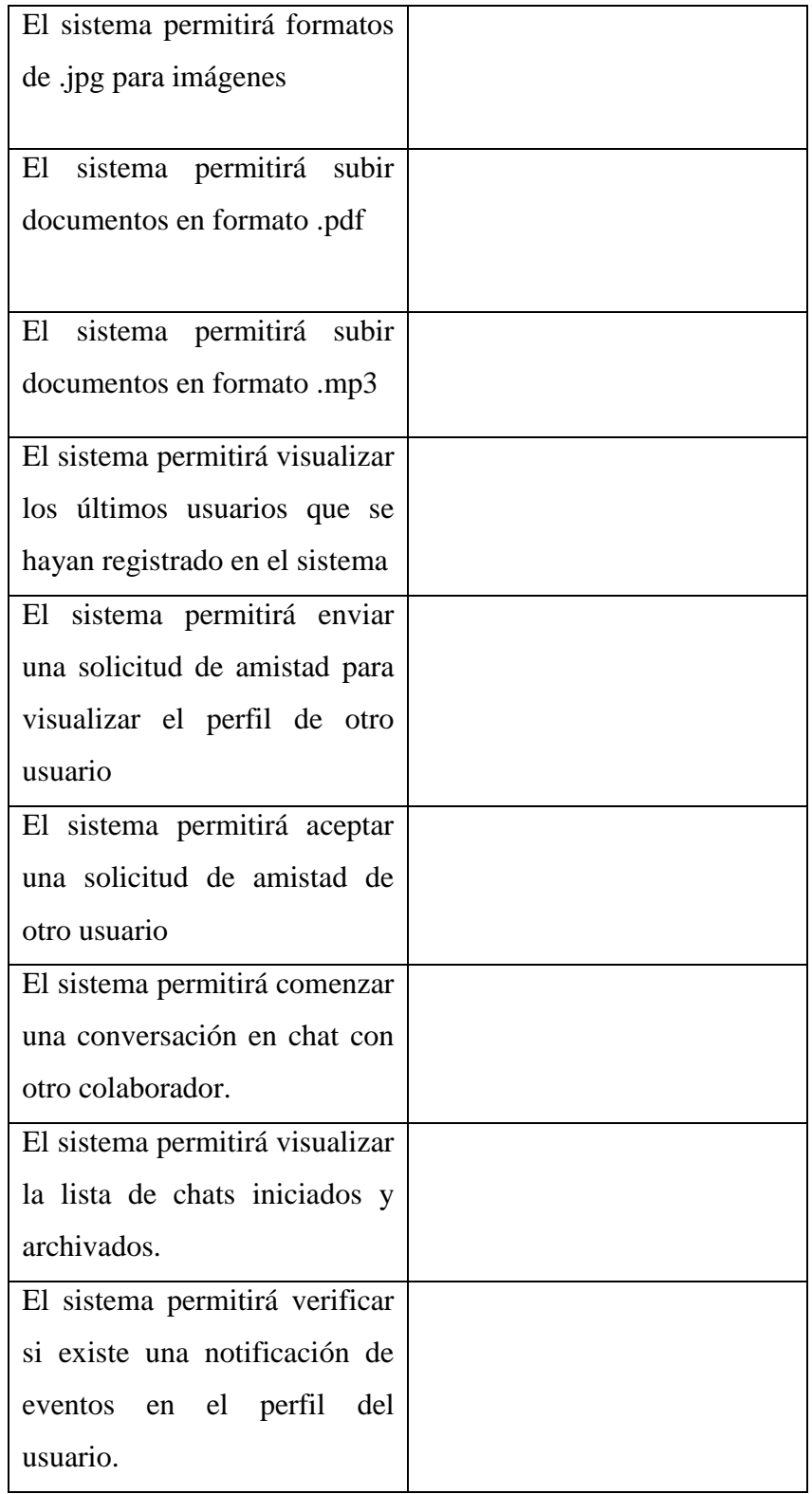

### **Historias de usuario**

| $N^{\circ}$     | Quisiera                                                                                                    | <b>Nombre</b>                             |
|-----------------|----------------------------------------------------------------------------------------------------|-------------------------------------------|
| H1              | Que cada colaborador pueda registrarse con un<br>usuario único.                                                                  | Registrar<br>colaborador                  |
| H <sub>2</sub>  | Que cada colaborador ingrese una contraseña segura.                                                                              | Generar<br>contraseña<br>segura           |
| H <sub>3</sub>  | Que el sistema muestre la fecha en la que el<br>colaborador se registró en el sistema.                                           | Visualizar<br>fecha de<br>registro        |
| H <sub>4</sub>  | Que se muestren los últimos colaboradores que se<br>han registrado.                                                              | Visualizar<br>últimos<br>registrados      |
| H <sub>5</sub>  | Que cada usuario tenga acceso a las páginas más<br>relevantes de la DRE Cajamarca                                                | Consultar<br>páginas<br>especiales        |
| H <sub>6</sub>  | Que cada colaborador pueda editar su nombre,<br>dirección electrónica, fecha de nacimiento, dirección,<br>interés y habilidades. | Editar perfil                             |
| H7              | Que cada colaborador pueda elegir una foto de perfil.                                                                            | Editar foto de<br>perfil                  |
| H <sub>8</sub>  | Que el sistema guarde las actividades realizadas por<br>cada colaborador                                                         | Registrar<br>actividades                  |
| H <sub>9</sub>  | Que cada colaborador pueda ver las notificaciones<br>que se han hecho sobre sus actividades                                      | Generar y<br>visualizar<br>notificaciones |
| H10             | Que cada colaborador pueda visualizar las<br>solicitudes de amistad nuevas.                                                      | Visualizar<br>solicitudes de<br>amistad   |
| H11             | Que cada colaborador pueda publicar una imagen de<br>su preferencia.                                                             | Publicar una<br>imagen                    |
| H <sub>12</sub> | Que cada colaborador pueda publicar un documento<br>de su interés.                                                               | Publicar un<br>documento                  |

TABLA 3.Historia de usuarios

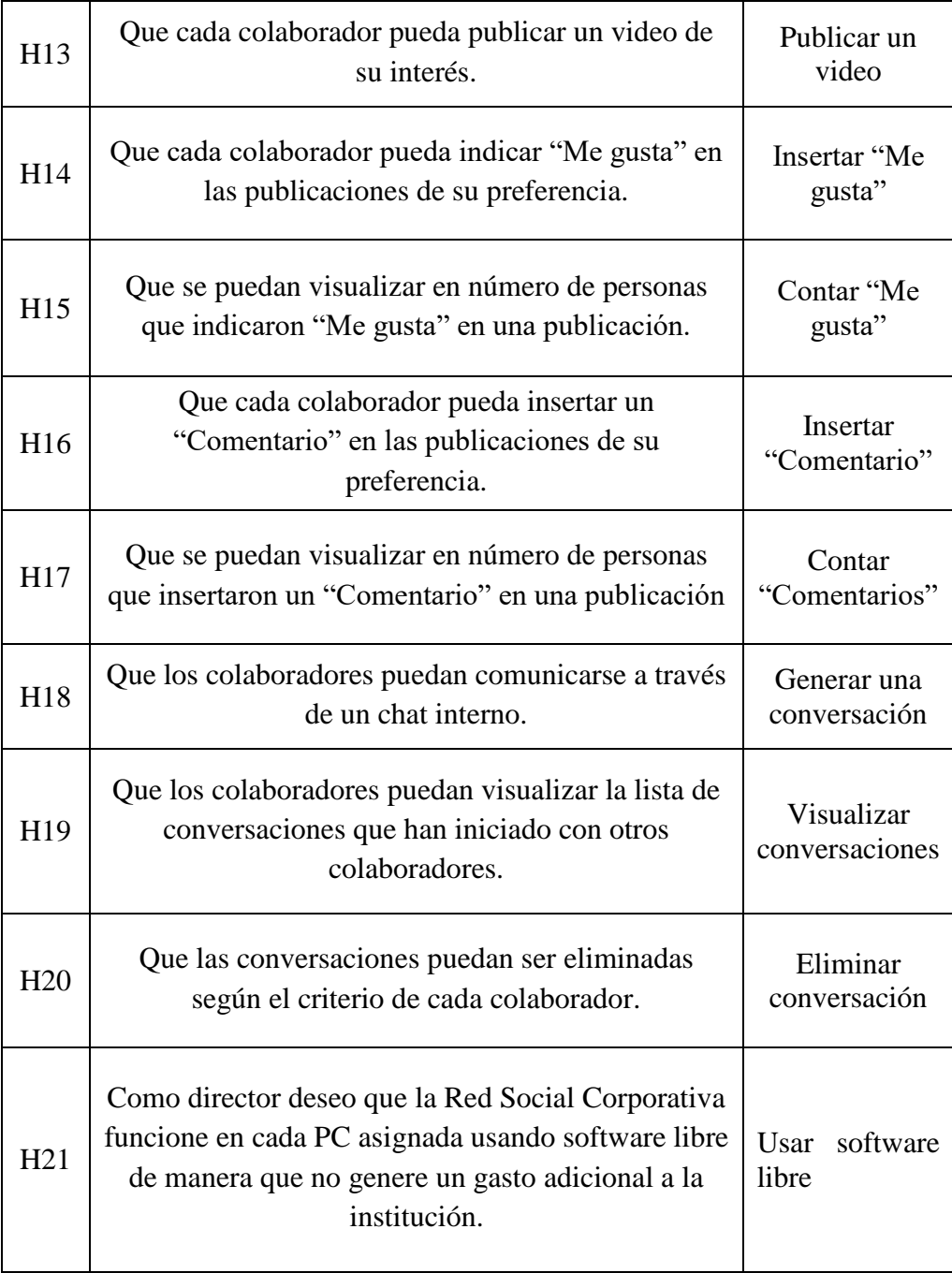

## TABLA 3. (CONTINUACIÓN)

### **Product backlog (Pila del producto)**

Es el equivalente a los requisitos del sistema o del usuario en esta metodología.

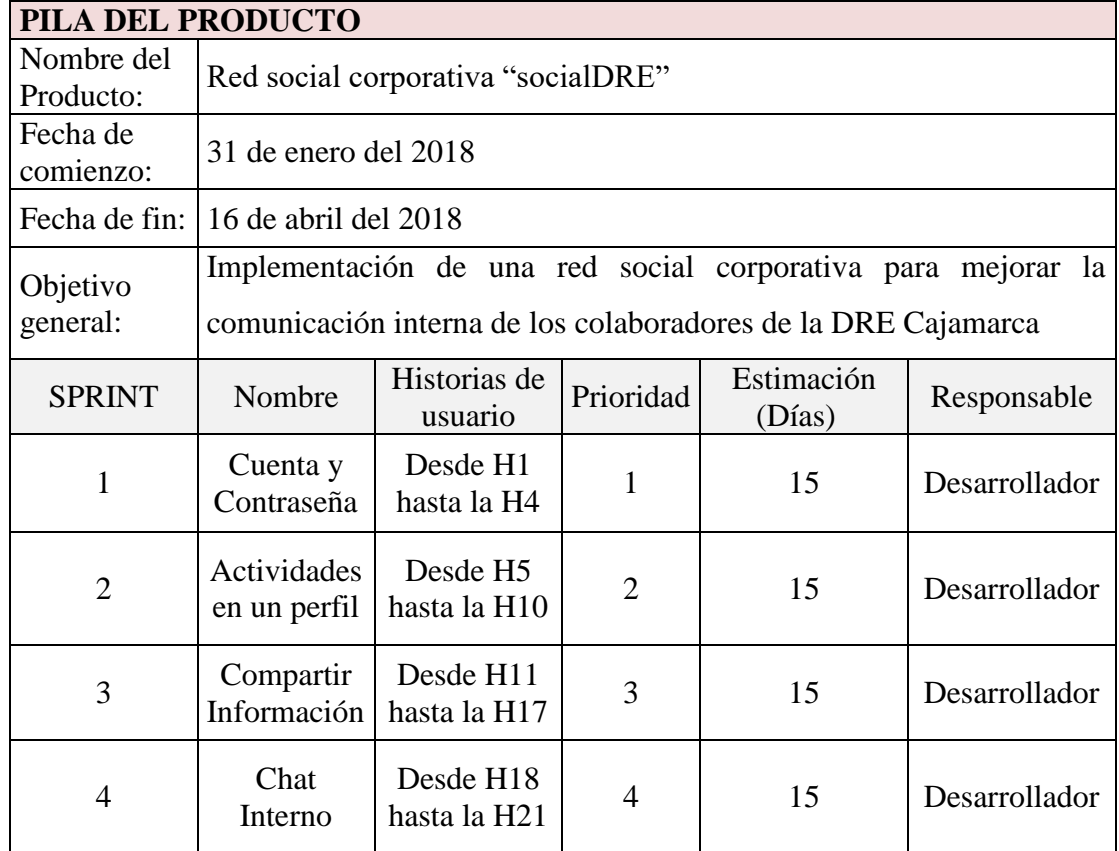

### TABLA 4. Pila del producto

### **Resumen de la planificación de los sprint**

A continuación, se indica en la TABLA adjunta el resumen de la planificación de todos los Sprint de la pila del producto.El proyecto se inicia el 31 de enero del 2018 y se estima su término el 16 de abril del presente año.

TABLA 5. Resumen de la planificación de los sprint

| <b>Nombre</b> | <b>Responsable</b> | <b>Inicio</b> | <b>Término</b> | <b>Días</b> |
|---------------|--------------------|---------------|----------------|-------------|
| Sprint 1      | Adriana Ventura    | 31/01/2018    | 14/02/2018     | 15          |
| Sprint 2      | Adriana Ventura    | 19/02/2018    | 05/03/2018     | 15          |
| Sprint 3      | Adriana Ventura    | 12/03/2018    | 26/03/2018     | 15          |
| Sprint 4      | Adriana Ventura    | 02/04/2018    | 16/04/2018     | 15          |

### **Modelo de la arquitectura del sistema usando UML**

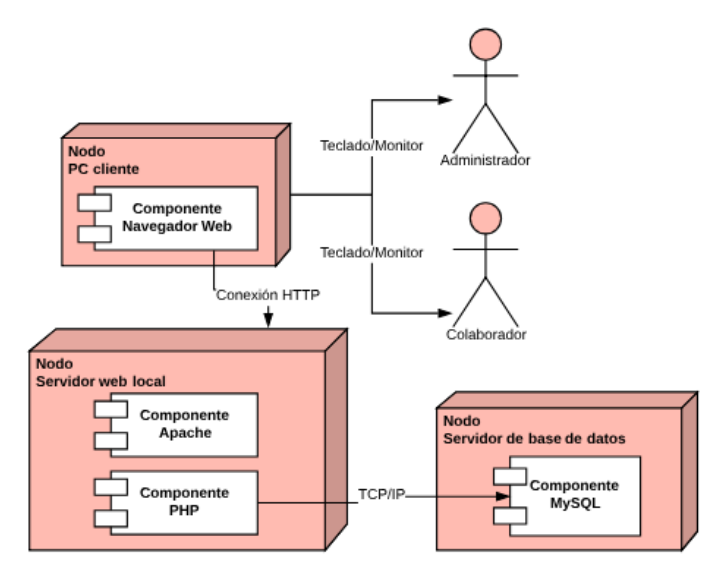

Fig. 7 Modelo de la arquitectura del sistema usando UML

### **Donde los actores del sistema son los siguientes:**

- **Administrador:** Este rol tendrá acceso total al sistema y podrá eliminar usuarios en socialDRE.
- **Colaborador:** Este rol tendrá accesos a las funcionalidades de socialDRE sin poder realizar modificaciones en su arquitectura.
- **Cliente:** Este rol está conformada por la interfaz del Sistema e interactúa con los actores a través del acceso a socialDRE desde una computadora. Para acceder a primero deben identificarse en el sistema de acuerdo al rol asignado.
- **Servidor:** En este caso es un servidor web local que tiene en ejecución la base de datos y los archivos de la aplicación y contesta a las solicitudes del cliente a través de la Interfaz de usuario del Sistema.

### **3.1.2.2. Sprint 1 Objetivo del sprint N° 1**

Crear una cuenta de usuario y contraseña para cada colaborador a fin de que puedan ingresar la a red social corporativa.

### **Historias de usuario para el sprint**

Para este sprint se tendrán en cuenta las historias de usuario H1, H2, H3, H4

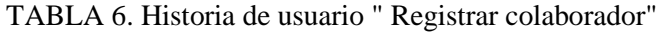

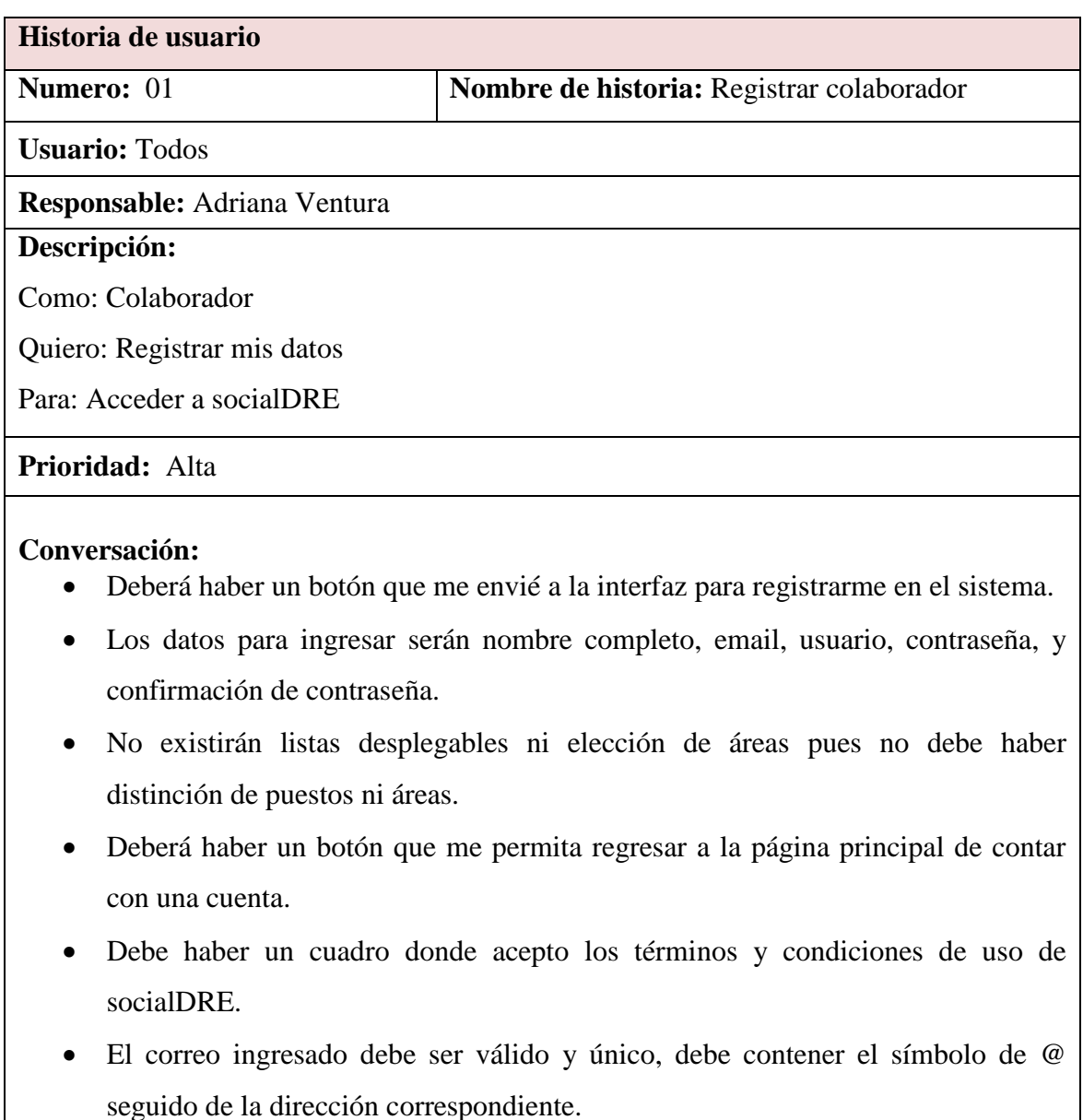

 Una vez registrado debe haber un botón que me permita regresar a la página de inicio de sesión.

### TABLA 6. (CONTINUACIÓN)

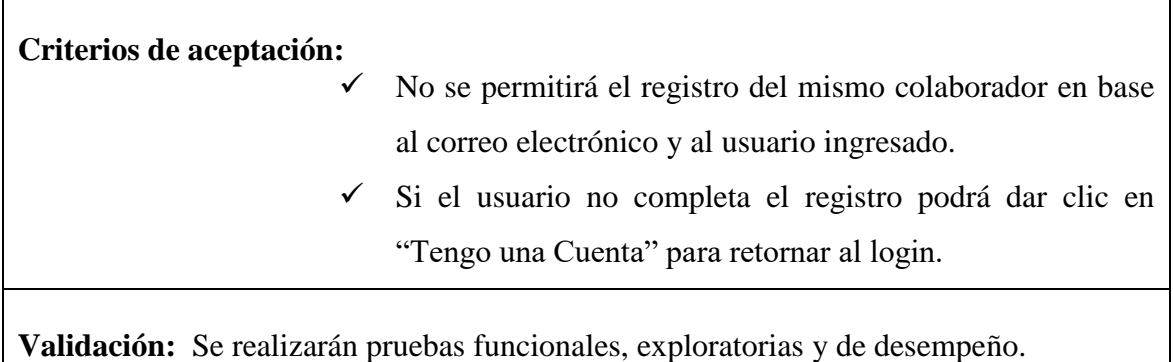

## TABLA 7. Historia de usuario " Generar contraseña segura"

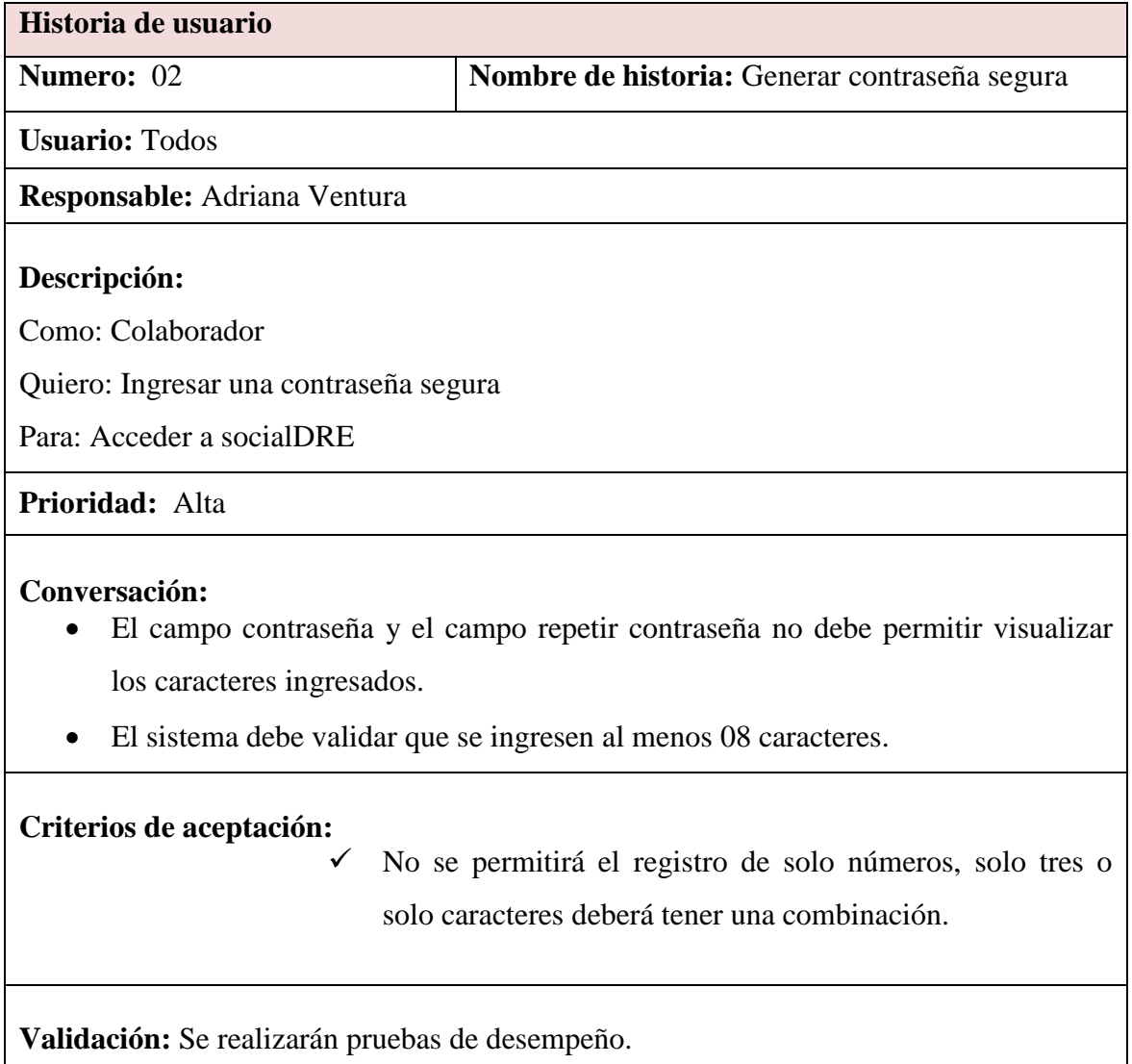

# TABLA 8. Historia de usuario " Visualizar fecha de registro"

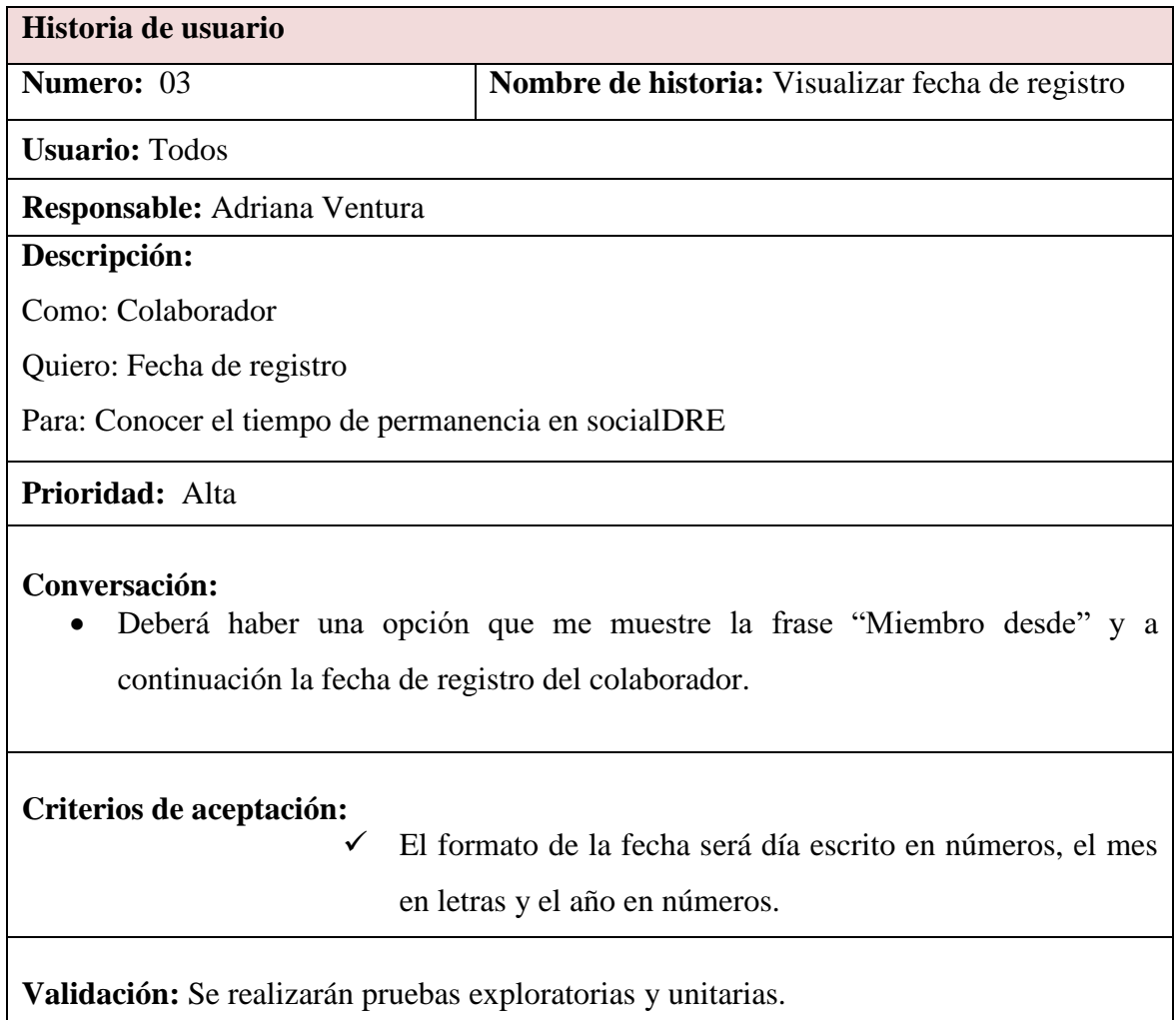

# TABLA 9. Historia de usuario "Visualizar últimos registrados"

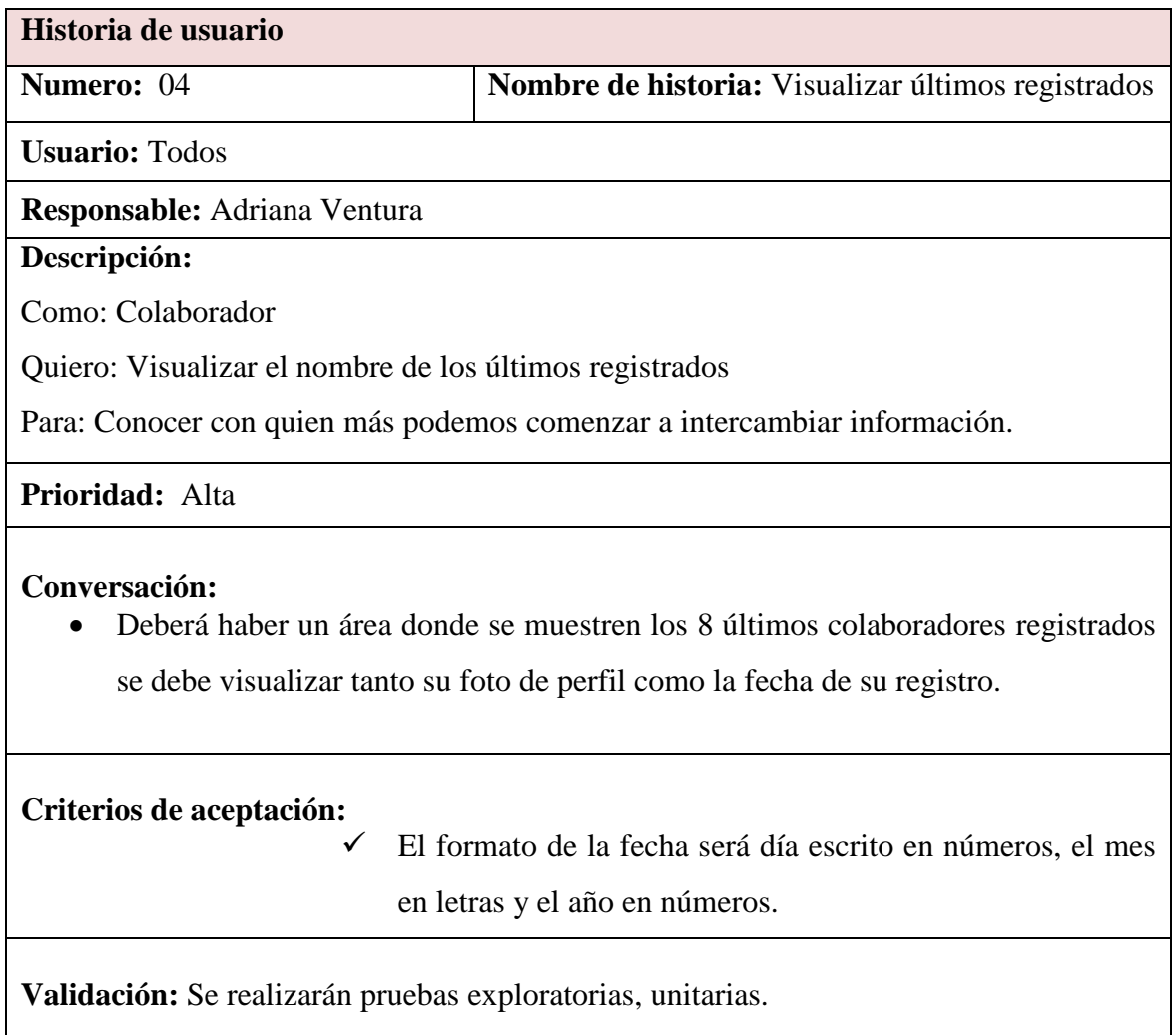

### TABLA 10. Pila del sprint N°1 desarrollada

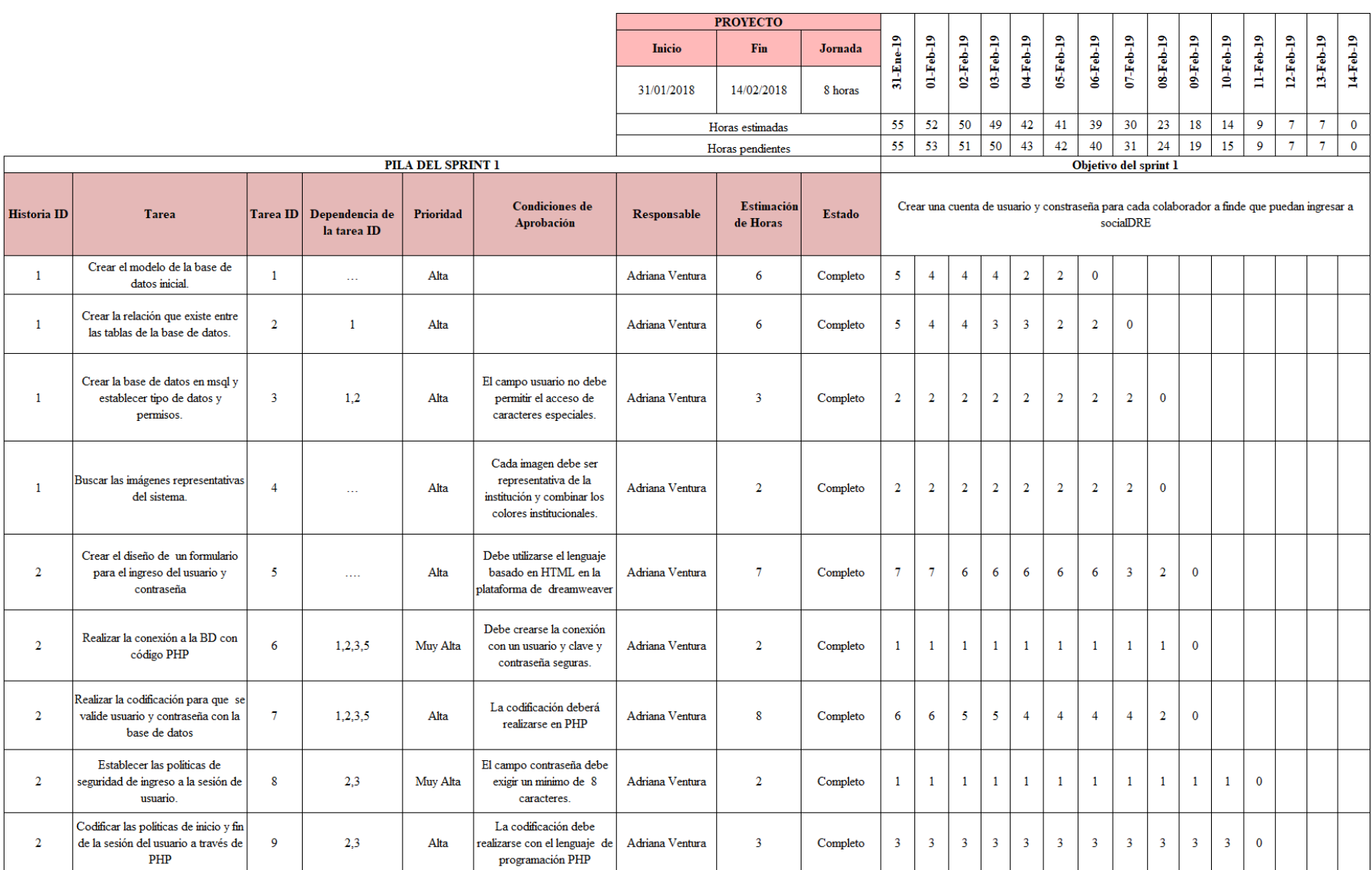

# TABLA 10. (CONTINUACIÓN)

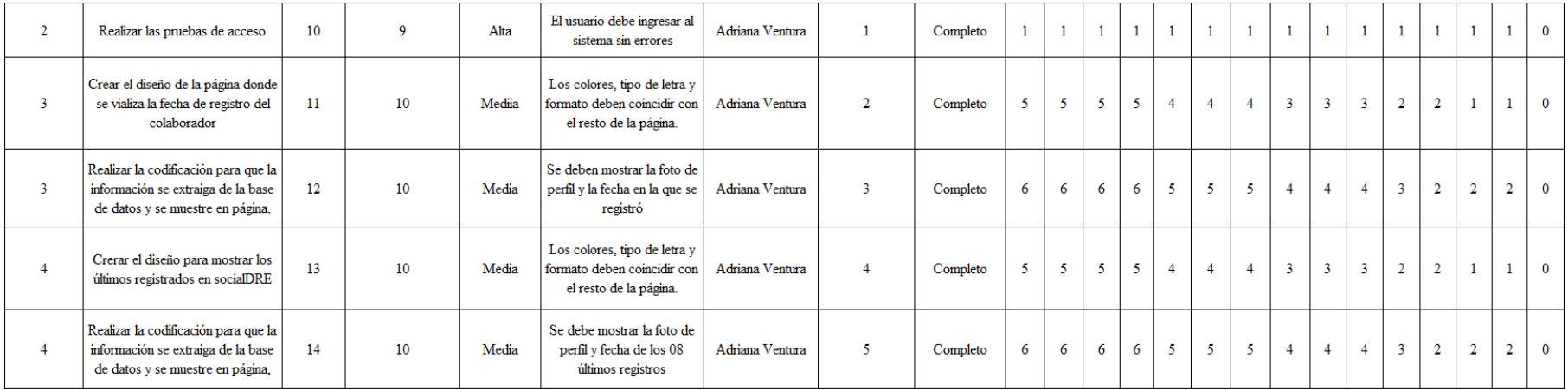

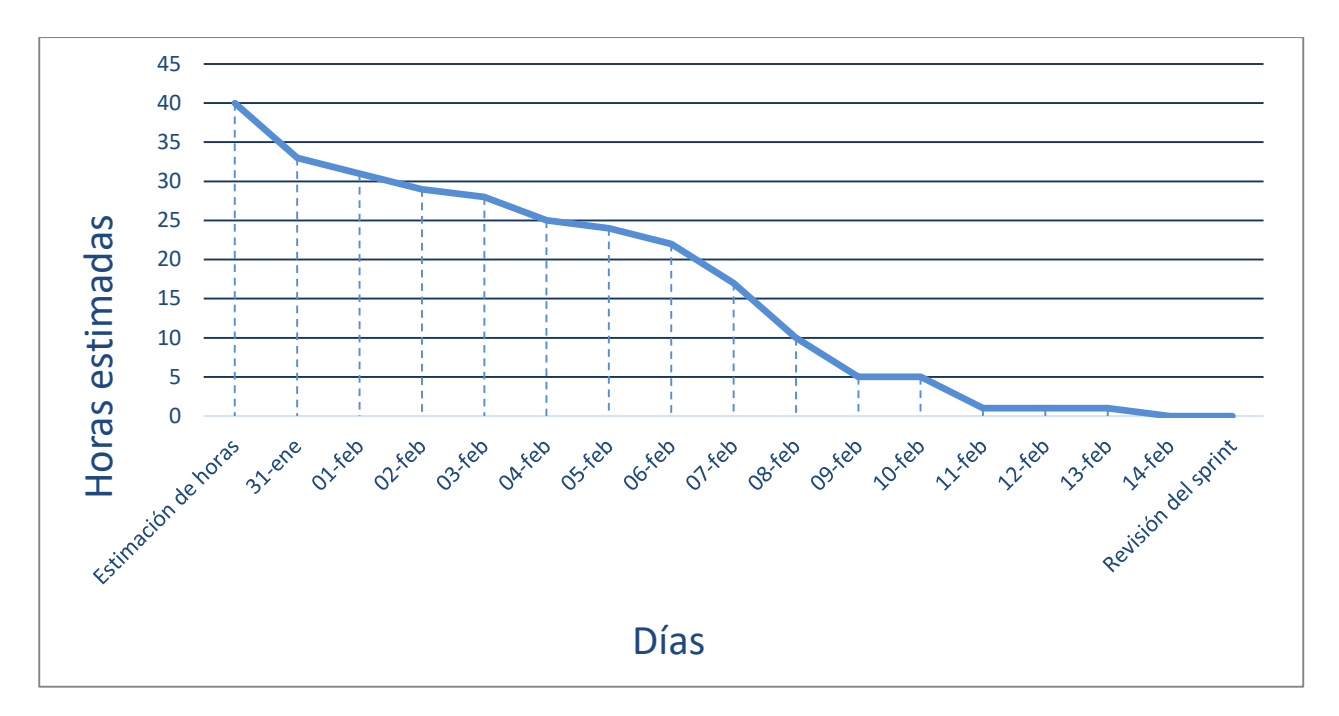

Fig. 8 Gráfico de Burndown del sprint N°1. Fuente: Elaboración propia

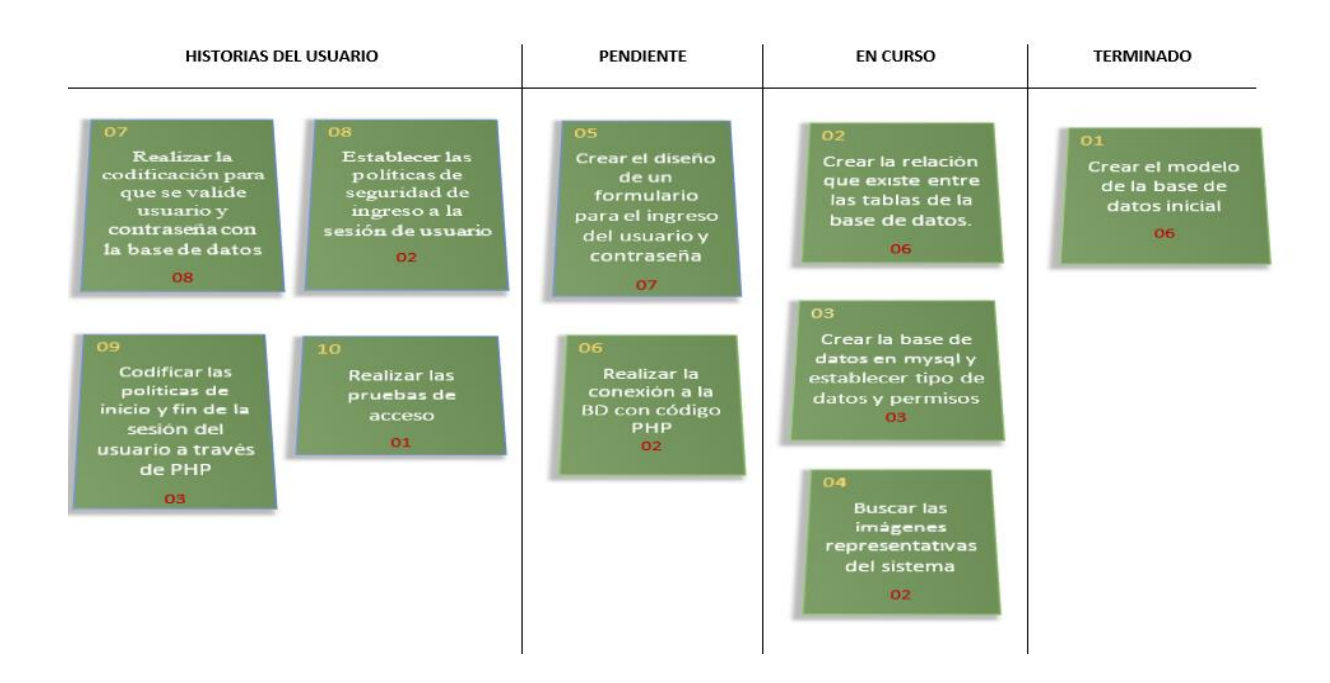

Fig. 9 Kanban en proceso del sprint 1

# **Detalle de pruebas realizadas para el sprint N°1**

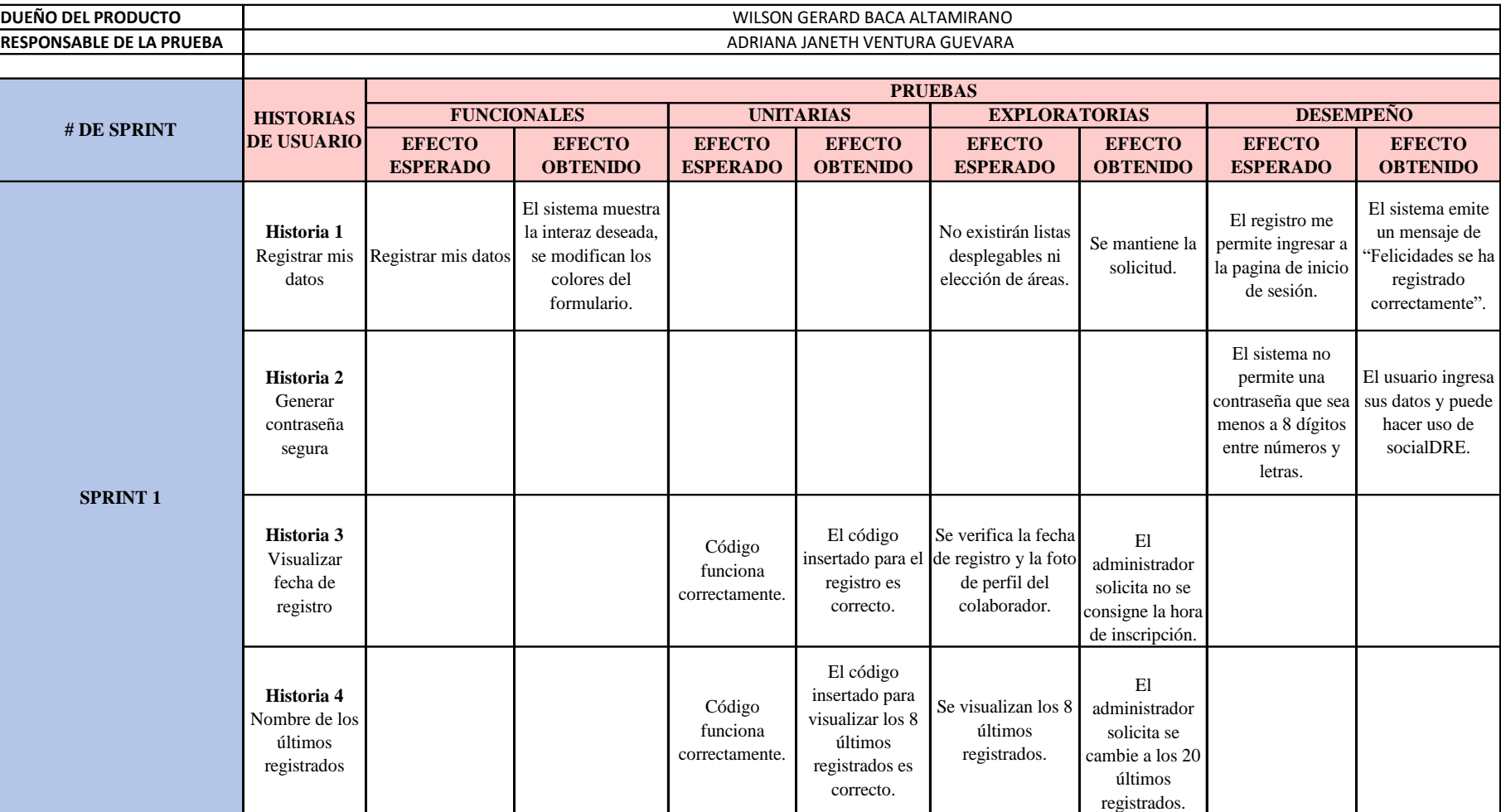

# TABLA 11: Detalle de pruebas realizadas para el sprint $\mathrm{N}^\circ 1$

**Detalle de las tareas realizadas Sprint 1**

Entidad USUARIOS

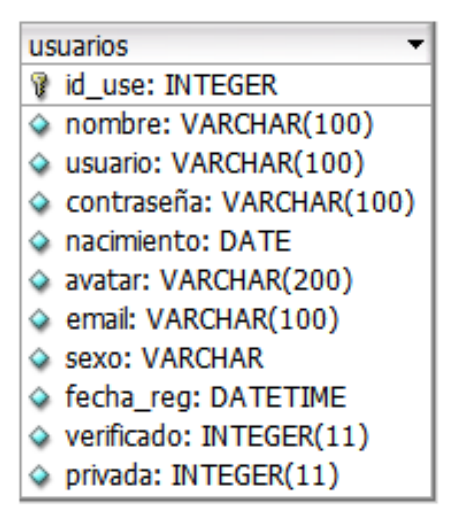

Fig. 10 Entidad Usuario

Formulario: Inicio de sesión

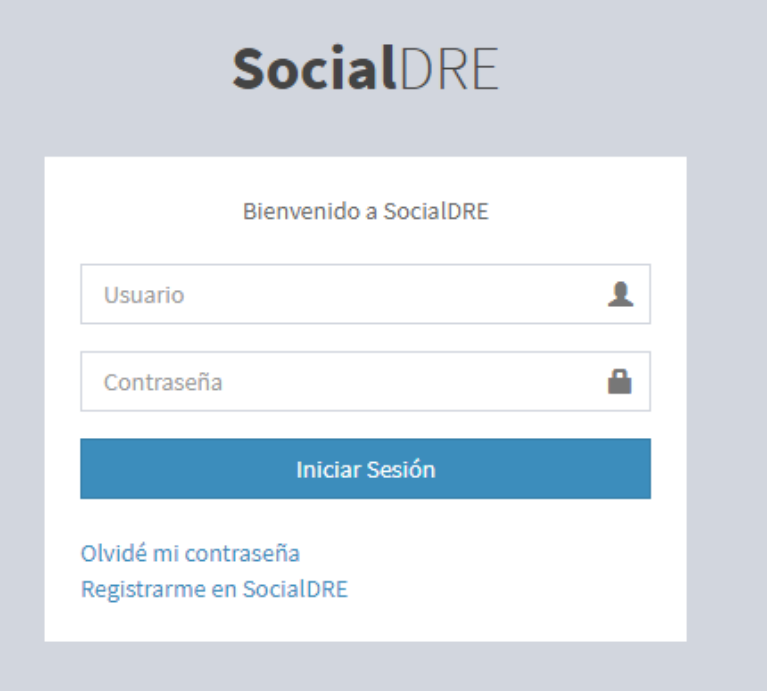

Fig. 11 Formulario de inicio de sesión

Registro de nuevo usuarios

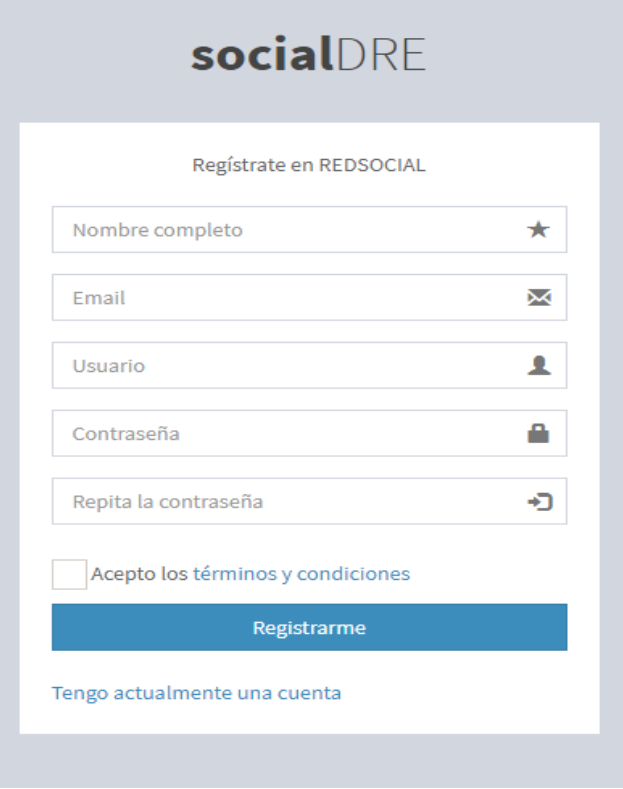

Fig. 12 Registro de nuevos usuarios

Configuración para la conexión a la base de datos

```
<?php
\texttt{ghost} = \texttt{"localhost";}$dbuser = "root";
$dbpwd = "Th1nkC3ntr3";
$db = "redsocial";$connect = mysql_connect ($host, $dbuser, $dbpwd);
    if(!$connect)
        echo ("No se ha conectado a la base de datos");
    else
        $select = mysq1_setdt (6db);\gamma
```
Fig. 13 Registro de nuevos usuarios

 A través de la variable \$\_POST insertamos los datos ingresados a través del formulario.

```
\langle?php
  if(isset($_POST['login']))
  \overline{E}\texttt{\$usuario = mysq1\_real\_escape\_string(\texttt{\$\_POST['usuario']$)}:}$usuario = strip_tags($_POST['usuario']);
    $usuario = trim($ POST['usuario']);
    \texttt{\$contrastena = mysq1\_real\_escape\_string(md5(\texttt{\$\_POST['contrastena']})\texttt{)}:}\texttt{\$contrasena = strip\_tag(md5(\textit{s\_POST}[\text{'contrasena'}]))\,,}\texttt{Scontrasena} = \texttt{trim}(\texttt{md5}(\texttt{s\_POST['contrastena'}))\texttt{;}$query = mysql_query("SELECT * FROM usuarios WHERE usuario = '$usuario' AND contrasena = '$contrasena'");
     \text{\%contar} = \text{mysql\_num\_rows} (\text{\%query})if($contar == 1)
     \mathbb{E}while($row=mysql_fetch_array($query))
       \overline{E}if($usuario = $row['usuario'] & $contrasena = $row['contrasena'])
          \{$ESSSION['usuario'] = $row['usuario'];
            \texttt{\$\_SESSIM['id'] = $row['id\_use']$};$ SESSION['avatar'] = $row['avatar'];
            header('Location: index.php');
          \overline{\phantom{a}}\bar{1}} else { echo 'Los datos ingresados no son correctos'; }
  \, \,#tion login-page> <div.login-box> <div.login-box-body> <form> <div.form-group has-feedback>
```
J.

Fig. 14 Captura de datos del formulario

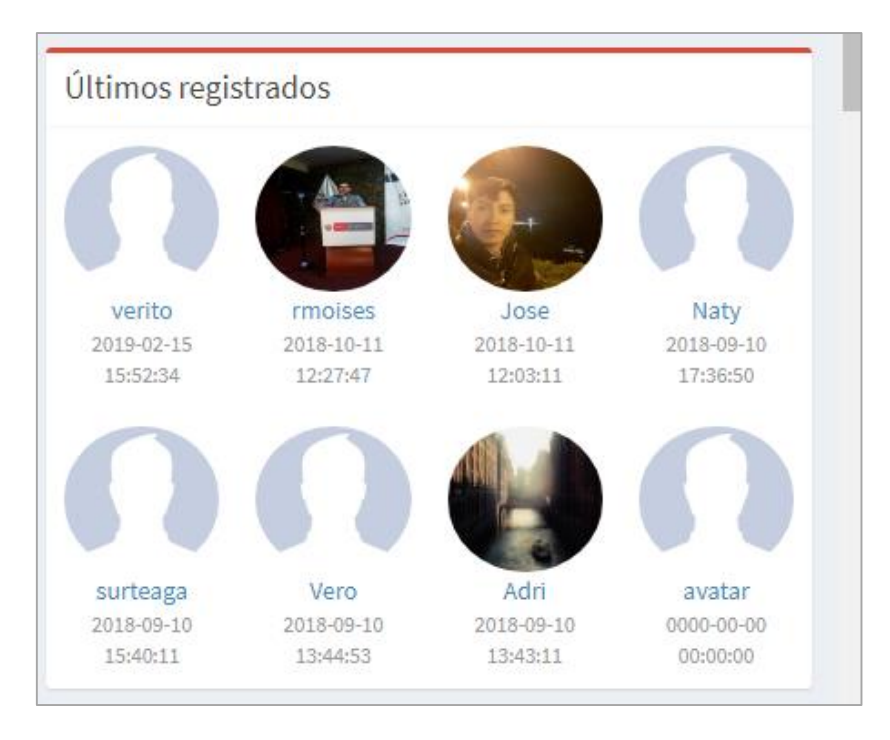

Visualizar los ocho últimos registros

Fig. 15 Ocho últimos registros

 A través de la etiqueta div creamos el espacio para mostrar lo últimos registrados

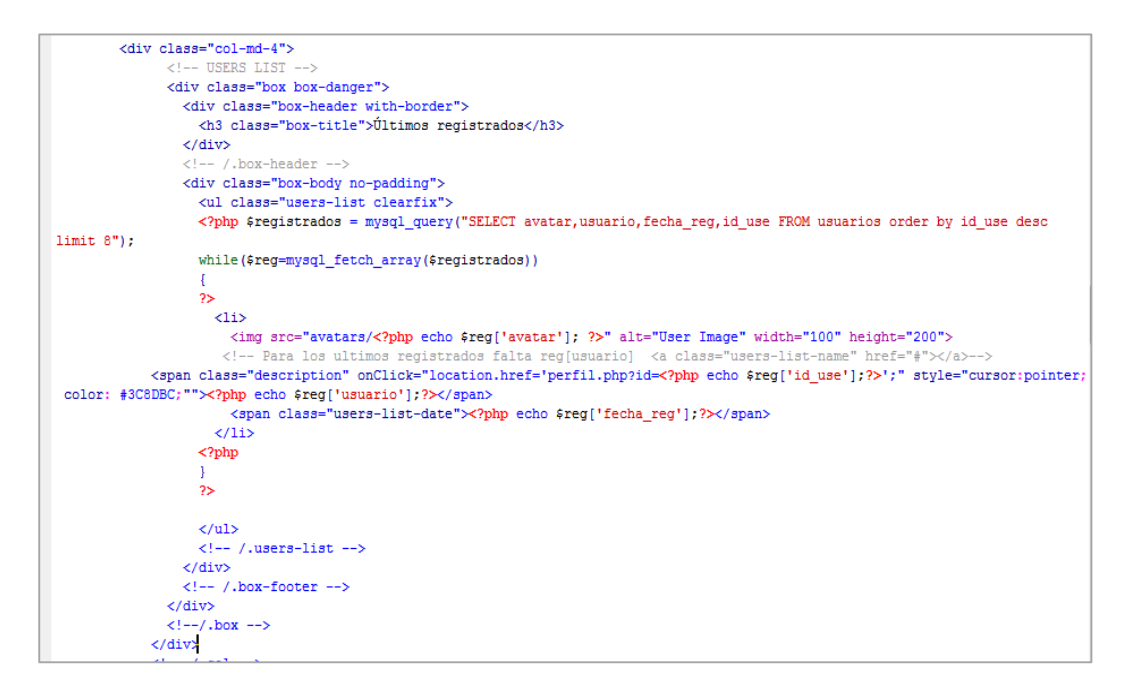

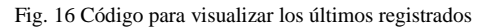

### **3.1.2.3. Sprint 2**

### **Objetivo del sprint N° 2**

Editar el perfil de usuario, registrar las actividades y notificaciones del usuario.

### **Historias de usuario para el sprint**

Para este sprint se tendrán en cuenta las historias de usuario H5, H6, H7, H8, H9, H10

TABLA 12. Historia de usuario "Consultar páginas especiales"

| Historia de usuario                 |                                                                                                    |  |
|-------------------------------------|----------------------------------------------------------------------------------------------------|--|
| Numero: 05                          | Nombre de historia: Consultar páginas especiales                                                                                                    |  |
| <b>Usuario: Todos</b>               |                                                                                                    |  |
| <b>Responsable:</b> Adriana Ventura |                                                                                                    |  |
| Descripción:                        |                                                                                                    |  |
| Como: Colaborador                   |                                                                                                    |  |
|                                     | Quiero: Ingresar desde socialDRE hacia otras páginas                                                                                                    |  |
|                                     | Para: Ingresar directamente a las páginas de interés de la DRE sin salir del entorno de                                                                                                    |  |
| socialDRE                           |                                                                                                    |  |
| Prioridad: Alta                     |                                                                                                    |  |
| Conversación:<br>socialDRE.         | Deberá haber un botón que me envié a la página seleccionada.<br>No existirán listas desplegables sino lista de enlaces.<br>Cuando ingreso a un enlace este no debe hacer que se cierra la página de |  |
| Criterios de aceptación:            | Debe ingresar a las siguientes páginas:<br>http://www.regioncajamarca.gob.pe/<br>http://www.educacioncajamarca.gob.pe/<br>http://ugelcajamarca.gob.pe/<br>https://rpp.pe/                           |  |
|                                     | Validación: Se realizarán pruebas funcionales y exploratorios.                                                                                                    |  |

# **Historia de usuario Numero:** 06 **Nombre de historia:** Editar perfil **Usuario:** Todos **Responsable:** Adriana Ventura **Descripción:** Como: Colaborador. Quiero: Que cada colaborador pueda editar su nombre, dirección electrónica, fecha de nacimiento, dirección, interés y habilidades. Para: Que estos datos sean visualizados por otros colaboradores y verificar afinidad entre ellos. **Prioridad:** Muy alta **Conversación:**  El campo de nombres debe ser opcional no es necesario colocar más de un nombre o apellido. El sistema debe validar que modifique el correo electrónico con una dirección valida que contenta @ y que no se repita con la de otro colaborador. Debe haber dos botones para elegir si el colaborador es hombre o mujer. Debe existir un botón que diga "Actualizar datos" para que realicen los cambios. **Criterios de aceptación:** No se permitirá seleccionar más de una opción en cuando a género.  $\checkmark$  El formato de fecha de nacimiento debe ser año, mes y día. **Validación:** Se realizarán pruebas exploratorias, unitarias y de desempeño. TABLA 14. Historia de usuario "Editar foto perfil"

### TABLA 13. Historia de usuario "Editar perfil"

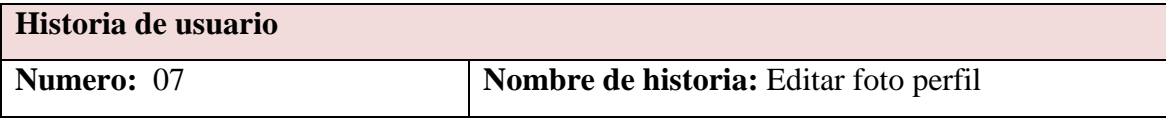

# TABLA 14. (CONTINUACIÓN)

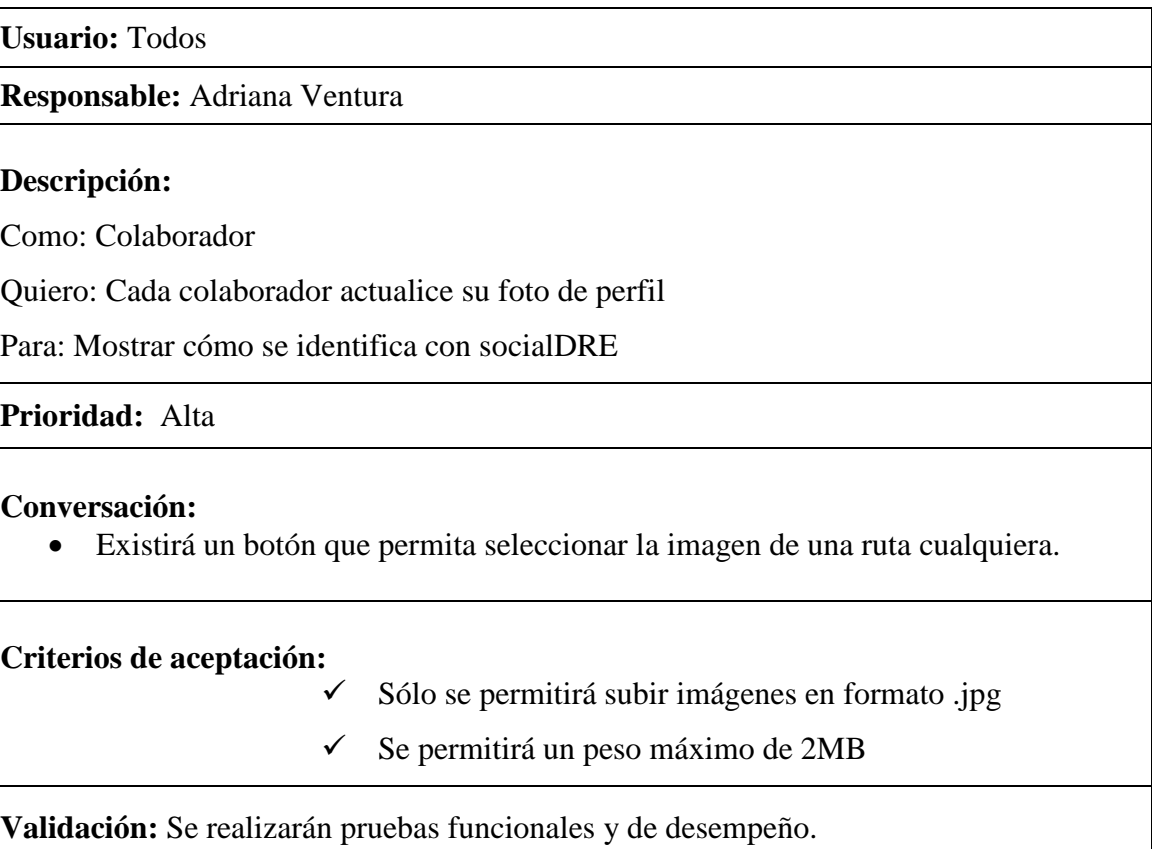

### TABLA 15. Registrar actividades

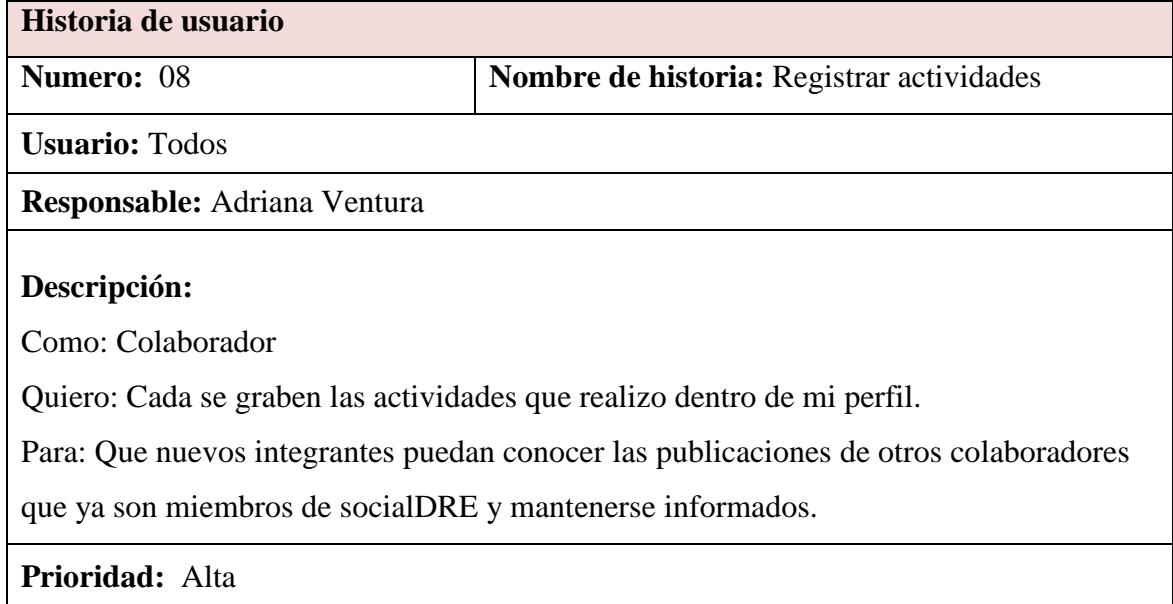

### **Conversación:**

- Las actividades deben visualizarse en la misma interfaz en el que se visualiza la información del perfil del usuario.
- El contenido de las actividades puede visualizar sólo si existe amistad entre los colaboradores en socialDRE.

**Criterios de aceptación:**

 La interfaz debe estar separa en 03 pestañas llamadas, Actividades, Información y Fotos.

**Validación:** Se realizarán pruebas exploratorias.

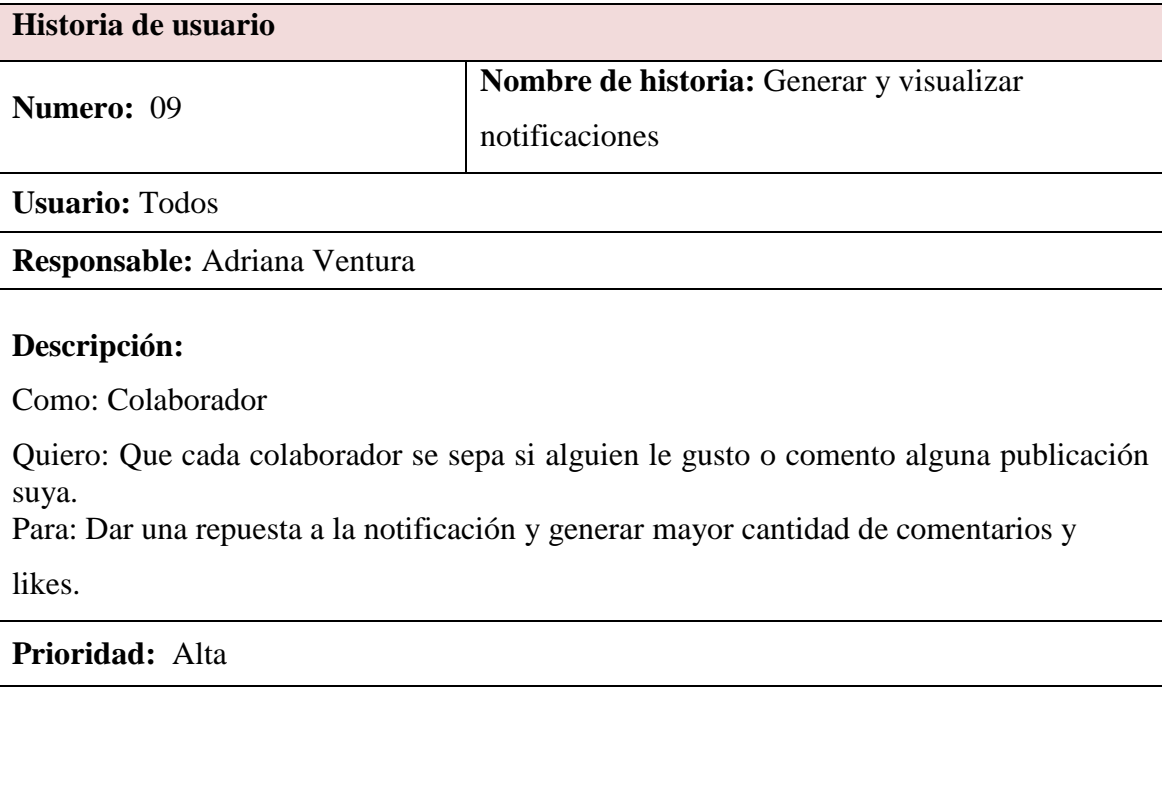

#### TABLA 16. Generar y visualizar notificaciones

### **Conversación:**

- Debe existir un icono que muestre en números de notificaciones que se tienen.
- Al dar click sobre el icono deben mostrarse la lista de nombres de las personas que han realizado las notificaciones.

### **Criterios de aceptación:**

- El icono debe estar ubicado el lado superior izquierdo de toda la interfaz de socialDRE.
- $\checkmark$  El contador debe volver a 0 (cero) una vez revisadas las notificaciones.

**Validación:** Se realizarán pruebas funcionales, unitarias y de desempeño.

TABLA 17. Visualizar solicitudes de amistad

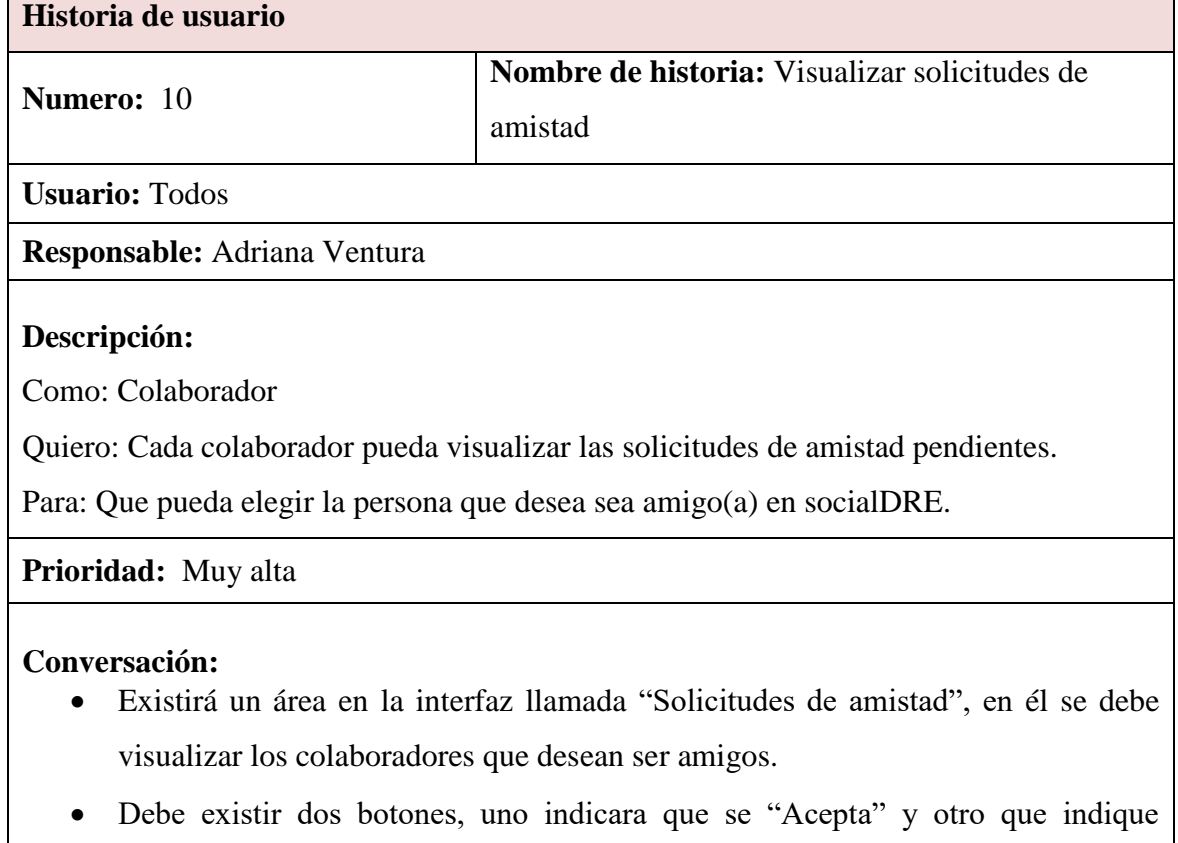

### TABLA 21. (CONTINUACIÓN)

٦

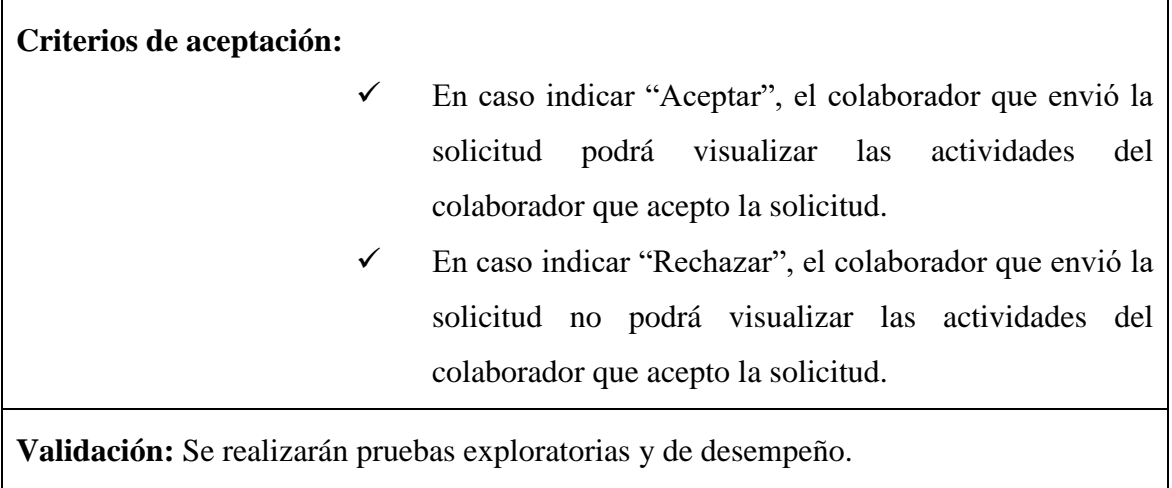

 $\Gamma$ 

### TABLA 18. Pila del Sprint N°2

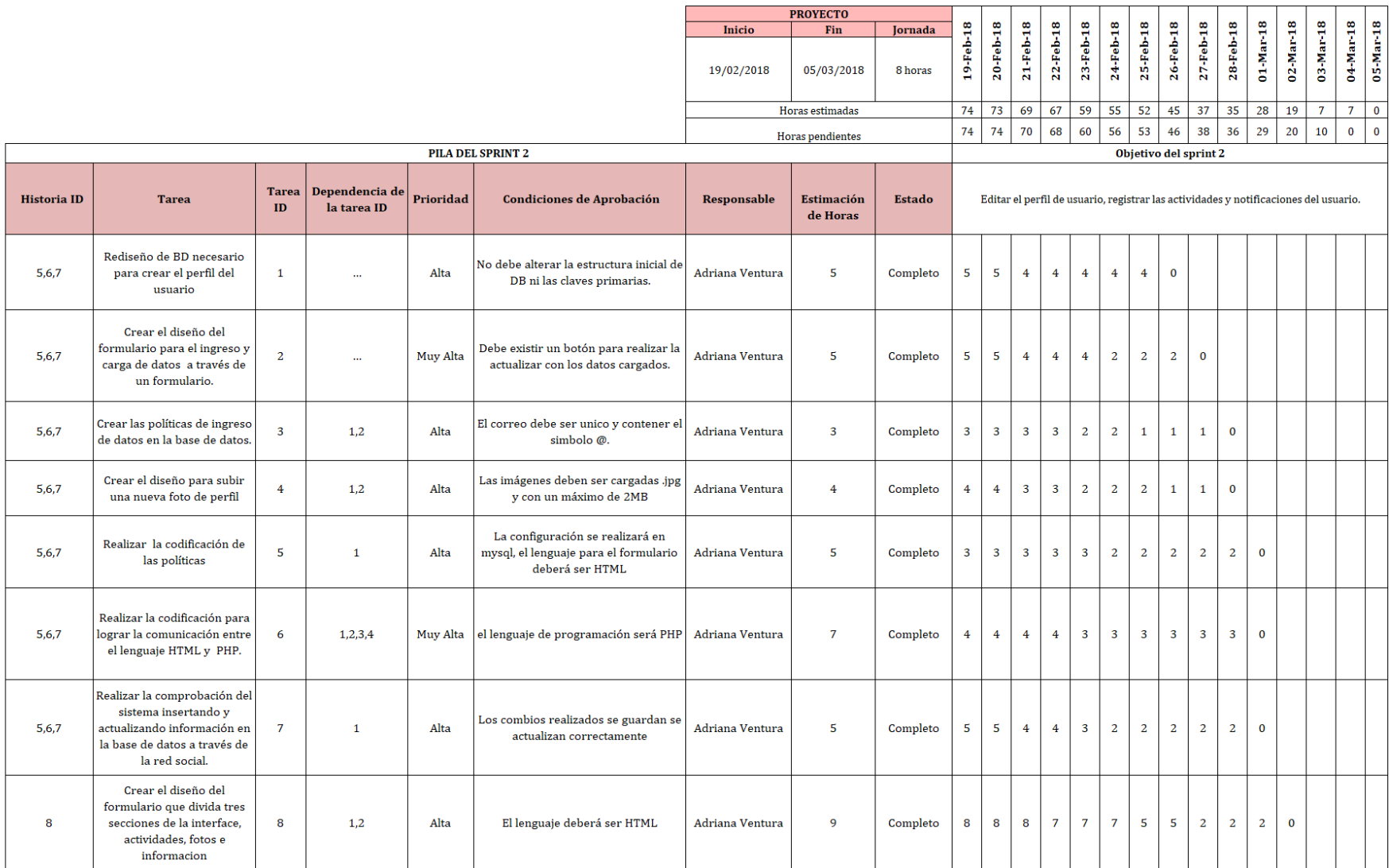

# TABLA 18. (CONTINUACIÓN)

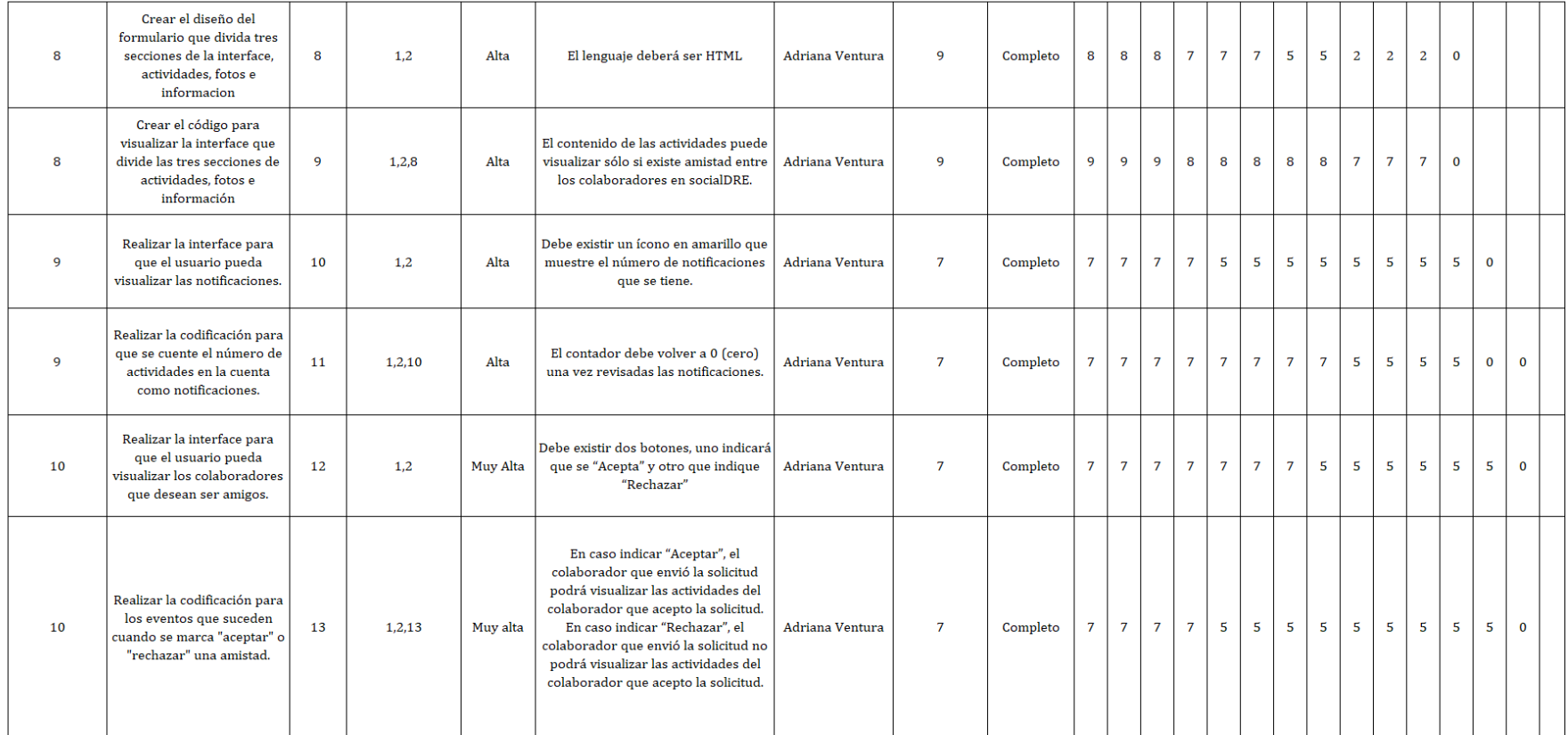

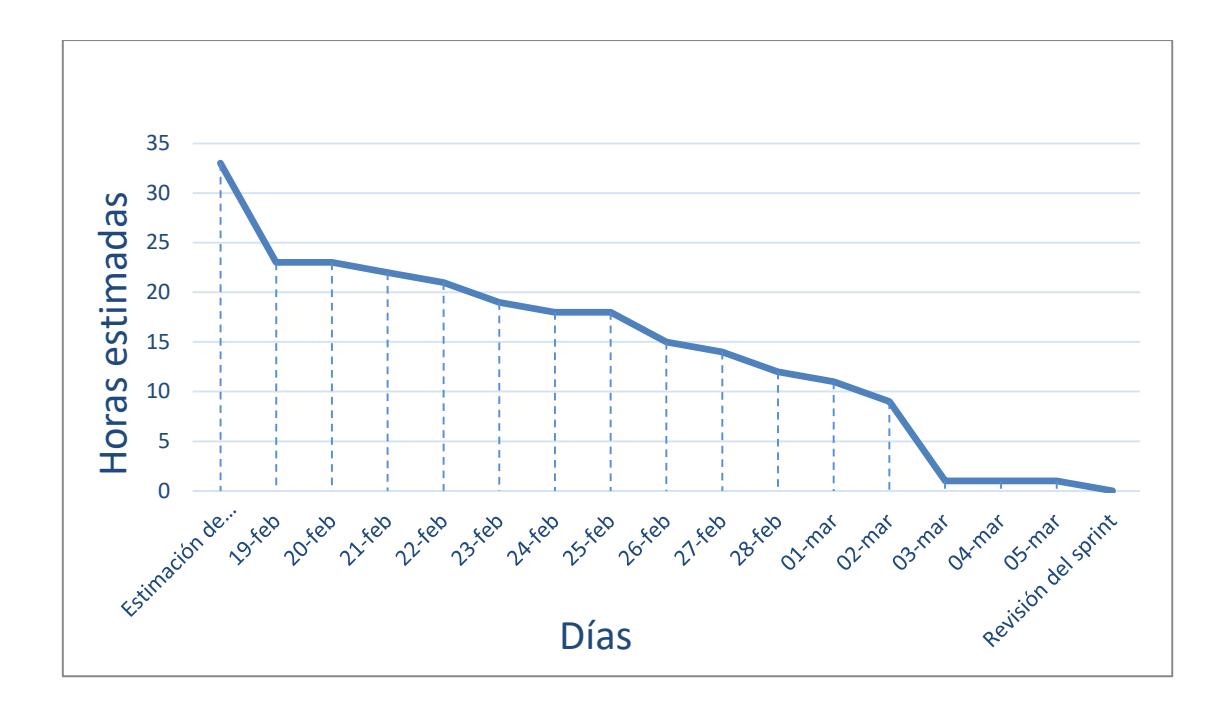

Fig. 17 Burndown del sprint *N°* 2

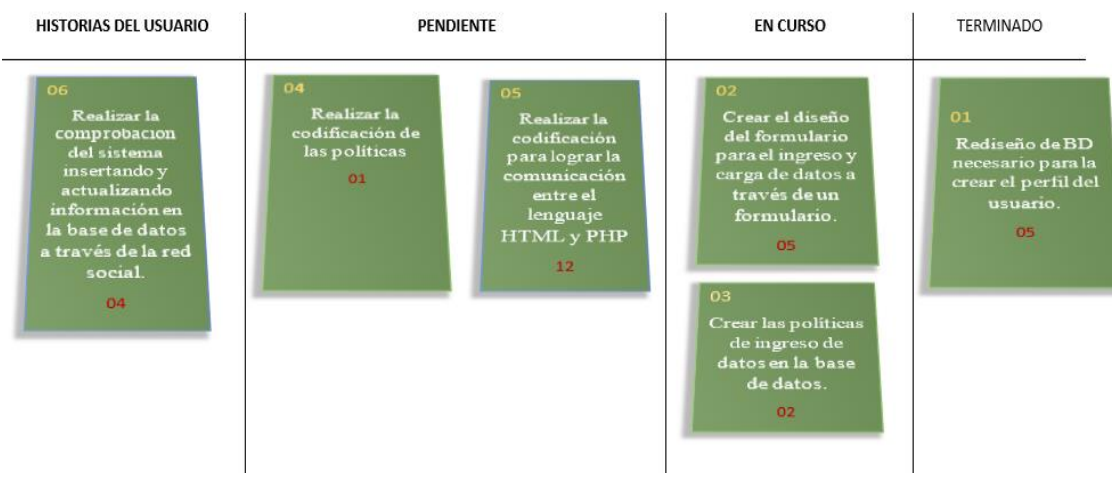

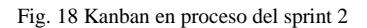

# **Detalle de pruebas realizadas para el sprint N°2**

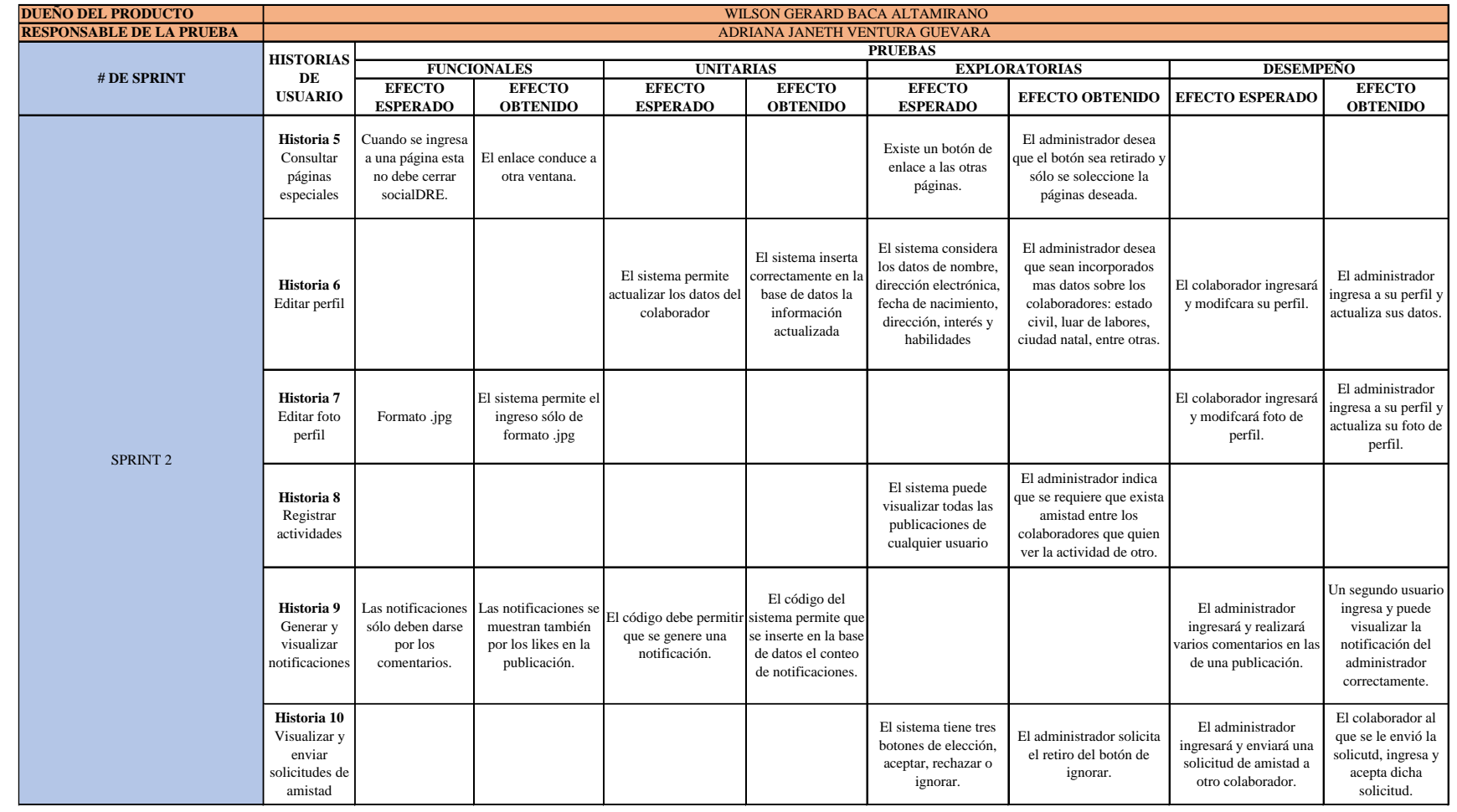

### TABLA 19: Detalle de pruebas realizadas para el sprint N°2

### **Detalle de las tareas realizadas Sprint 2**

Formulario para perfil con los datos que pueden ser actualizados.

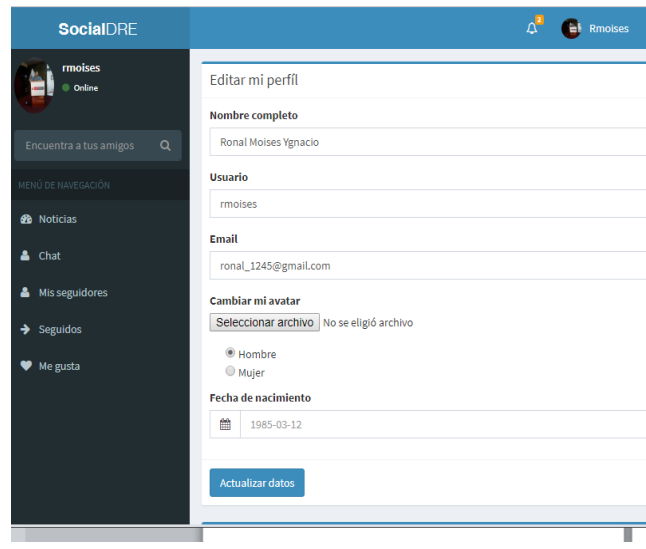

Fig. 19 Actualizar perfil

 Código para realizar la captura de los datos según los datos ingresados a través del formulario

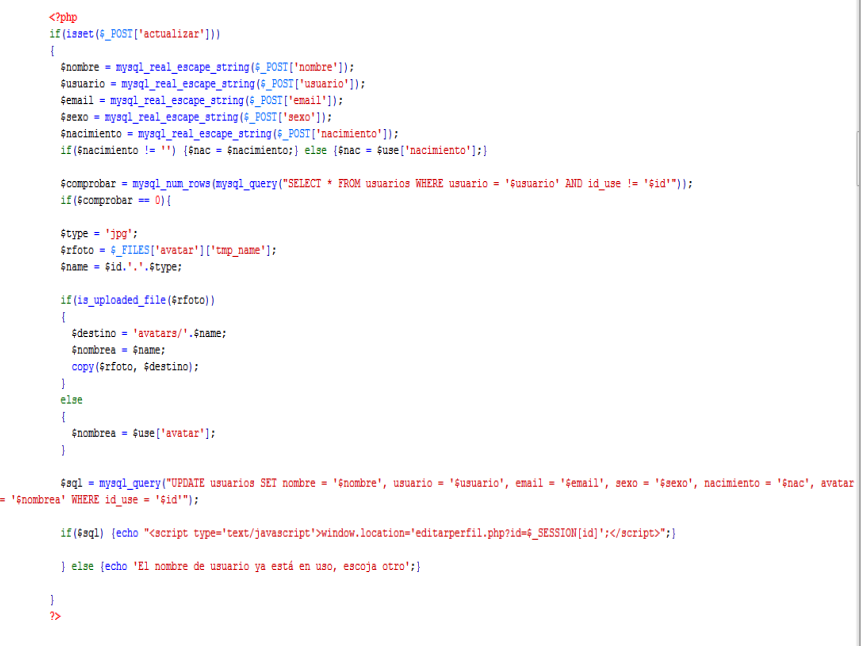

Fig. 20 Código para captura de los datos según formulario

- $\bullet$  Abrir  $\boxed{23}$  $\bigodot \bigodot \blacktriangledown$   $\blacksquare$   $\blacktriangledown$   $\blacksquare$   $\blacktriangle$  DATA (D:)  $\blacktriangleright$  SOTE  $\blacktriangleright$  PERSONAL  $\blacktriangleright$  $\blacktriangleright$   $\blacktriangleright$   $\blacktriangleright$  Buscar PERSONAL م ま ・ ロ  $\odot$ Organizar $\blacktriangledown$ Nueva carpeta netflix **A** Favoritos Tamaño: 30 bytes  $\Box$ **Escritorio Sitios reciente** cable **Descargas** Tamaño: 26 bytes ConeDrive montos de soles \$ Tamaño: 98 bytes **Bibliotecas** mi foto Documentos Tamaño: 5.75 KB Imágenes **SEDE CAJAMARCA** Música 回 Tamaño: 22.8 KB Vídeos  $\blacksquare$ Nombre: mi foto  $\overline{\phantom{a}}$ Todos los archivos  $\overline{\phantom{a}}$ Cancelar Abrir Cambiar mi avatar  $\odot$ Seleccionar archivo No se eligió archivo <sup>®</sup> Hombre O Mujer Fecha de nacimiento 雦  $0000 - 00 - 00$ Últir Actualizar datos
- El sistema permite el cambio de la foto de perfil del colaborador,

Fig. 21 Cambio de foto de perfil

Entidad Amigos y Notificaciones

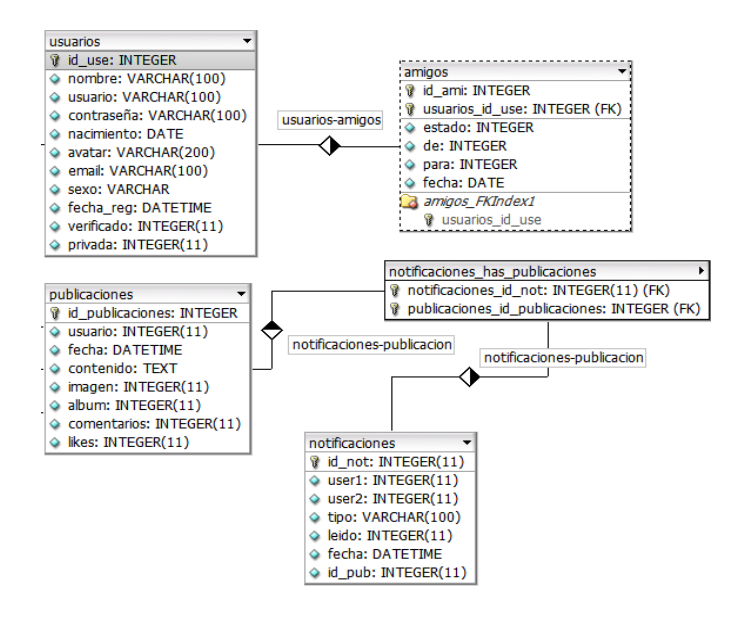

Fig. 22 Entidad amigos y notificaciones

 El sistema permite verificar las últimas actividades realizadas por los usuarios que son amigos en la socialDRE.

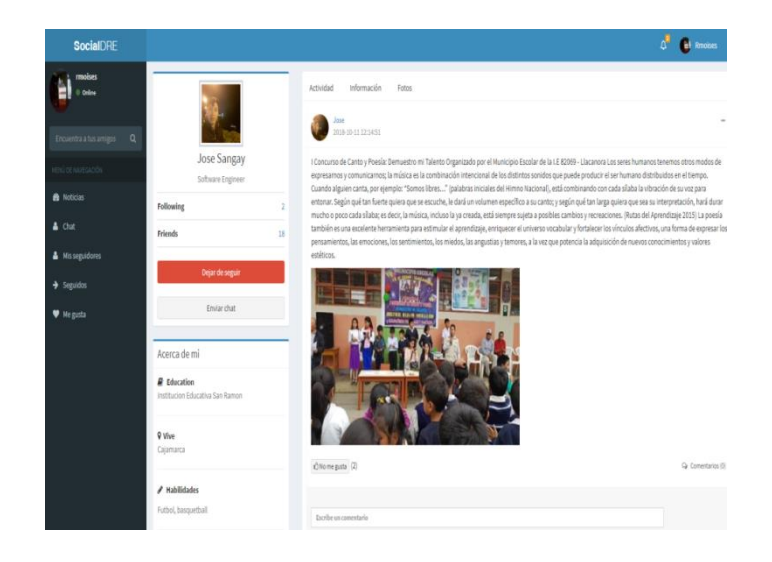

Fig. 23 últimas actividades de un colaborador en social DRE

 Código para visualizar el perfil del usuario con sus respectivas a

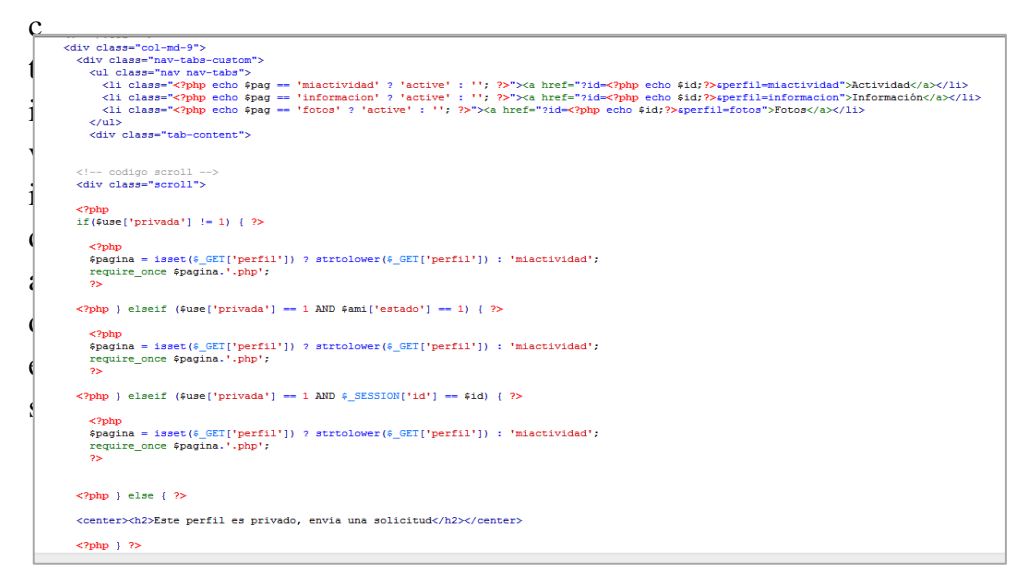

Fig. 24 Código para visualizar el perfil del usuario con sus respectivas actividades

Visualizar las notificaciones en el perfil del colaborador

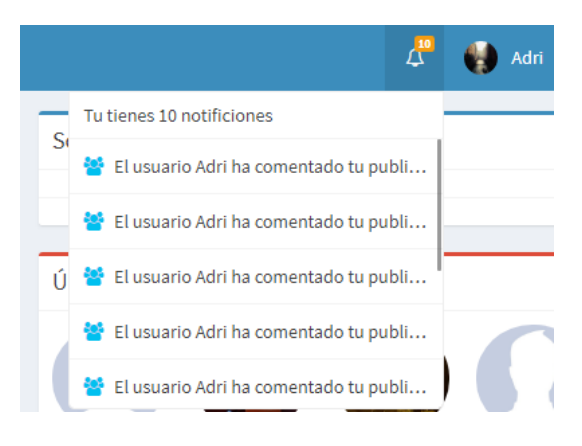

Fig. 25 Visualizar notificaciones en el perfil del colaborador

Visualizar las solicitudes de amistad

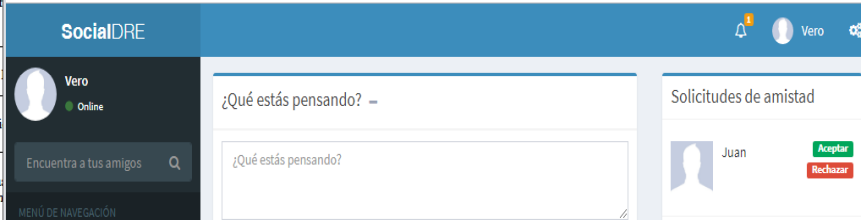

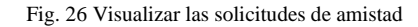

Código para visualizar las solicitudes de amistad

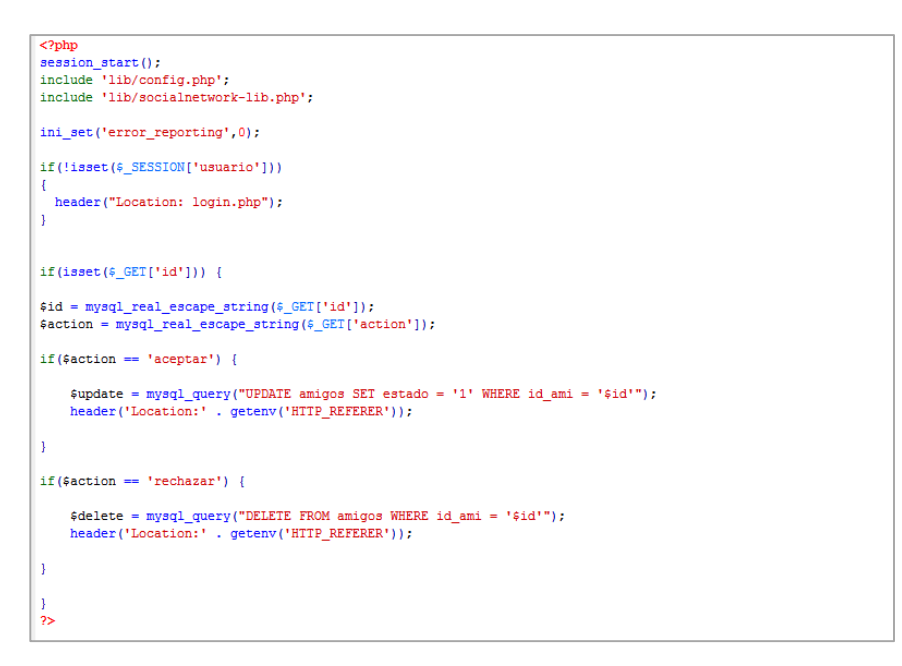

Fig. 27 Código para visualizar las solicitudes de amistad

### **3.1.2.4. Sprint 3**

### **Objetivo del sprint N° 3**

Compartir información mediante publicaciones con las que el usuario podrá interactuar mediante la inserción de "comentarios" y "me gusta".

### **Historias de usuario para el sprint**

Para este sprint se tendrán en cuenta las historias de usuario H11, H12, H13, H14, H15, H16, H17.

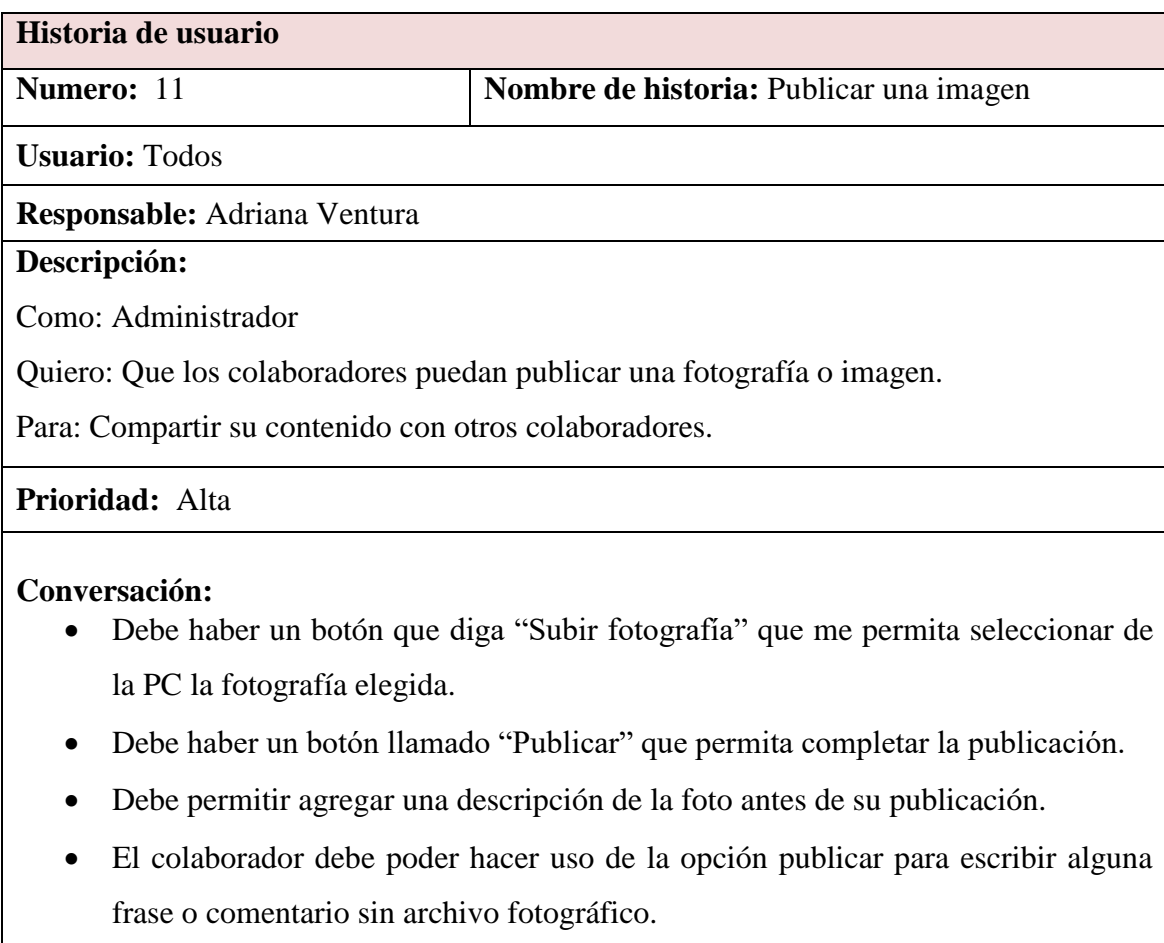

### TABLA 20. Historia de usuario "Publicar una imagen"

### TABLA 20. (CONTINUACIÓN)

┑

 $\Gamma$ 

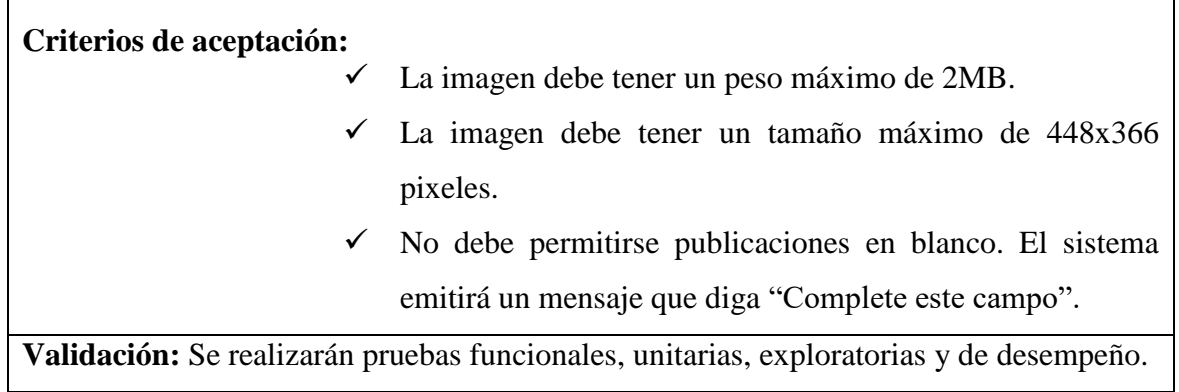

### TABLA 21. Historia de usuario "Publicar un documento"

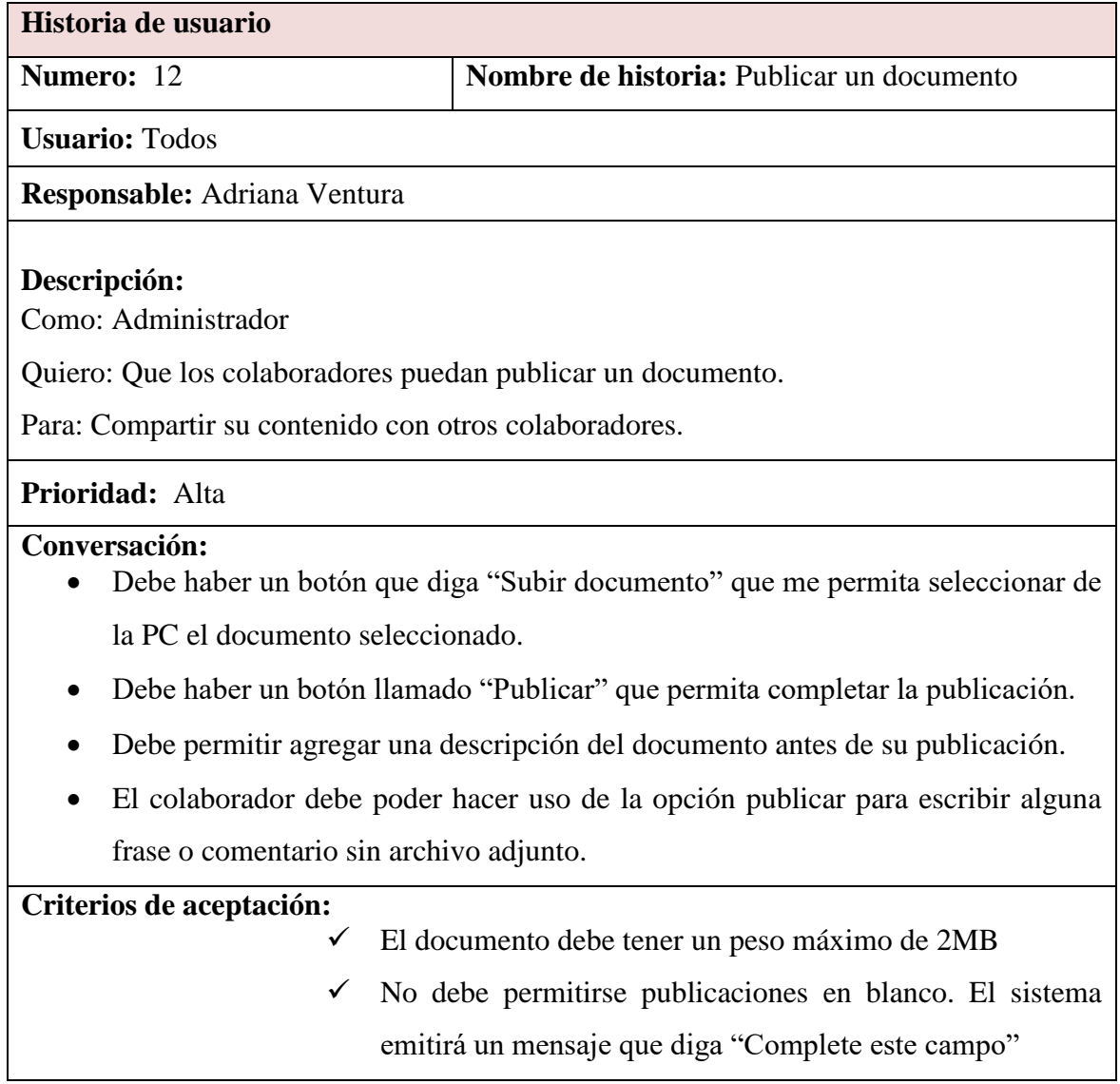

**Validación:** Se realizarán pruebas funcionales, unitarias, exploratorias y de desempeño.

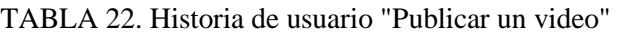

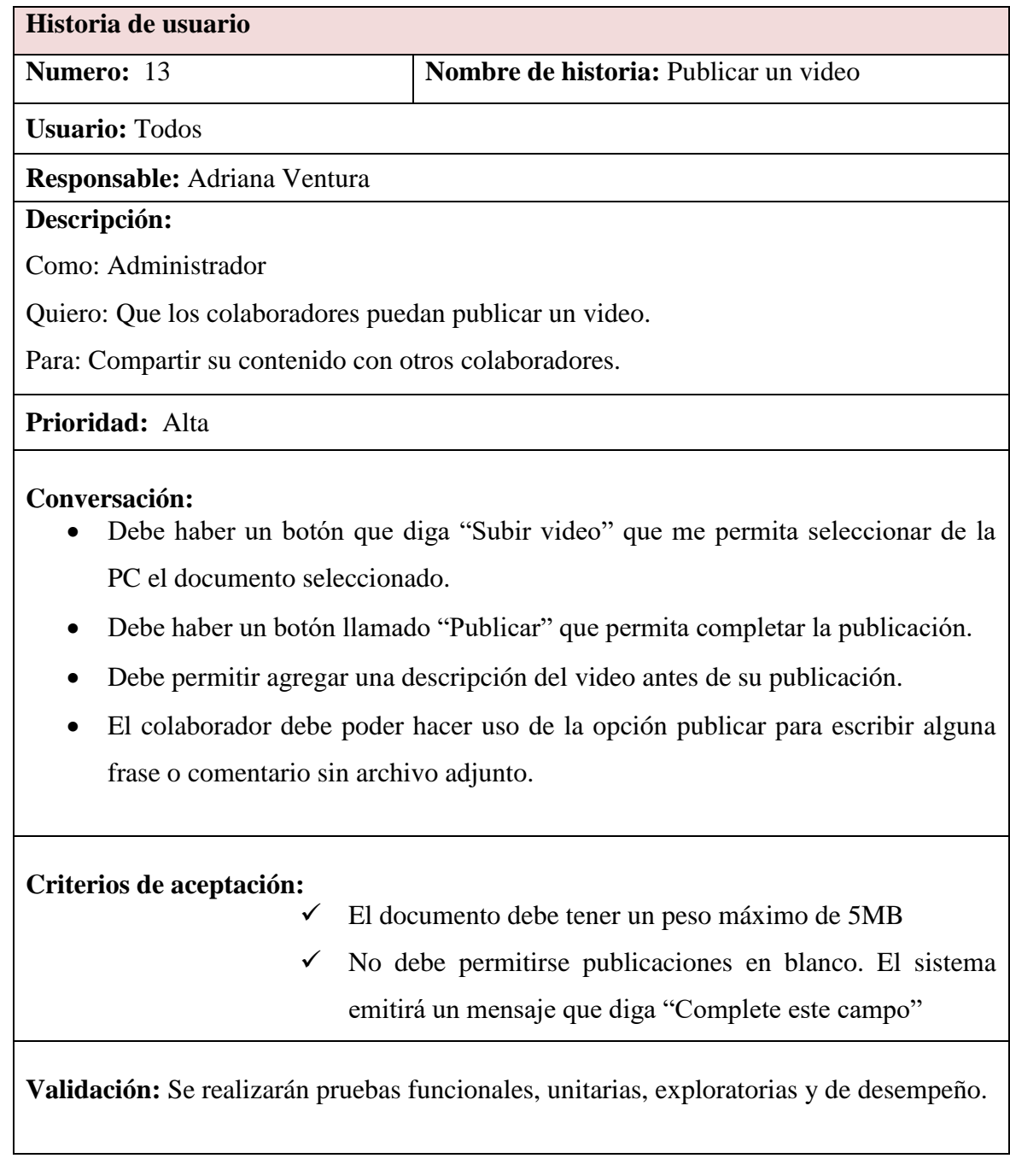
# TABLA 23. Historia de usuario insertar "Me gusta"

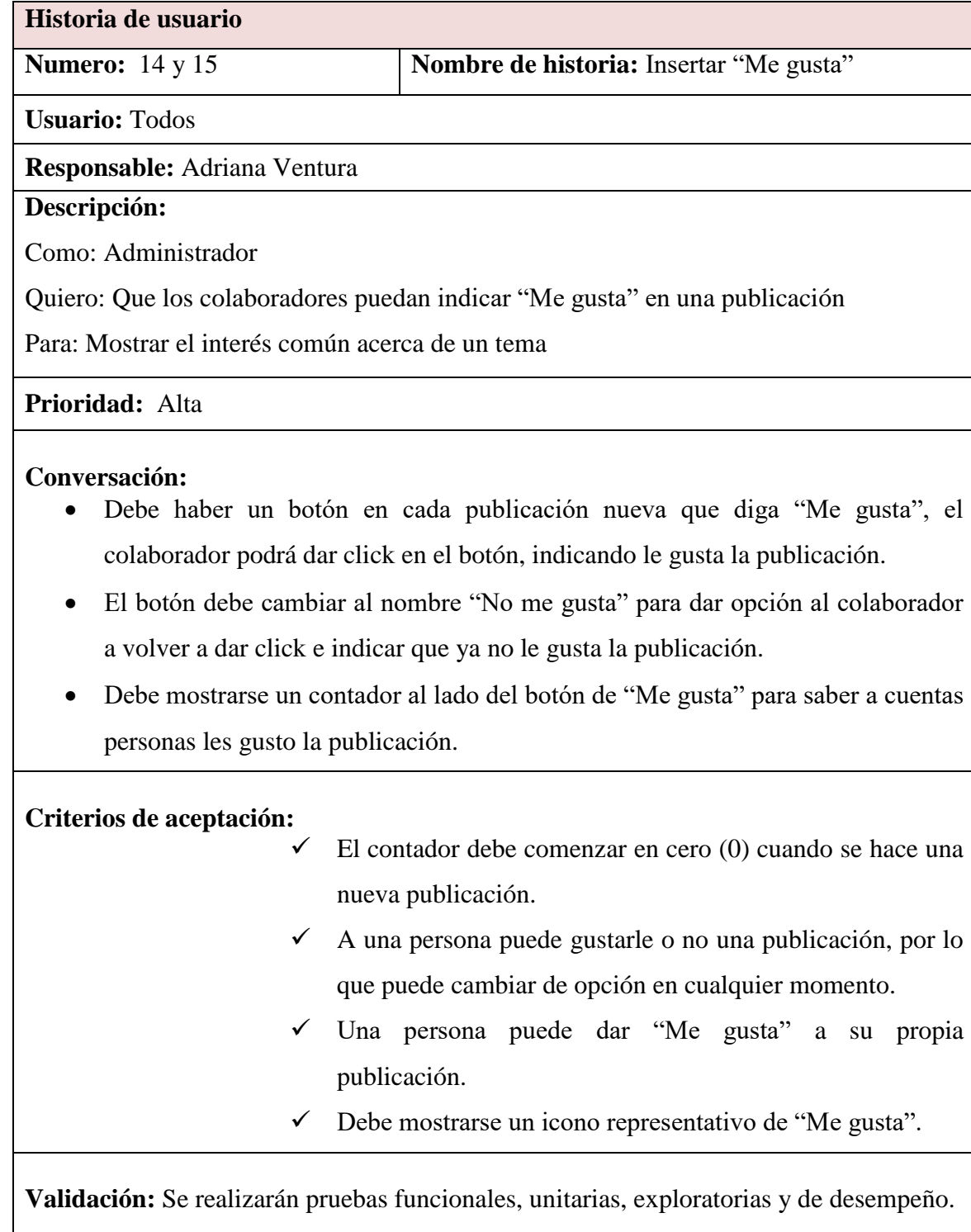

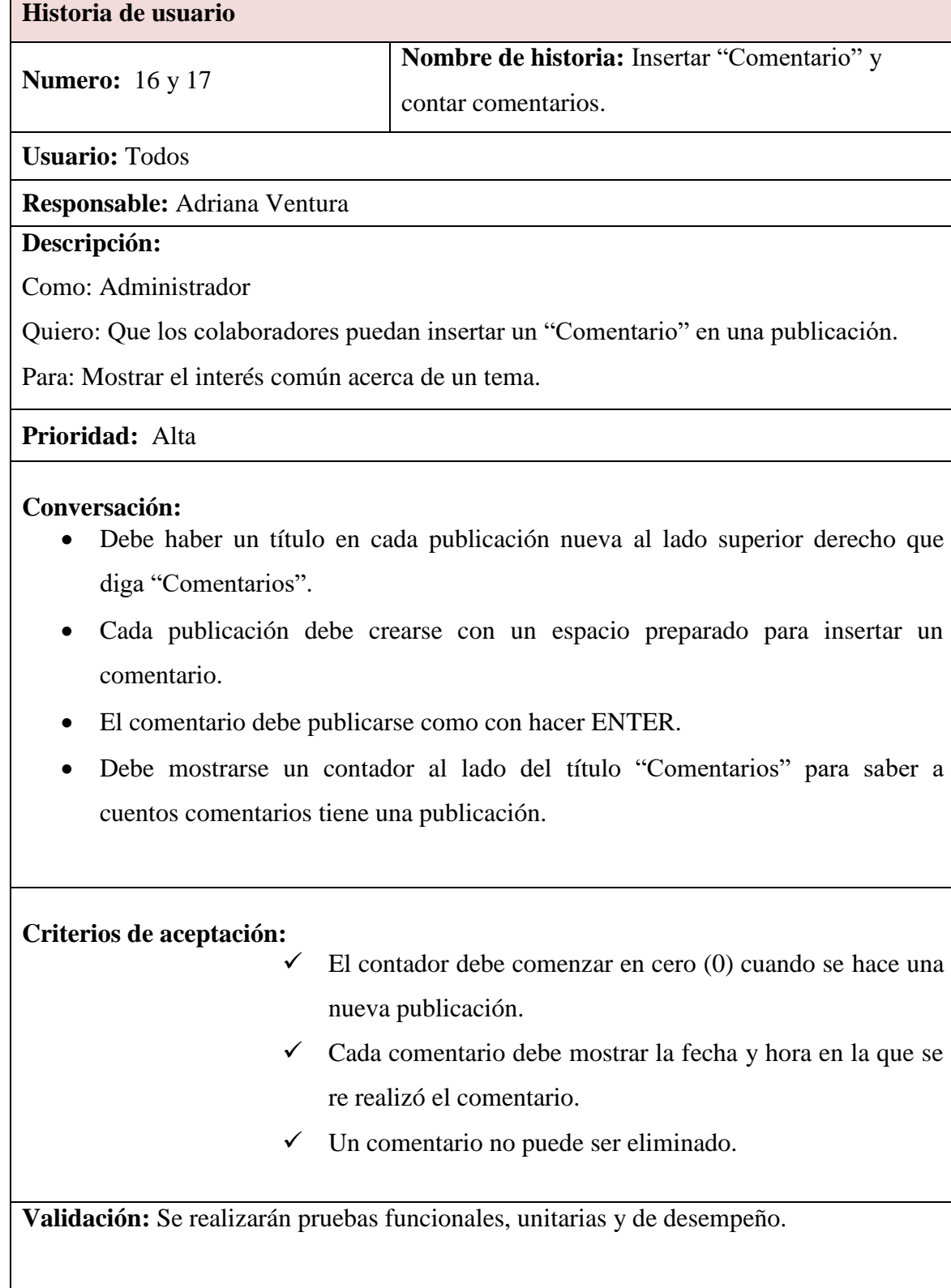

# TABLA 24. Historia de usuario insertar "Comentario"

Г

# TABLA 25. Pila del Sprint N°3

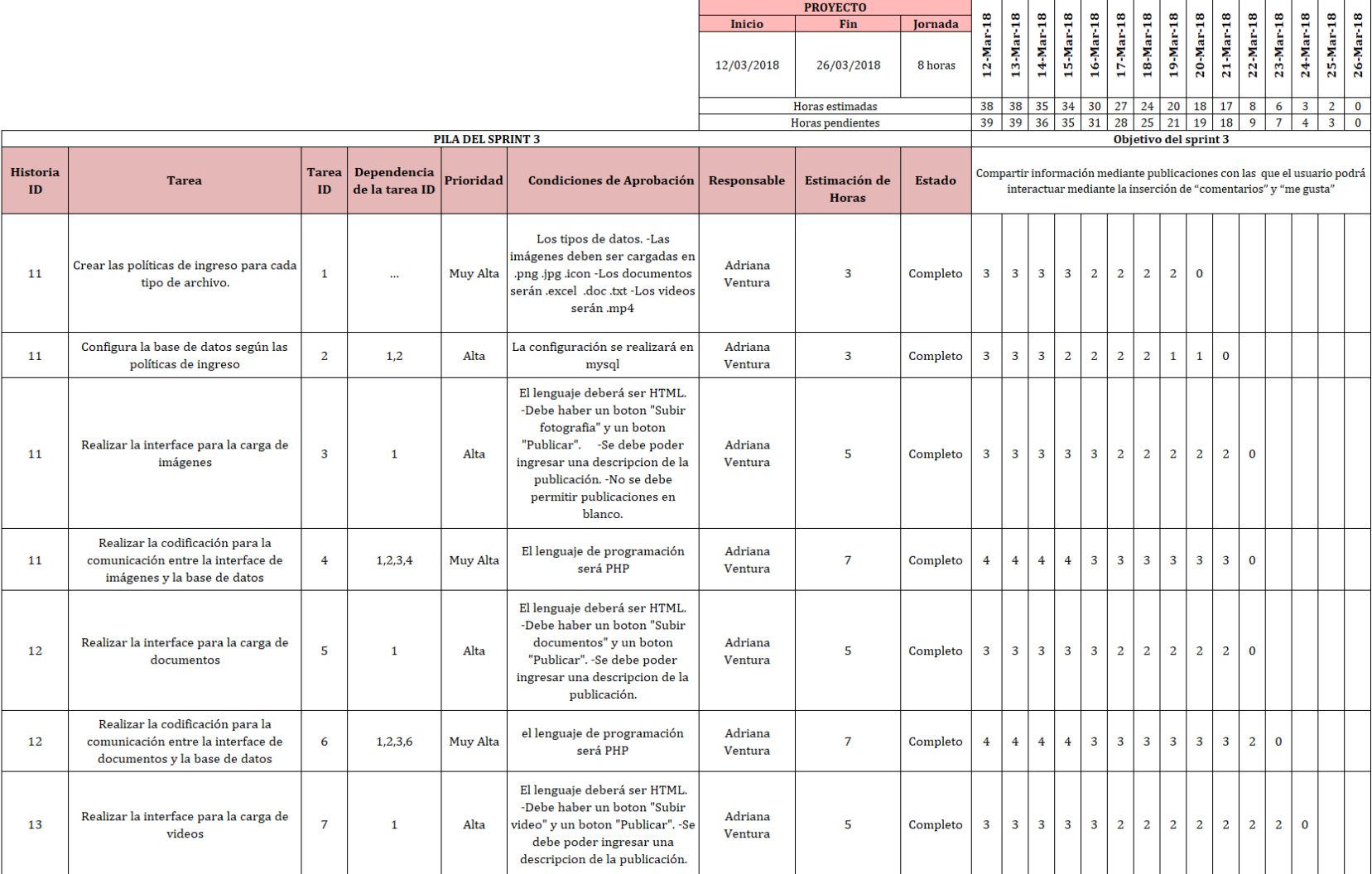

# TABLA 25. (CONTINUACIÓN)

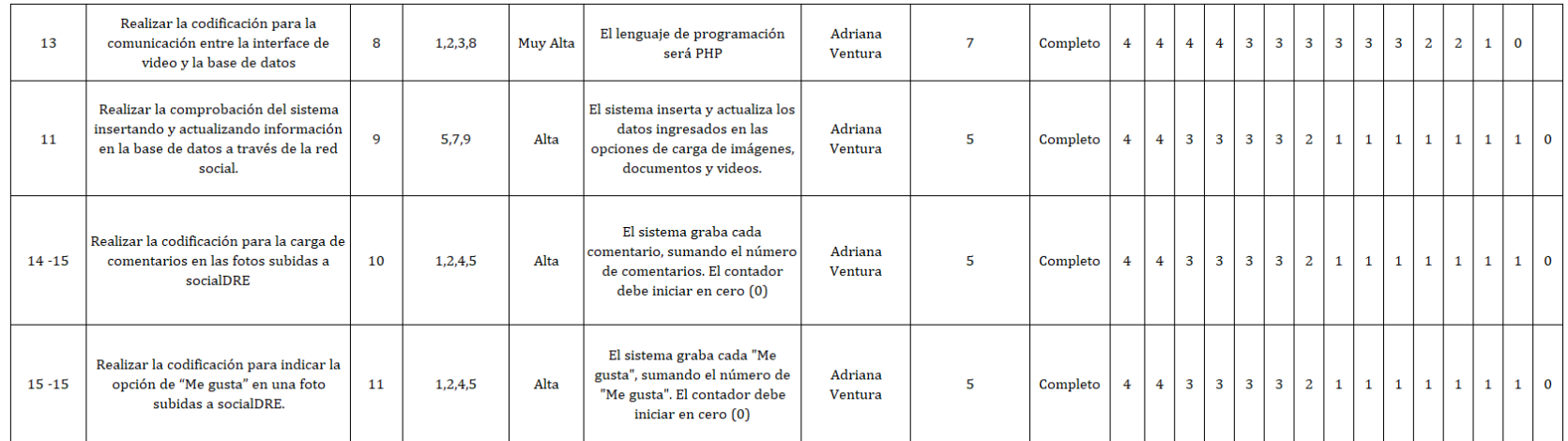

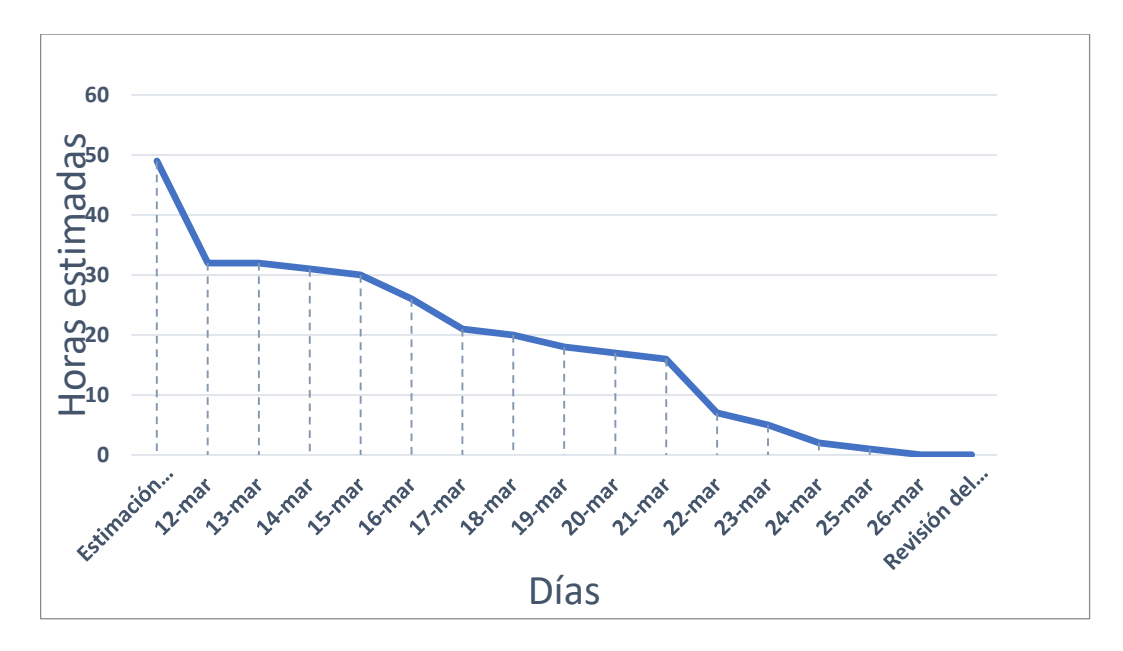

Fig. 28 Gráfico de Burndown del sprint N° 3

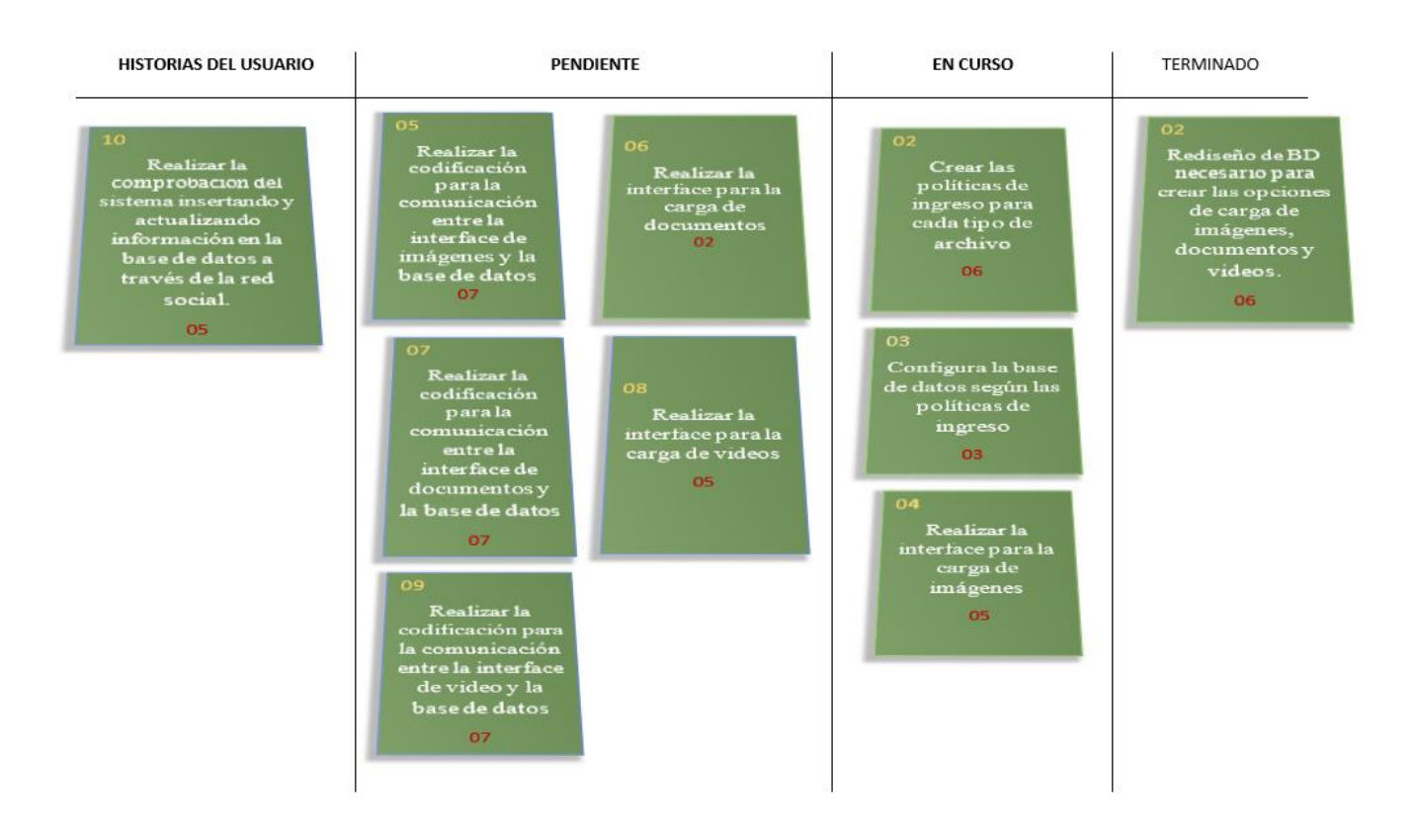

Fig. 29 Kanban en proceso del sprint 3

# **Detalle de pruebas realizadas para el sprint N°3**

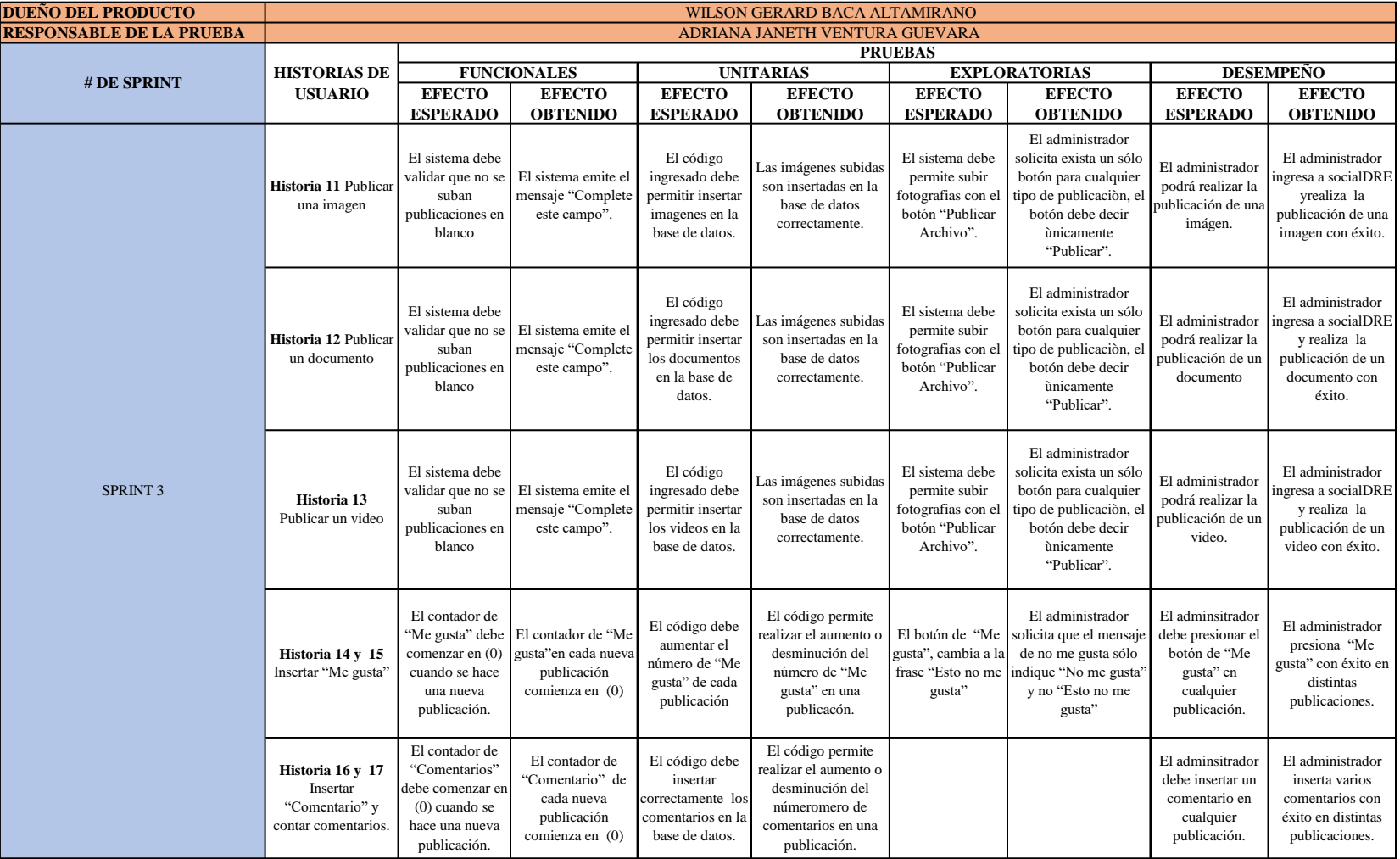

# TABLA 26: Detalle de pruebas realizadas para el sprint N°3

#### **Detalle de las tareas realizadas Sprint 3**

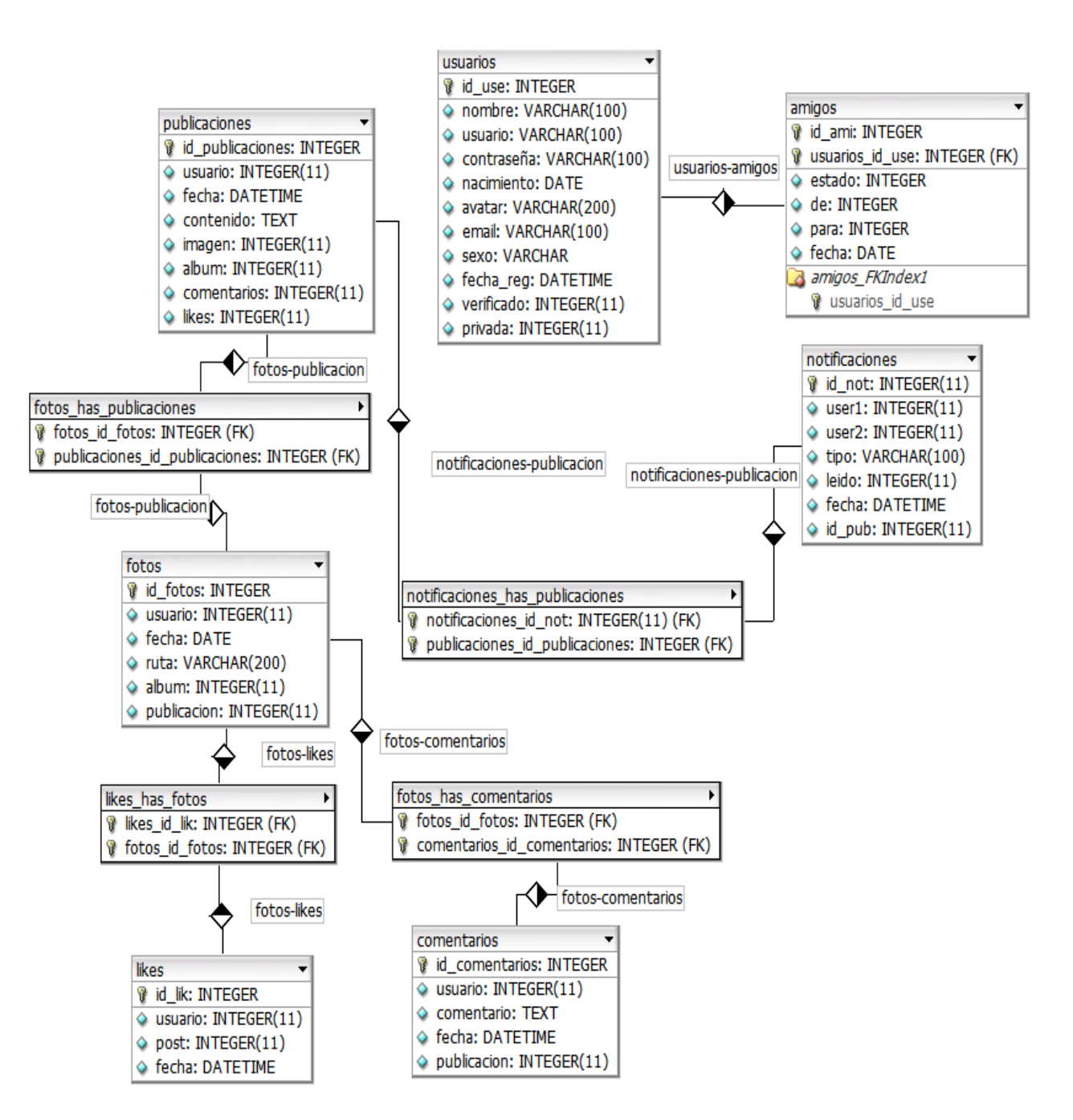

 Entidad PUBLICACIONES-NOTIFICACIONES-COMENTARIOS-LIKES-FOTOS

Fig. 30 Entidad Publicaciones-Notificaciones-Comentarios-likes-fotos

Formulario donde se realizará la carga de los datos a publicar.

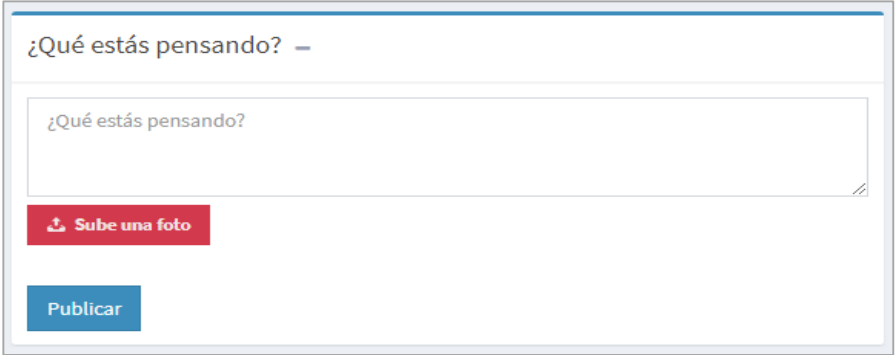

Fig. 31 Formulario para carga de imágenes

Fotografía o imagen publicada

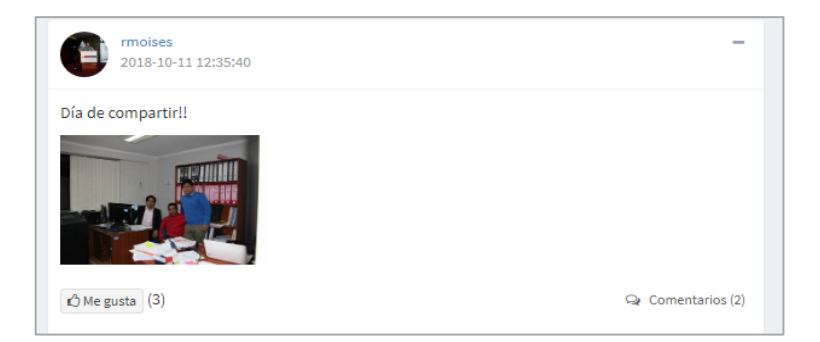

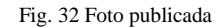

Código para publicar fotografías o imágenes

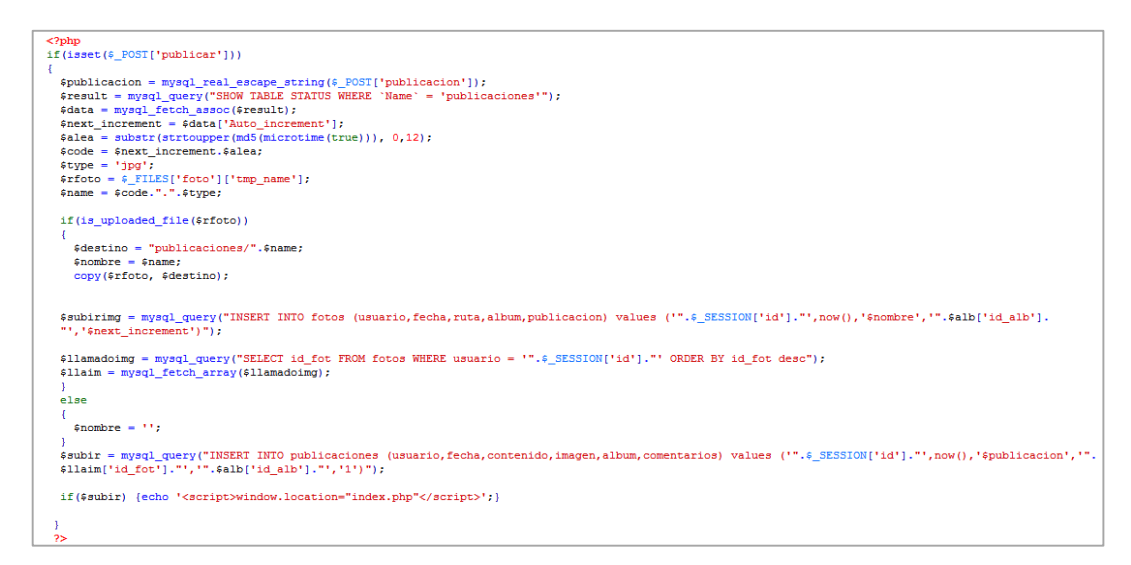

Fig. 33 Código para publicar fotografías o imágenes

Insertar "Me gusta" en una publicación

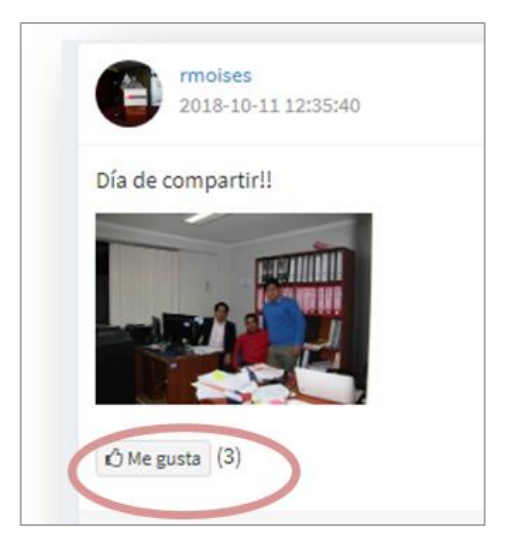

Fig. 34 Insertar "Me gusta" en una publicación

Código para seleccionar "Me gusta"

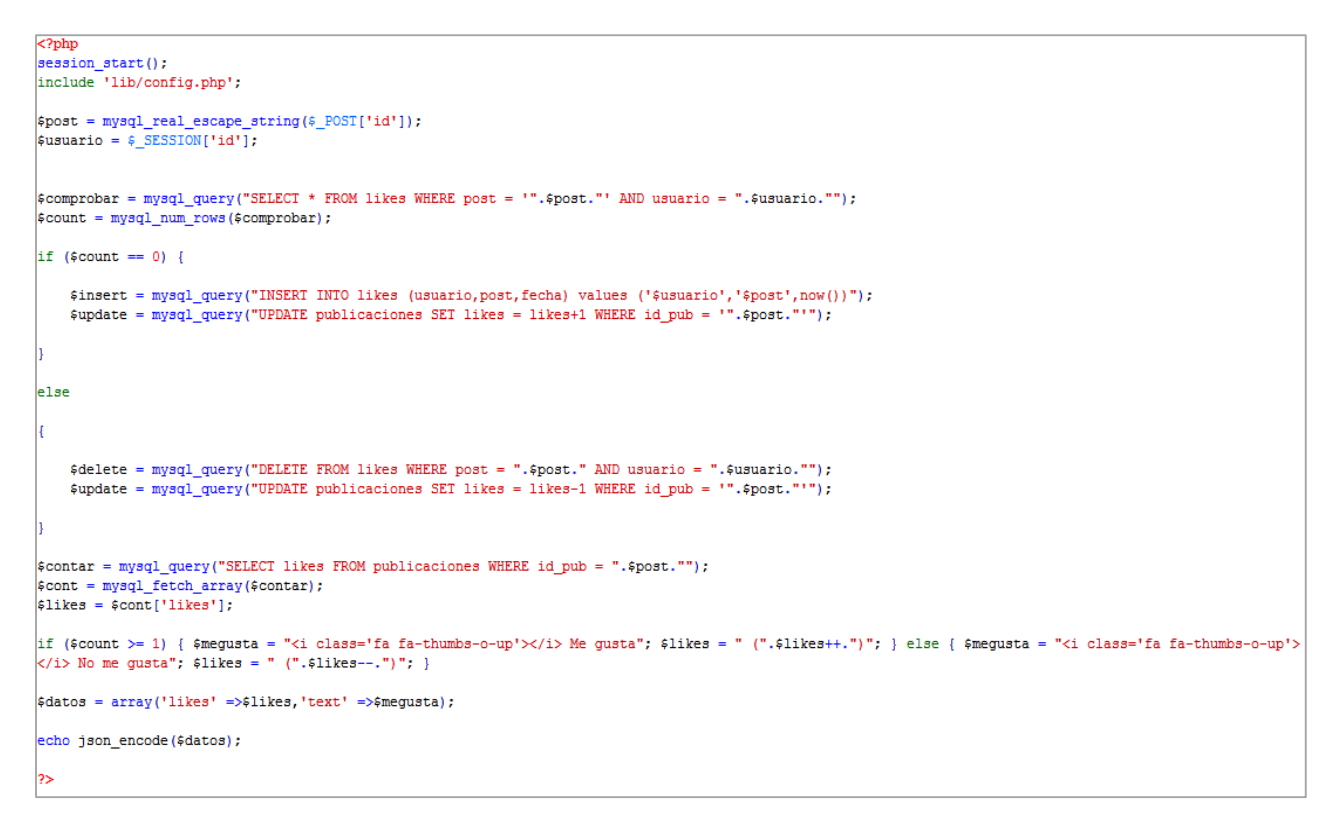

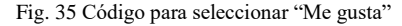

Insertar "Un comentario" en una publicación

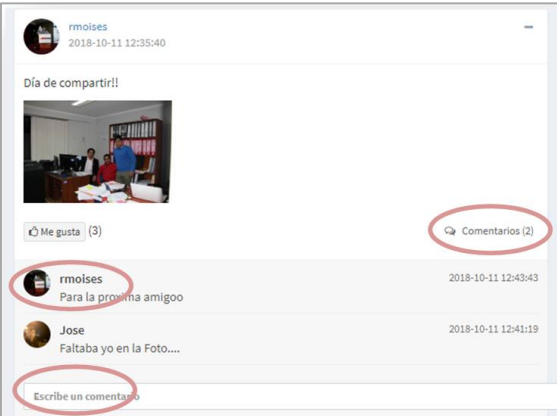

Fig. 36 Insertar "Un comentario" en una publicación

Código para agregar un comentario

```
\langle?php
require('lib/config.php');
$usuario = mysql_real_escape_string($_POST['usuario']);
\texttt{\$connection = mysq1\_real\_escape\_string(\texttt{\$\_POST['connection']$})};{\tt Spublicacion = mysq1\_real\_escape\_string(\textit{\texttt{S}}\_POST['publicacion'])};$insert = mysql query("INSERT INTO comentarios (usuario, comentario, fecha, publicacion) VALUES ('$usuario', '$comentario', now(), '$publicacion')");
$llamado = mysql_query("SELECT * FROM publicaciones WHERE id_pub = '".$publicacion."'");
$11 = mysql_fetch_array($1lamado);
$usuario2 = mysql_real_escape_string($11['usuario']);
$insert2 = mysql_query("INSERT INTO notificaciones (user1, user2, tipo, leido, fecha, id_pub) VALUES ('$usuario', '$usuario2', 'ha comentado', '0', now(),
'$publicacion')");
\overline{2}
```
Fig. 37 Código para agregar un comentario

# **3.1.2.5. Sprint 4**

# **Objetivo del sprint N° 4**

Diseñar un chat interno que permita la comunicación entre colaboradores.

## **Historias de usuario para el sprint**

Para este sprint se tendrán en cuenta las historias de usuario H18, H19, H20

TABLA 27. Historia de usuario "Generar una conversación"

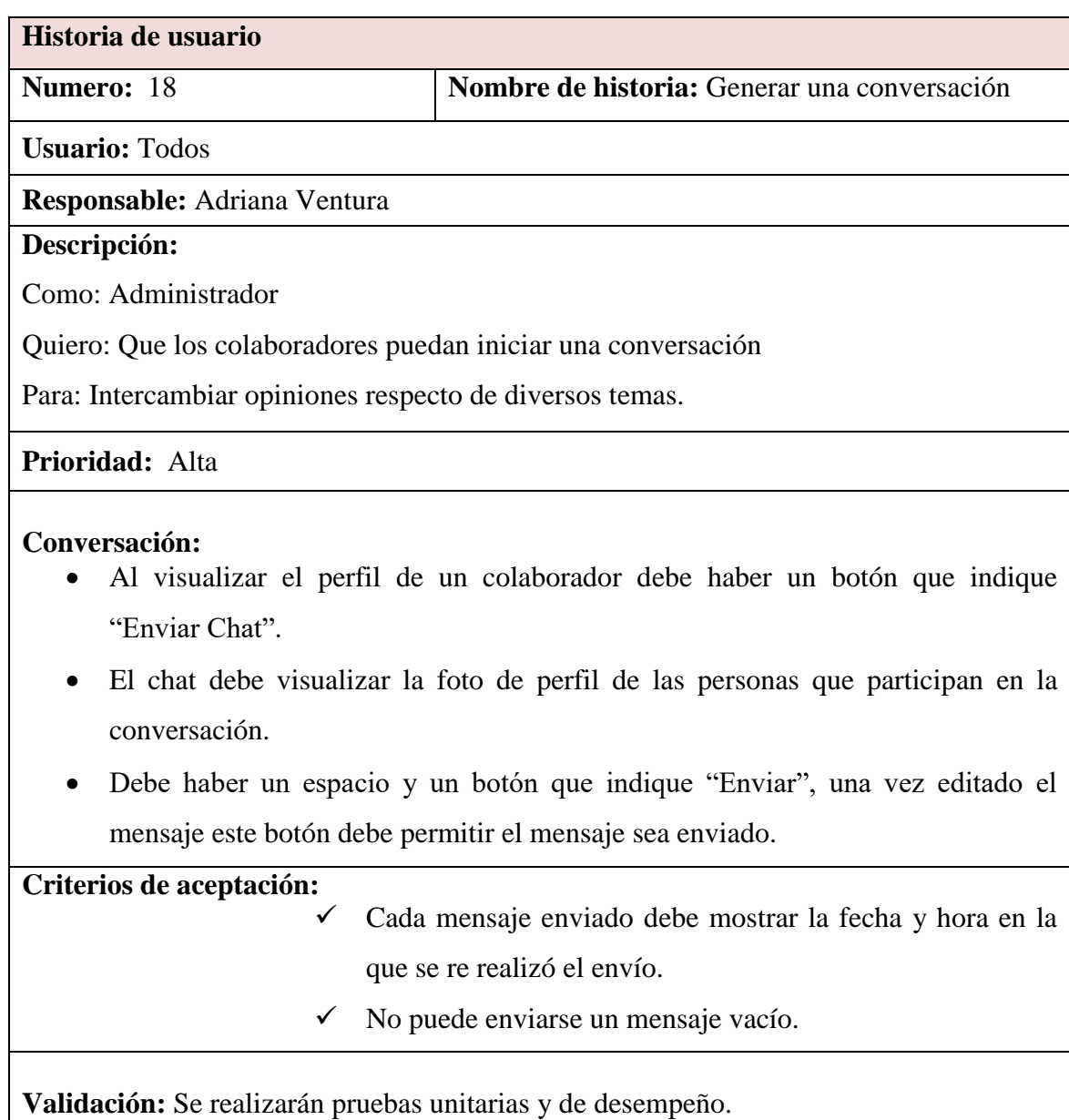

# TABLA 28. Historia de usuario "Visualizar conversaciones"

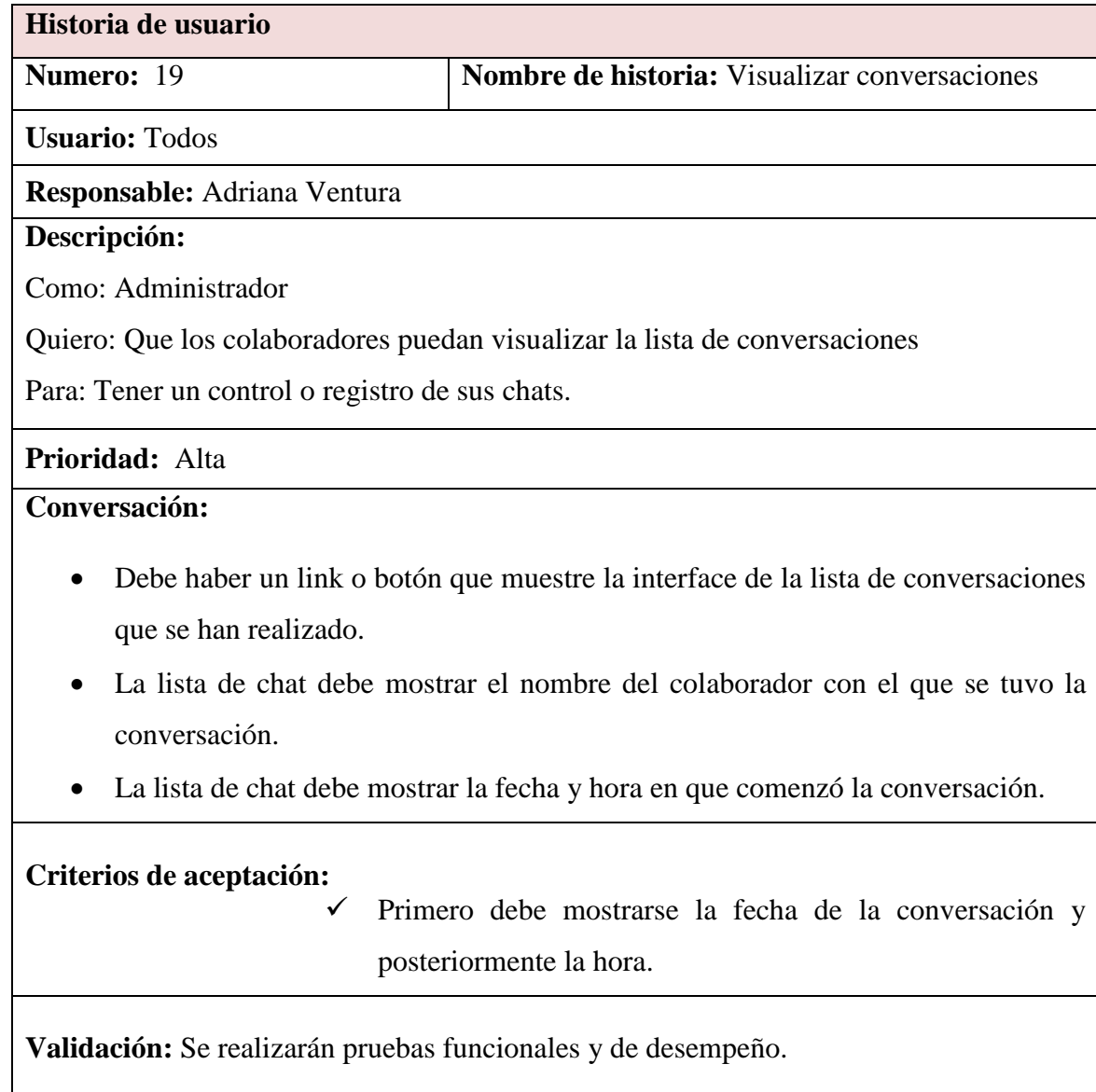

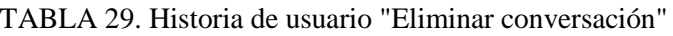

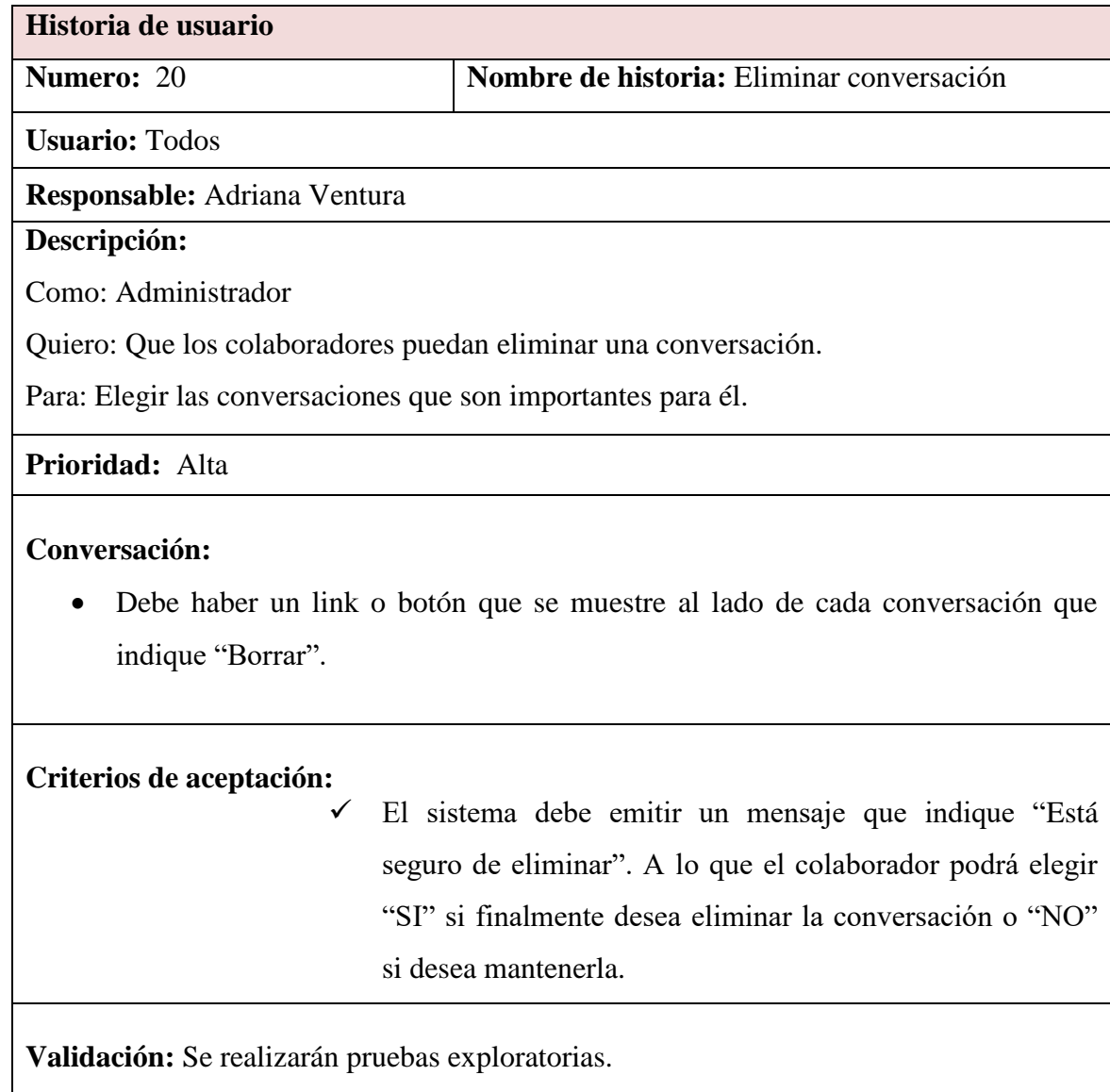

# TABLA 30. Pila del Sprint N°4

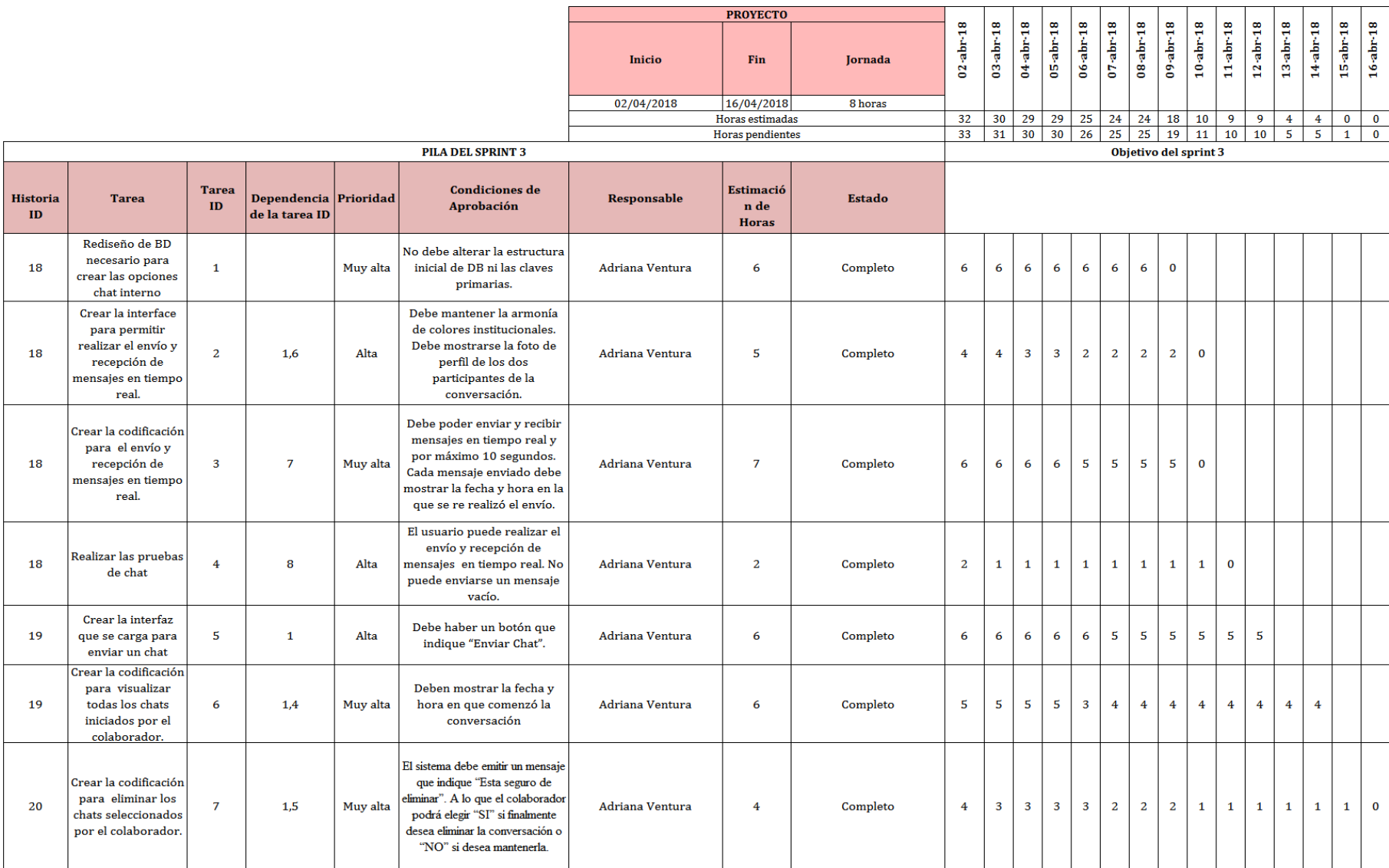

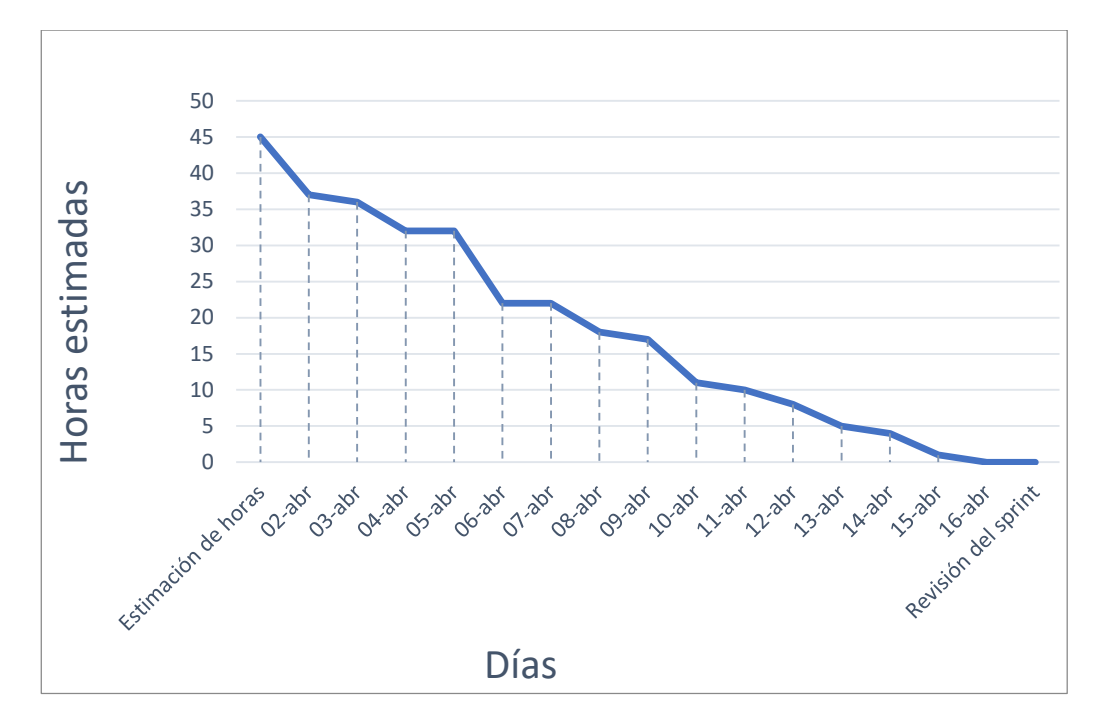

Fig. 38 Gráfico Burndown del sprint N° 4

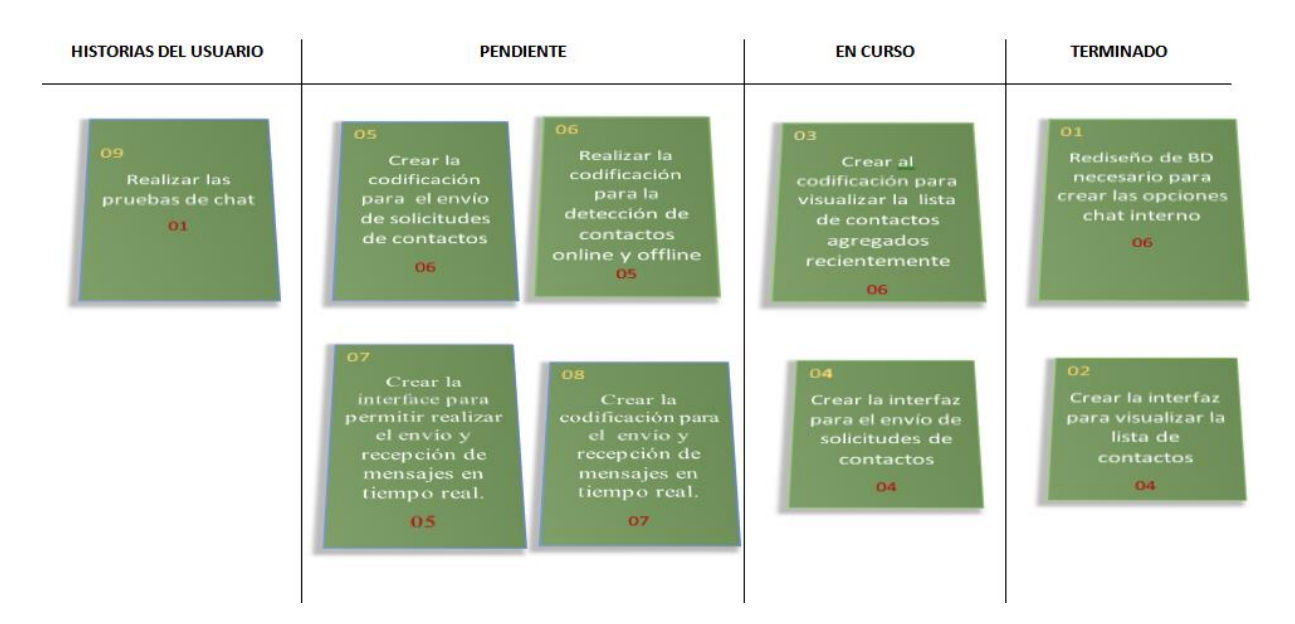

Fig. 39 Kanban el proceso del sprint 4

# **Detalle de pruebas realizadas para el sprint N°4**

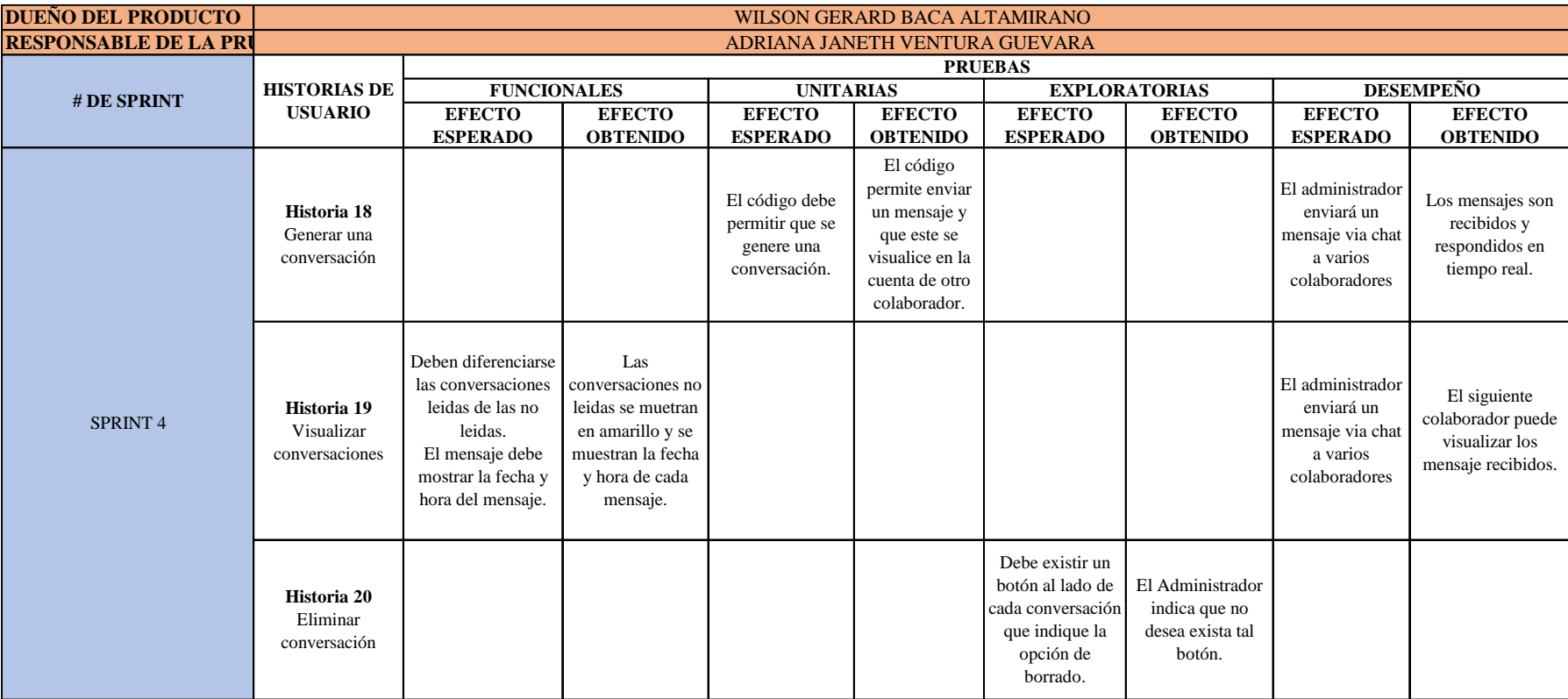

## TABLA 31. Detalle de pruebas realizadas para el sprint N°4

#### **Detalle de las tareas realizadas Sprint 4**

Entidad CHATS

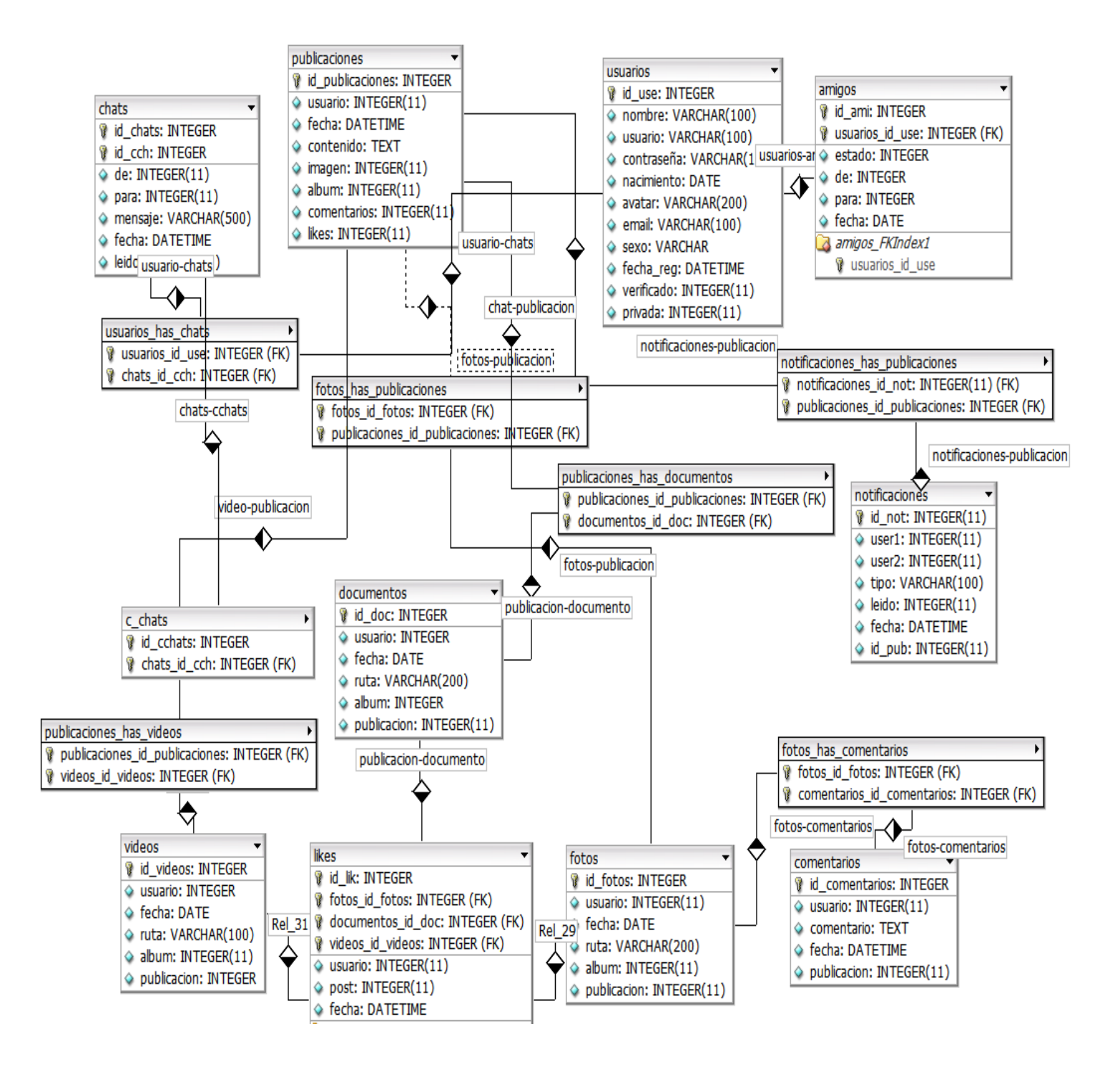

Fig. 40 Entidad Chat

Visualizar lista de chats del colaborador.

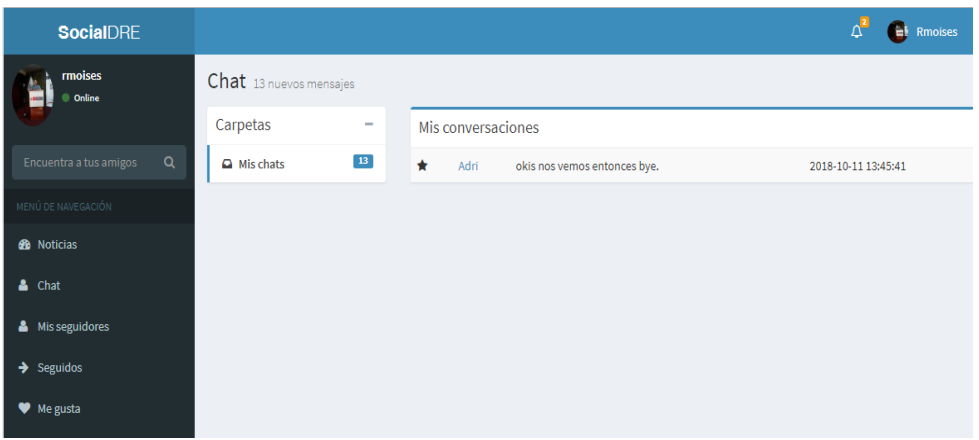

Fig. 41 Chats del colaborador

Código para visualizar los chats iniciados por el colaborador

```
\langle?php
          $user = mysql_real_escape_string($_GET['usuario']);
          seess = $_SESSION['id'];<br>$chats = mysql query("SELECT * FROM chats WHERE de = '$user' AND para = '$sess' OR de = '$sess' AND para = '$user' order by id cha desc");
          while($ch = mysql_fetch_array($chats)) {
            \begin{split} \texttt{if}(\texttt{Sch}[\texttt{'de}^1] == \texttt{Suser}) \; & \{\texttt{Svar} = \texttt{Suser}\} \; \texttt{else} \; \{\texttt{Var} = \texttt{Seess}\} \\ \texttt{Suser} & = \texttt{mysq} \; \texttt{query}(\texttt{SELECI} * \texttt{FROM} \; \texttt{isvarios WBERE} \; \texttt{id}_\texttt{use} = \texttt{'}\texttt{Svar1''}); \\ \texttt{Gus} & = \texttt{mysq} \; \texttt{fetch\_array}(\texttt{Susere}); \end{split}\sim<?php if (\frac{\epsilon}{n})' == \frac{\epsilon}{n} (2>
          <!-- Message. Default to the left --><br><div class="direct-chat-mag">
             <div class="direct-chat-info clearfix">
               <span class="direct-chat-name pull-left"><?php echo $us['usuario']; ?></span>
                <span class="direct-chat-timestamp pull-right"><?php echo $ch['fecha']; ?></span>
             \langle/div>
              \leftarrow /.direct-chat-info
              <img class="direct-chat-img" src="avatars/<?php echo $us['avatar']; ?>"><!-- /.direct-chat-img --><div class="direct-chat-text">
                <?php echo $ch['mensaje']; ?>
          \langle \text{div} \rangle<br>
\langle - \rangle, direct-chat-text -->
          \leftarrow /.direct-chat-msg -->
          \langle 2php \rangle elseif ($ch['para'] == $user) { ?>
          <!-- Message to the right --><br><div class="direct-chat-msg right">
             \langle \text{div class= "direct-chat-info clearfix"}\rangle<span class="direct-chat-name pull-right"><?php echo $us['usuario']; ?></span>
                <span class="direct-chat-timestamp pull-left"><?php echo $ch['fecha']; ?></span>
             \langle/div>
                 -- /.direct-chat-info -
             \langleing class="direct-chat-ing" sro="avatars/<?php echo $us['avatar']; ?>" alt="Message User Image"><!-- /.direct-chat-ing --> <div class="direct-chat-text">
                <?php echo $ch['mensaje']; ?>
             \langle/div>
\langle/div>
  \langle 2php \rangle ?>
```
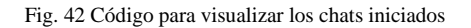

Chat en tiempo real- conversación entre dos colaboradores.

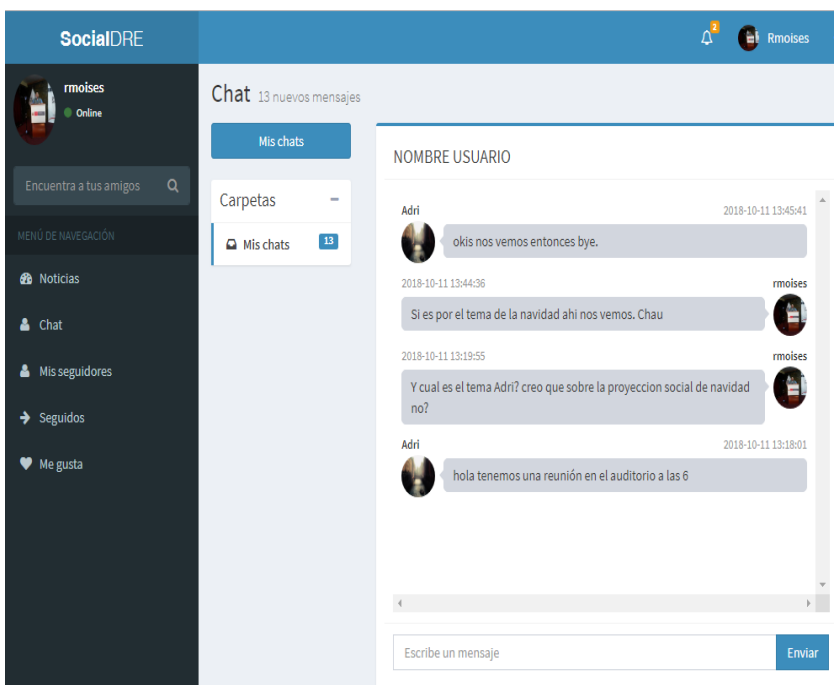

Fig. 43 Chats en tiempo real

Código para establecer los chats en tiempo real

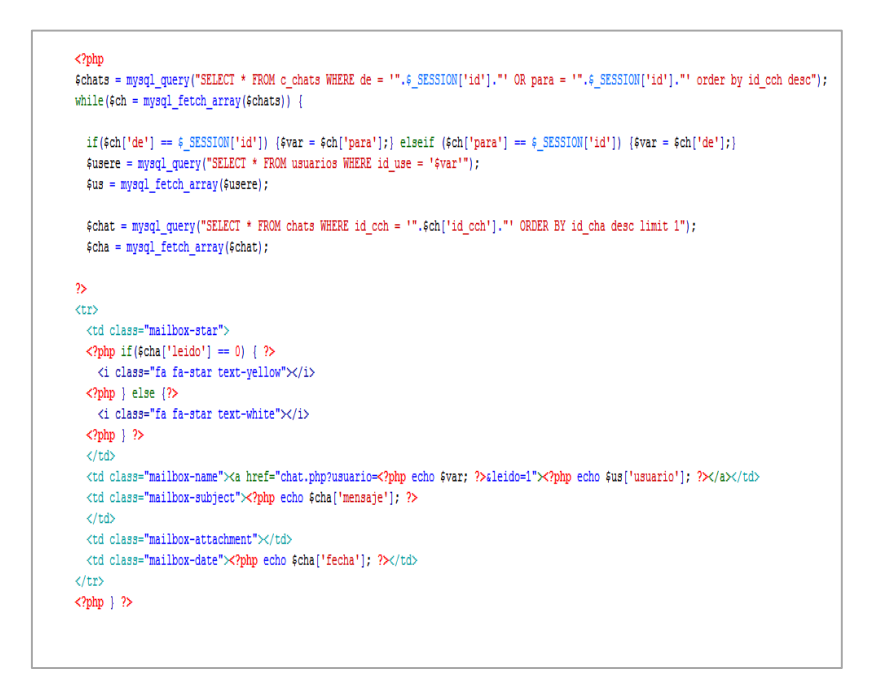

Fig. 44 Código para chat en tiempo real

#### **3.2. Tratamiento, análisis de datos y presentación de resultados**

#### **3.2.1. Resultados de la investigación**

A continuación, se presentan los resultados de la investigación en base a la información recogida mediante las técnicas e instrumentos de recolección de datos. Primero se aplicó un sondeo (ANEXO 1) para definir e identificar la problemática que se viene presentando en la calidad de comunicación interna en la DRE Cajamarca. Segundo, con base al sondeo realizado se aplicó un Pre-Test (ANEXO 2) antes de la aplicación de la investigación, posteriormente se aplicó una encuesta usando la escala de Likert para conocer las respuestas al indicador de nivel de satisfacción de los colaboradores con la herramienta socialDRE (ANEXOS 3), finalmente se aplicó la recopilación de datos de social DRE para conocer los indicadores de uso de la herramienta. (ANEXO 4), los resultados se muestran mediante cuadros y gráficos estadísticos.

## **3.2.1.1. Resultado del sondeo en relación a la problemática en la calidad de comunicación de interna de la DRE Cajamarca**

Se realizó un sondeo a 49 colaboradores para conocer cuál es la problemática respecto al proceso de comunicación de la DRE Cajamarca y ser la base para definir el pre - test que se aplicó a los colaboradores de la institución.

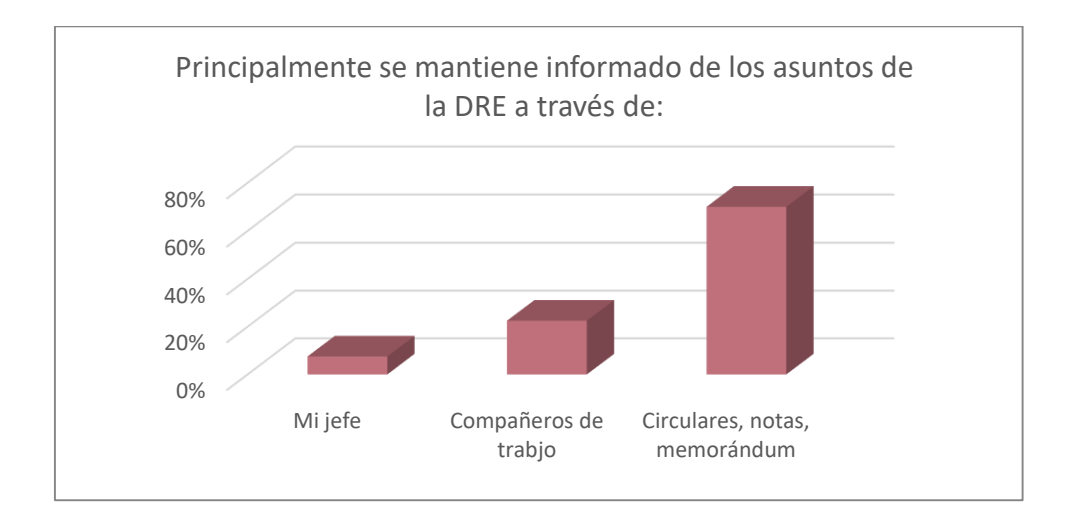

Fig. 45 Principalmente se mantiene informado de los asuntos de la DRE a través de

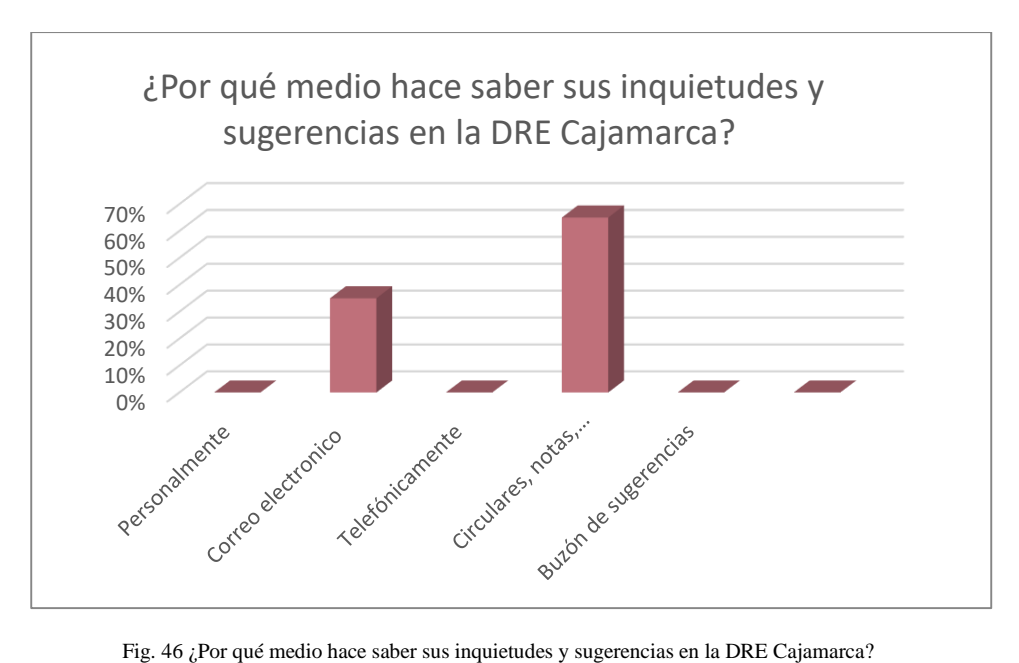

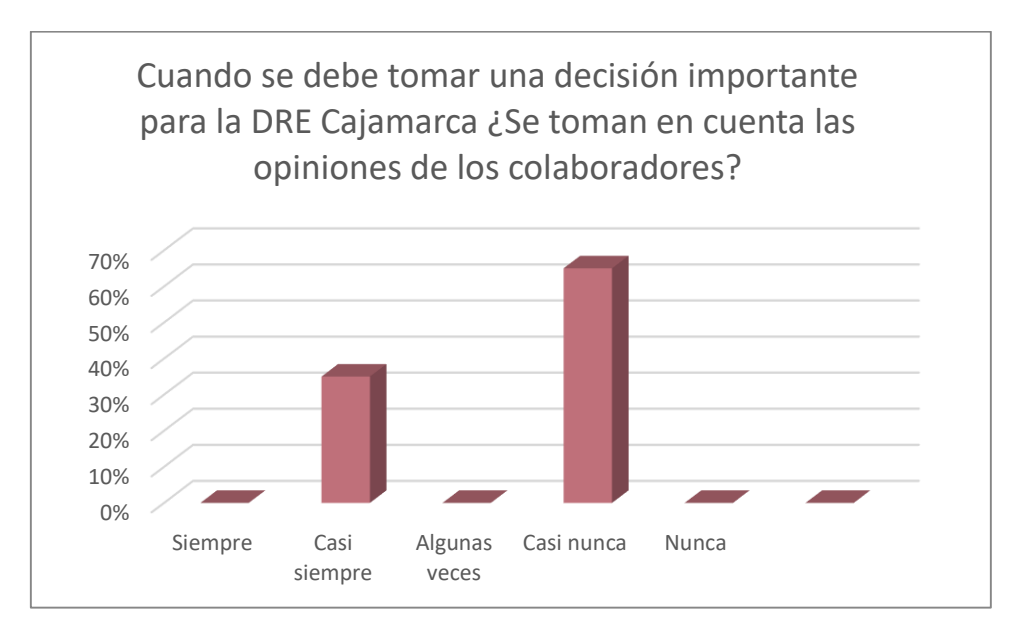

Fig. 47 Cuando se debe tomar una decisión importante para la DRE Cajamarca ¿Se toman en cuenta las opiniones de los colaboradores?

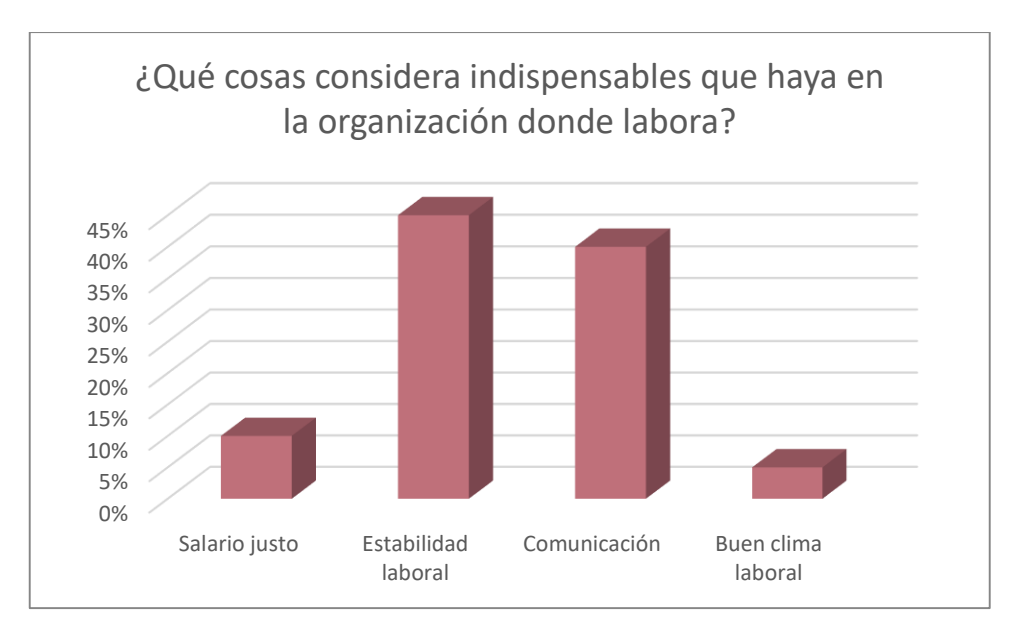

Fig. 48 Cuando se debe tomar una decisión importante para la DRE Cajamarca ¿Se toman en cuenta las opiniones de los colaboradores?

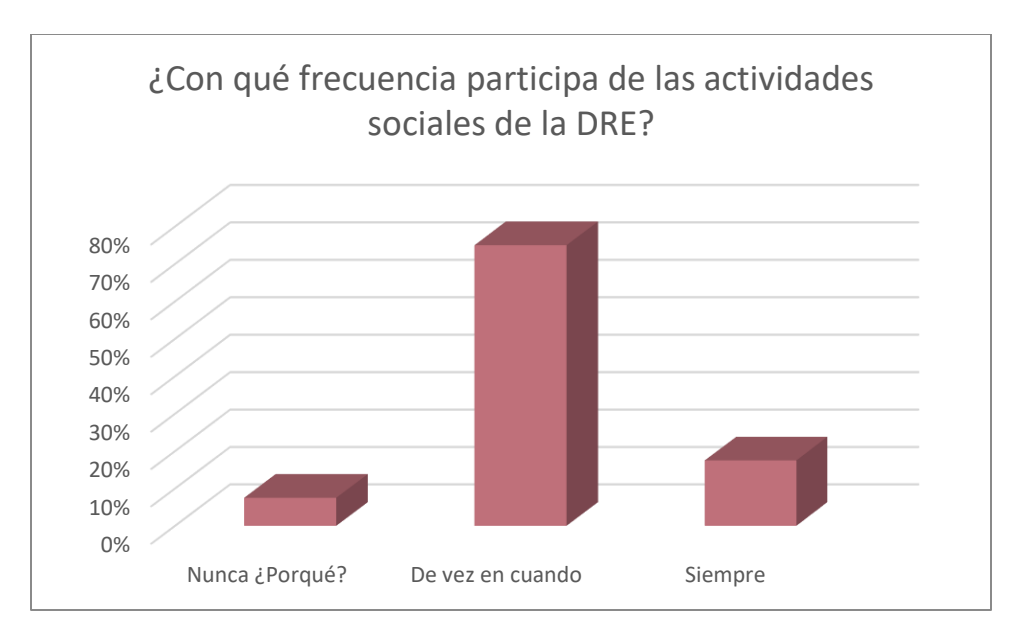

Fig. 49 ¿Con qué frecuencia participa de las actividades sociales de la DRE?

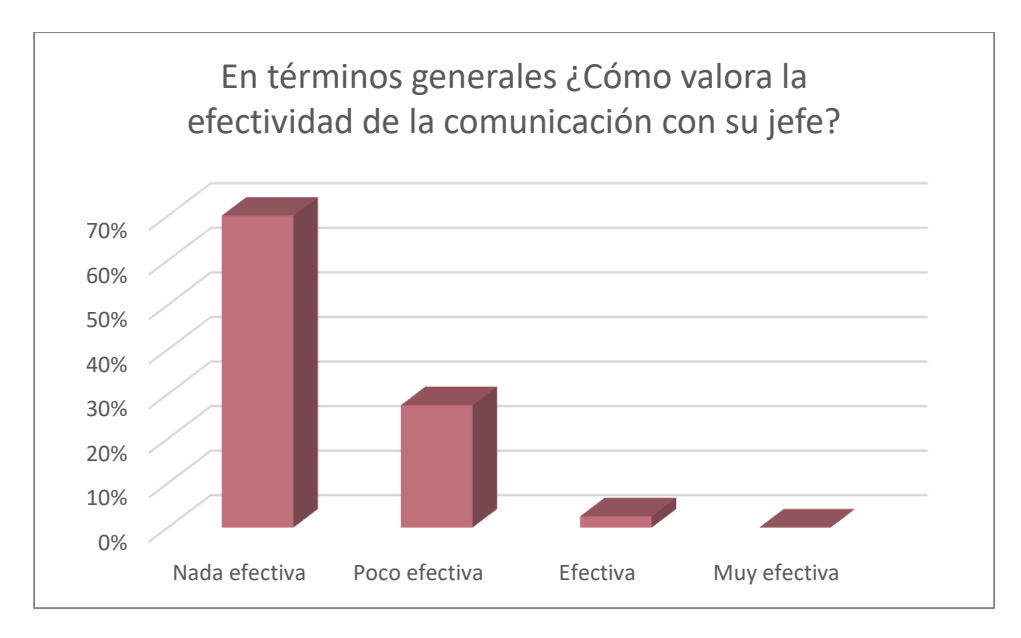

Fig. 50 En términos generales ¿Cómo valora la efectividad de la comunicación con su jefe?

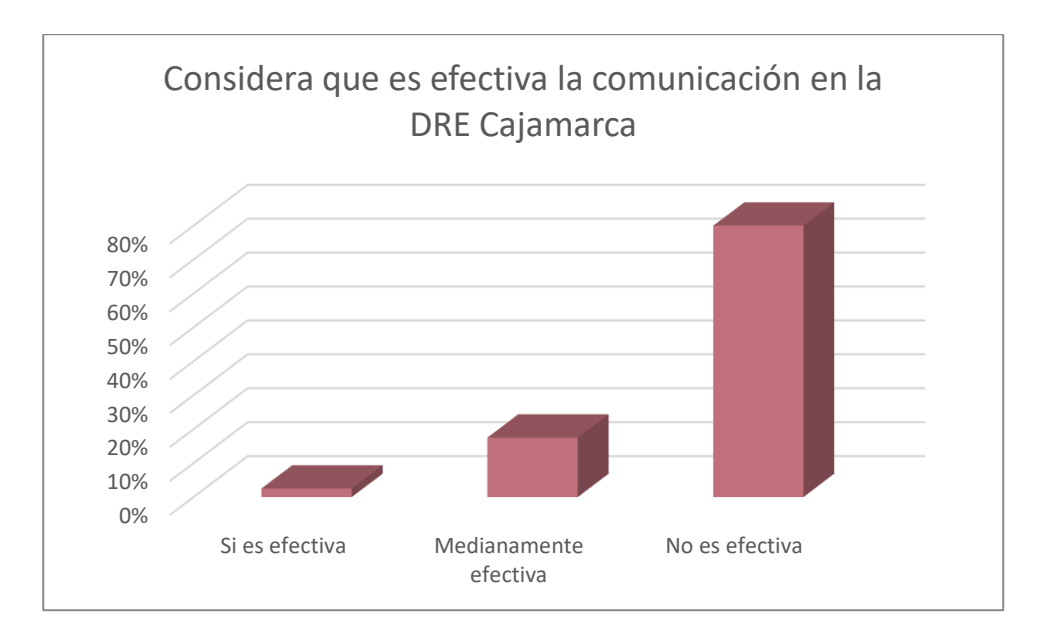

Fig. 51 Considera que es efectiva la comunicación en la DRE Cajamarca

Resumiendo los resultados de los colaboradores encuestados se puede apreciar que: El 70% de los colaboradores **se mantienen principalmente informados de los asuntos de la DRE a través de circulares, notas, memorándum**; el 85% indicaron **que el medio que menos emplea para comunicarse es la vía telefónica y correo electrónico**, el 73% mencionó que **nunca se toman en cuenta las opiniones de los colaboradores para la toma de decisiones**, el 45% indicó que **considera indispensable en la institución la estabilidad laboral** y el 40% opinó que **es indispensable en la institución la comunicación interna**, el 85% manifestó que **su grado de satisfacción con la comunicación interna de DRE es nada satisfecho**. El 75% opinó que **participa de vez en cuando de las actividades sociales de la DRE.** El 70 % indicó que **la comunicación con su jefe** esta es nada efectiva y el 80% considera en forma global que la **comunicación en la DRE Cajamarca no es efectiva**.

Por lo que se concluye que actualmente la comunicación interna de la DRE Cajamarca es del tipo jerárquica vertical descendente y formal, las indicaciones y recomendaciones de los jefes son brindadas preferentemente a través de memorándum internos, notas, circulares y correo electrónico de jefatura hacia los colaboradores y no existe una comunicación directa de los subordinados hacia las jefaturas, la comunicación no es efectiva y la percepción de los colaboradores respecto a la importancia de su desempeño y sus funciones es negativa, los resultados obtenidos también indican que los colaboradores consideran un punto indispensable para la organización la comunicación, por lo que sí existe el deseo de mejora.

# **3.2.1.2. Resultado del pre - test y post - test en relación con la calidad de comunicación de interna entre los colaboradores de la DRE Cajamarca**

Se realizó un análisis pre - test de proceso de comunicación de la DRE Cajamarca utilizando los resultados de la encuesta laboral a los 49 colaboradores, cuyo objetivo fue definir la condición en el que se encuentra la calidad de comunicación interna entre los colaboradores de la DRE Cajamarca. Posteriormente se aplicó un análisis post - test (ANEXO 2), para medir el nivel de calidad de comunicación en la DRE Cajamarca luego del despliegue de socialDRE durante los meses de mayo, junio y julio del 2018 a los mismos colaboradores de la primera encuesta. Los resultados obtenidos son los siguientes:

Cada una de las 14 preguntas de la encuesta realizada tuvo una valoración de 1 a 5 considerando el valor de 1 la valoración más baja y 5 la valoración más alta, es así como cada colaborador pudo acumular valores entre el rango de 14 y 70. La valoración total está representada en la siguiente tabla, tanto del pre - test como el post – test.

# TABLA 32. Resultados del pre - test y post - test de la calidad de comunicación de la

 $\sim$ 

DRE

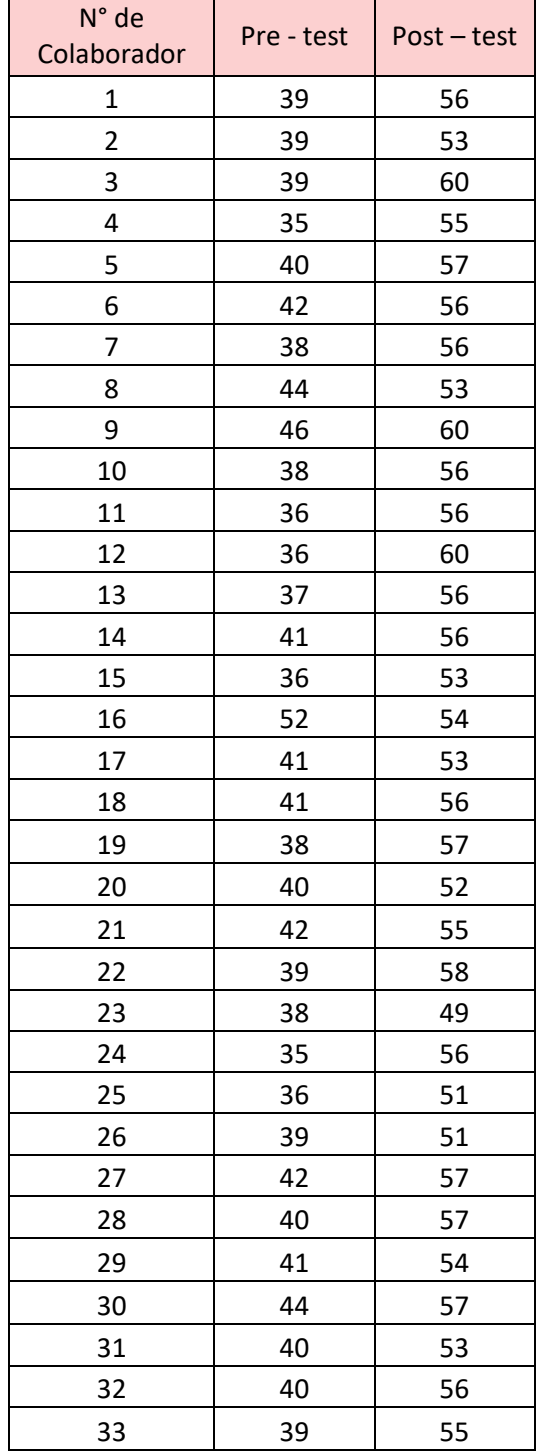

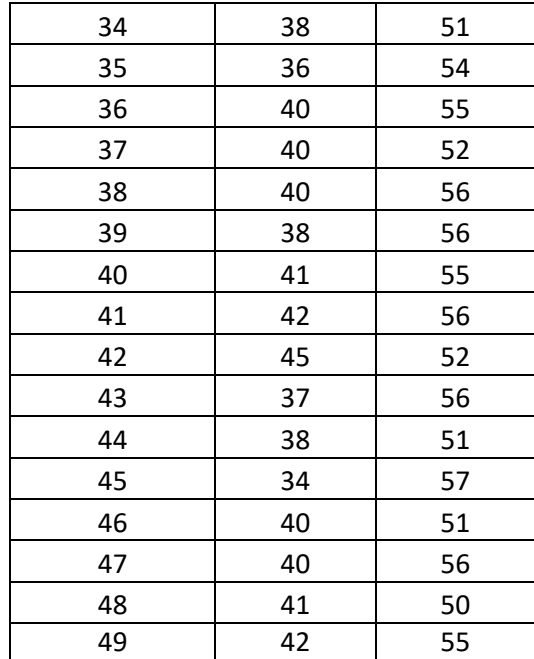

#### TABLA 32 (CONTINUACIÓN)

Los valores fueron agrupados en rangos de valoración dependiendo de los puntajes probables 1(máximo 14), 2(máximo 28), 3(máximo 42), 4(máximo 56) o 5(máximo 70). Realizando el conteo del total de trabajadores en cada rango, de esta manera podremos visualizar los cambios de manera más clara.

|              | <b>Pre - Test</b> | <b>Post-Test</b> |
|--------------|-------------------|------------------|
| $0 - 14$     | 0                 |                  |
| 15-28        | 0                 |                  |
| 29-42        | 44                |                  |
| 43-56        | 5                 | 39               |
| 57-70        | 0                 | 10               |
| <b>Total</b> | 49                |                  |

TABLA 33. Resumen de los resultados del pre – test y post – test del nivel de comunicación de la DRE

Para realizar el cálculo de los valores estadísticos más importantes y definir la media del Pretest y la media del Post -Tes, se tomaron en cuenta los valores de la tabla 28.

|                        | <b>Pre - Test</b> | <b>Post - Test</b> |  |
|------------------------|-------------------|--------------------|--|
| Media                  | 39,69             | 54,84              |  |
| Error típico           | 0,45              | 0,36               |  |
| Mediana                | 40                | 56                 |  |
| Moda                   | 40                | 56                 |  |
| Desviación estándar    | 3,15              | 2,55               |  |
| Varianza de la muestra | 9,93              | 6,51               |  |
| Rango                  | 18                | 11                 |  |
| Mínimo                 | 34                | 49                 |  |
| Máximo                 | 52                | 60                 |  |
| Cuenta                 | 49                | 49                 |  |

TABLA 34. Análisis estadístico de los resultados del pre – test y post – test del nivel de comunicación de la DRE

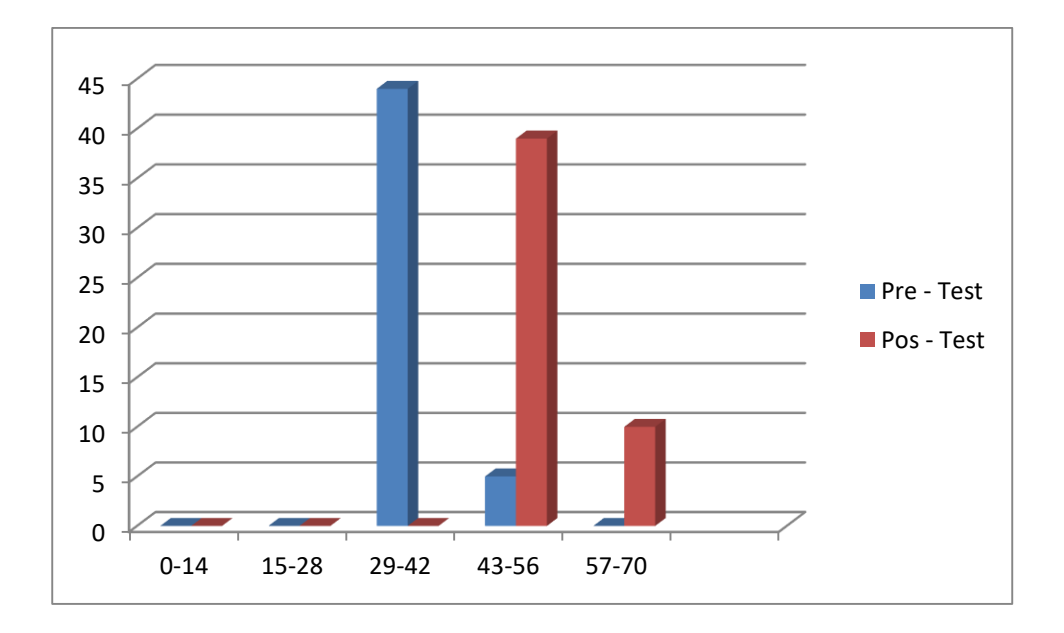

Fig. 52 Gráfico de los resultados del Pre - Test y Post - Test de la calidad de comunicación de la DRE

De los resultados obtenidos observamos que luego de la puesta en marcha de socialDRE se evidencia un incremento en el nivel comunicación interna, en la tabla 30 se puede visualizar la media obtenida en el Post - Test de 54.84 puntos, siendo superior al Pre-Test que sólo fue de 39.69 puntos.

## **3.2.1.3. Resultado de la encuesta del nivel de satisfacción de los colaboradores**

Se aplicó un cuestionario, usando la escala de likert, para medir el nivel de satisfacción de los colaboradores con la red social SocialDRE, dicho cuestionario se aplicó a un grupo de 49 colaboradores haciendo uso del instrumento del ANEXO N°03.

En la tabla N°31 podemos observar que cada valor contenido en la tabla indica el número de colaboradores que manifestaron estar de acuerdo con el criterio planteado el cuestionario así mismo la tabla N° 32 indica la misma valoración expresada en porcentaje.

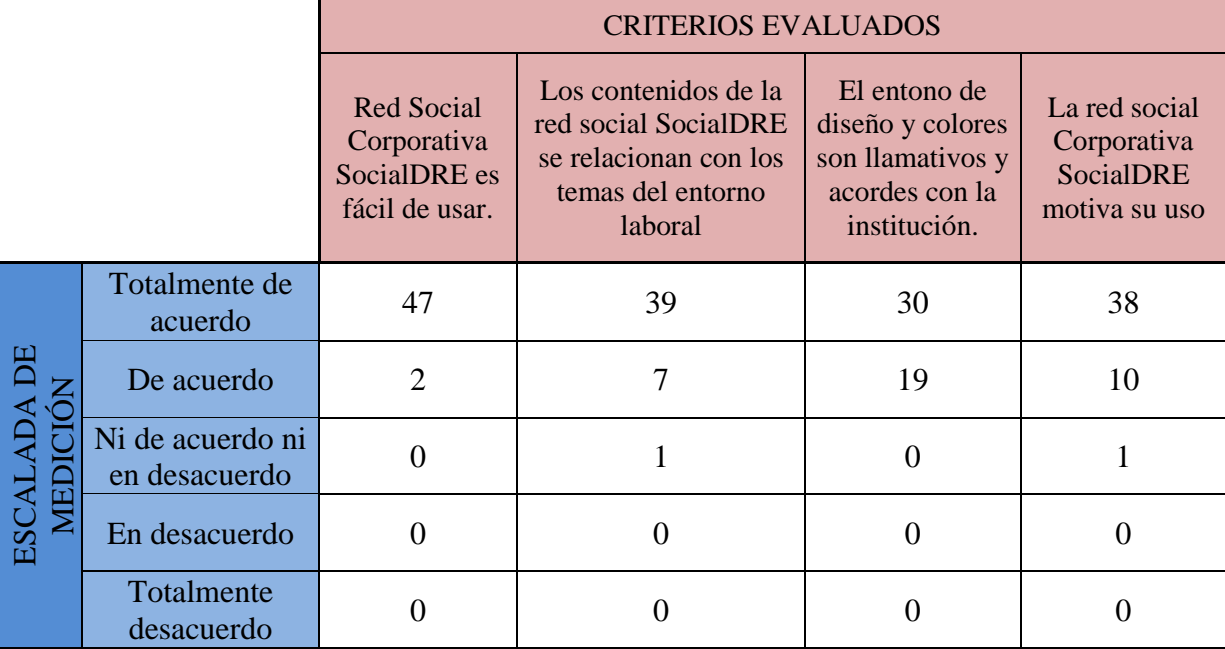

TABLA 35. Resumen de los resultados de la encuesta de nivel de satisfacción de los colaboradores

TABLA 36. Resumen de los resultados de la encuesta de nivel de satisfacción de los colaboradores en porcentaje

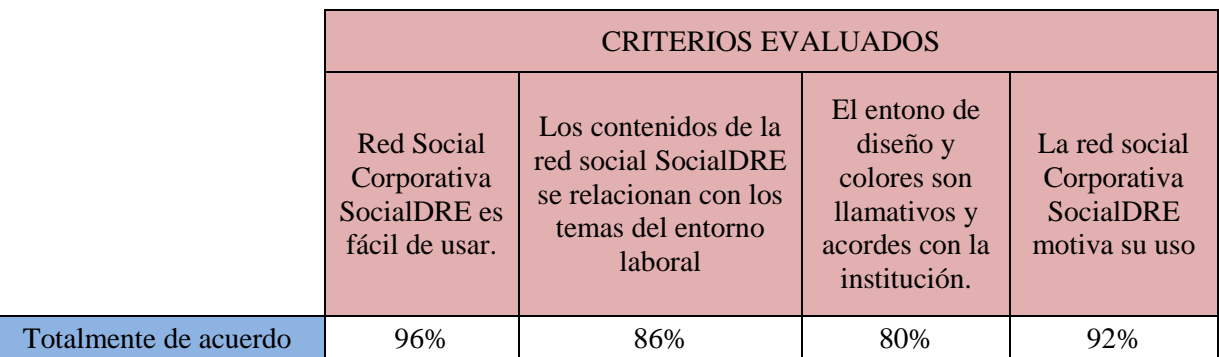

## TABLA 36 (CONTINUACIÓN)

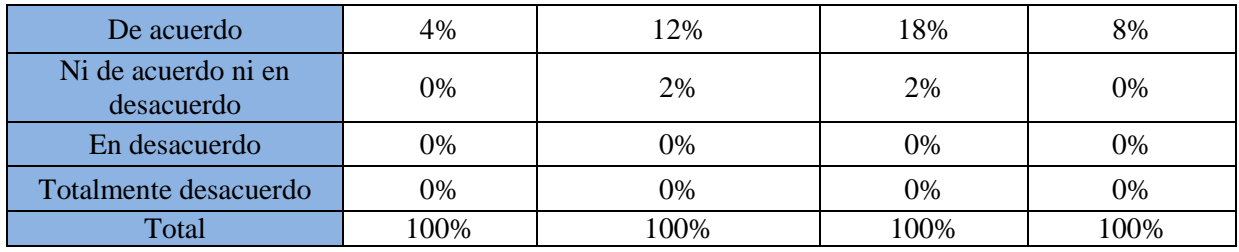

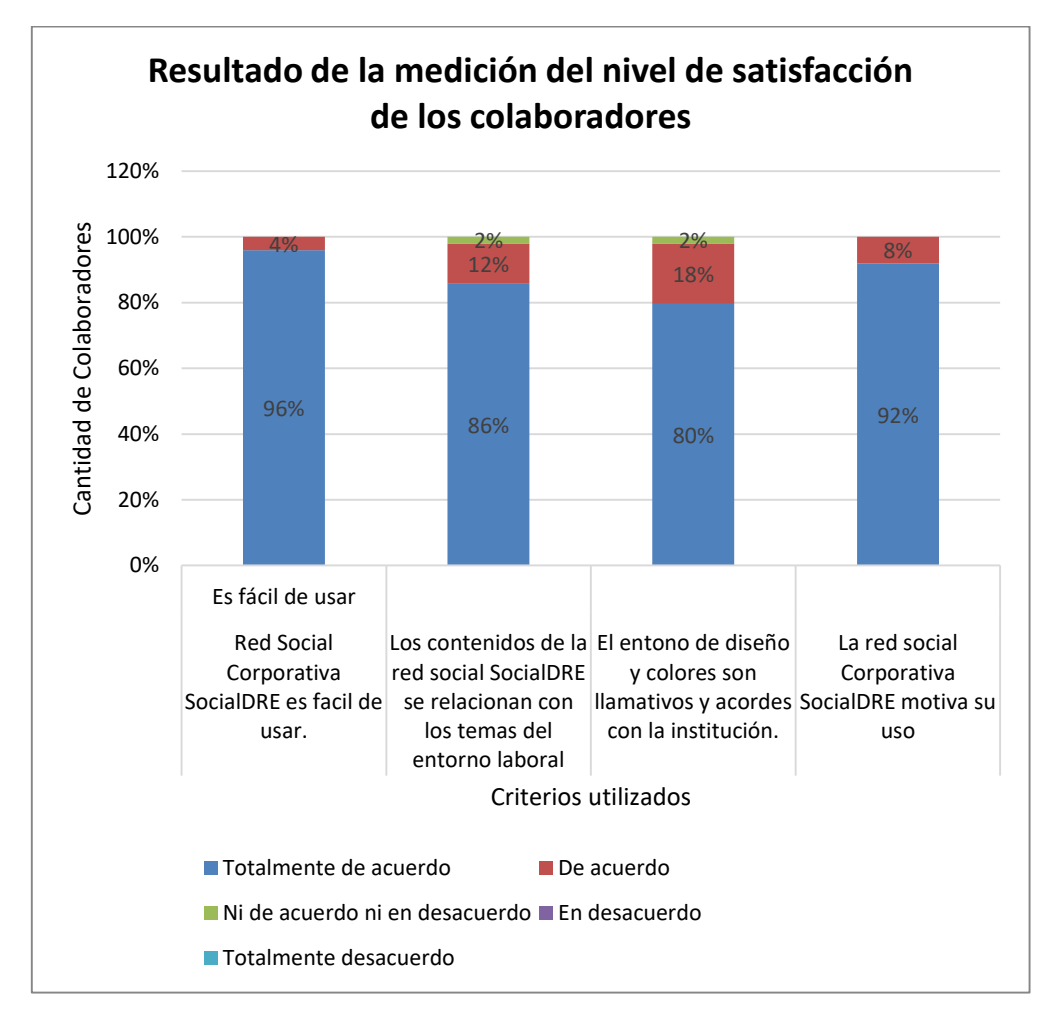

Fig. 53 Gráfico de los resultados de la medición del nivel de satisfacción de los colaboradores

De los resultados obtenidos, podemos interpretar que 96% de los colaboradores manifestaron estar totalmente de acuerdo con que la **red social socialDRE es fácil de usar**, él 86% está totalmente de acuerdo en que **los contenidos publicados en la red social SocialDRE se relacionan con los temas del entorno laboral**, y el 12% marcó estar de acuerdo con dicha afirmación. El 80% de los colaboradores señalaron estar totalmente de acuerdo con que **el entorno del diseño y colores son llamativos y acordes con la institución.** Finalmente, el 92% de los colaboradores está totalmente de acuerdo en que **la red social socialDRE motiva su uso**. De los resultados de la encuesta se puede concluir que el indicador de nivel de satisfacción de los colaboradores de la DRE Cajamarca tiene un nivel superior al 86 % por el uso y manejo de la red social corporativa socialDRE.

## **3.2.1.4. Cuadro comparativo de los factores de comunicación en la DRE Cajamarca.**

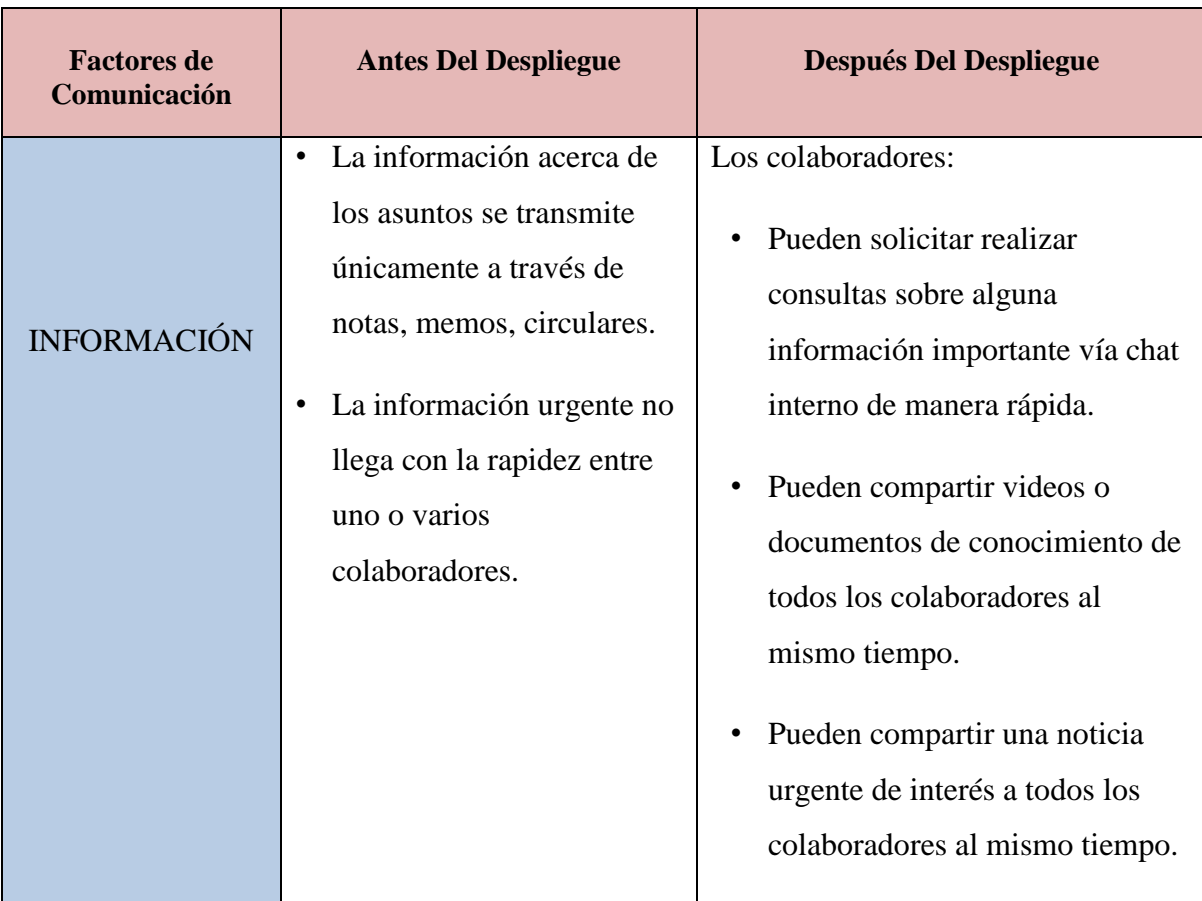

TABLA 37: Cuadro comparativo de los factores de comunicación en la DRE Cajamarca

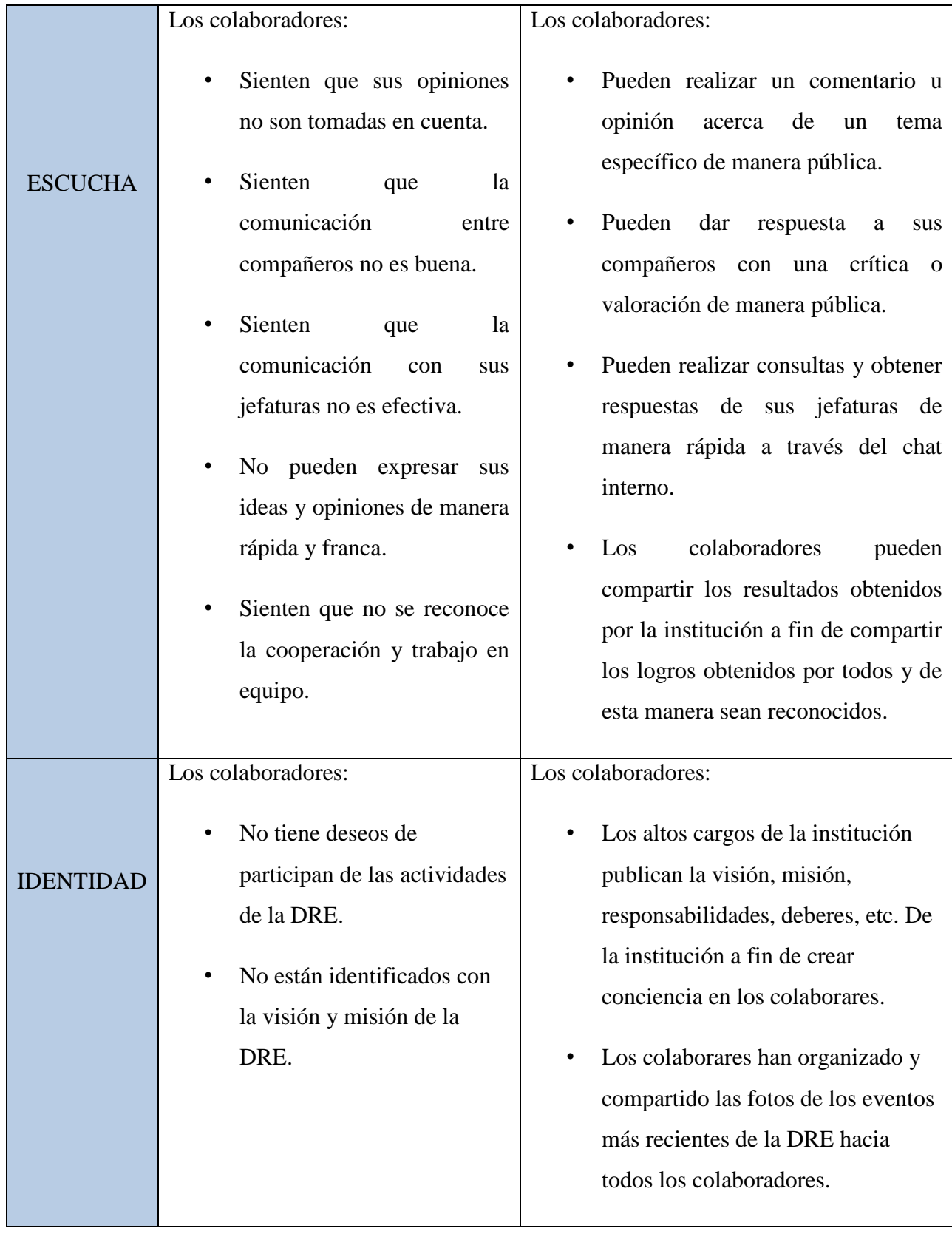

# TABLA 37 (CONTINUACIÓN)

#### **3.2.1.5. Resultados de la toma de datos de uso de socialDRE**

A fin de conocer los indicadores de uso de la herramienta se recaudó información de los tres primeros meses de uso de socialDRE, mayo, junio y julio. Haciendo uso del instrumento del ANEXO N°04. Los resultados son los siguientes:

En la tabla N°33 se observa los días en que se realizó la toma de datos en contraste con las unidades de observación, publicaciones, comentarios, colaboradores y likes ingresados en socialDRE.

El valor de la fila que enumera las semanas corresponde al promedio de cada unidad de observación durante dicha semana.

|            | #publicaciones |      | #comentarios   #colaboradores | #likes |
|------------|----------------|------|-------------------------------|--------|
| 02/05/2018 | 4              | 10   | 7                             | 21     |
| 03/05/2018 | 3              | 10   | 6                             | 36     |
| 04/05/2018 | 5              | 16   | 8                             | 28     |
| Semana 1   | $\overline{4}$ | 12   | 7.00                          | 28.33  |
| 07/05/2018 | 3              | 15   | 6                             | 23     |
| 08/05/2018 | 5              | 9    | 9                             | 30     |
| 09/05/2018 | 4              | 15   | 6                             | 36     |
| 10/05/2018 | 8              | 12   | 8                             | 27     |
| 11/05/2018 | 6              | 15   | 8                             | 35     |
| Semana 2   | 5.2            | 13.2 | 7.4                           | 30.2   |
| 14/05/2018 | 5              | 13   | 7                             | 35     |
| 15/05/2018 | $\overline{7}$ | 25   | 9                             | 25     |
| 16/05/2018 | 5              | 9    | 5                             | 21     |
| 17/05/2018 | 6              | 16   | 12                            | 32     |
| 18/05/2018 | 4              | 18   | $\overline{7}$                | 42     |
| Semana 3   | 5.4            | 16.2 | 8                             | 31     |
| 21/05/2018 | 8              | 11   | 6                             | 40     |
| 22/05/2018 | 5              | 14   | 10                            | 33     |
| 23/05/2018 | 4              | 12   | 6                             | 20     |
| 24/05/2018 | 5              | 21   | 5                             | 25     |
| 25/05/2018 | 5              | 20   | 9                             | 41     |
| Semana 4   | 5.4            | 15.6 | 7.2                           | 31.8   |
| 28/05/2018 | 7              | 21   | 17                            | 31     |

TABLA 38. Resultados de la medición del uso de socialDRE

# TABLA 38 (CONTINUACIÓN)

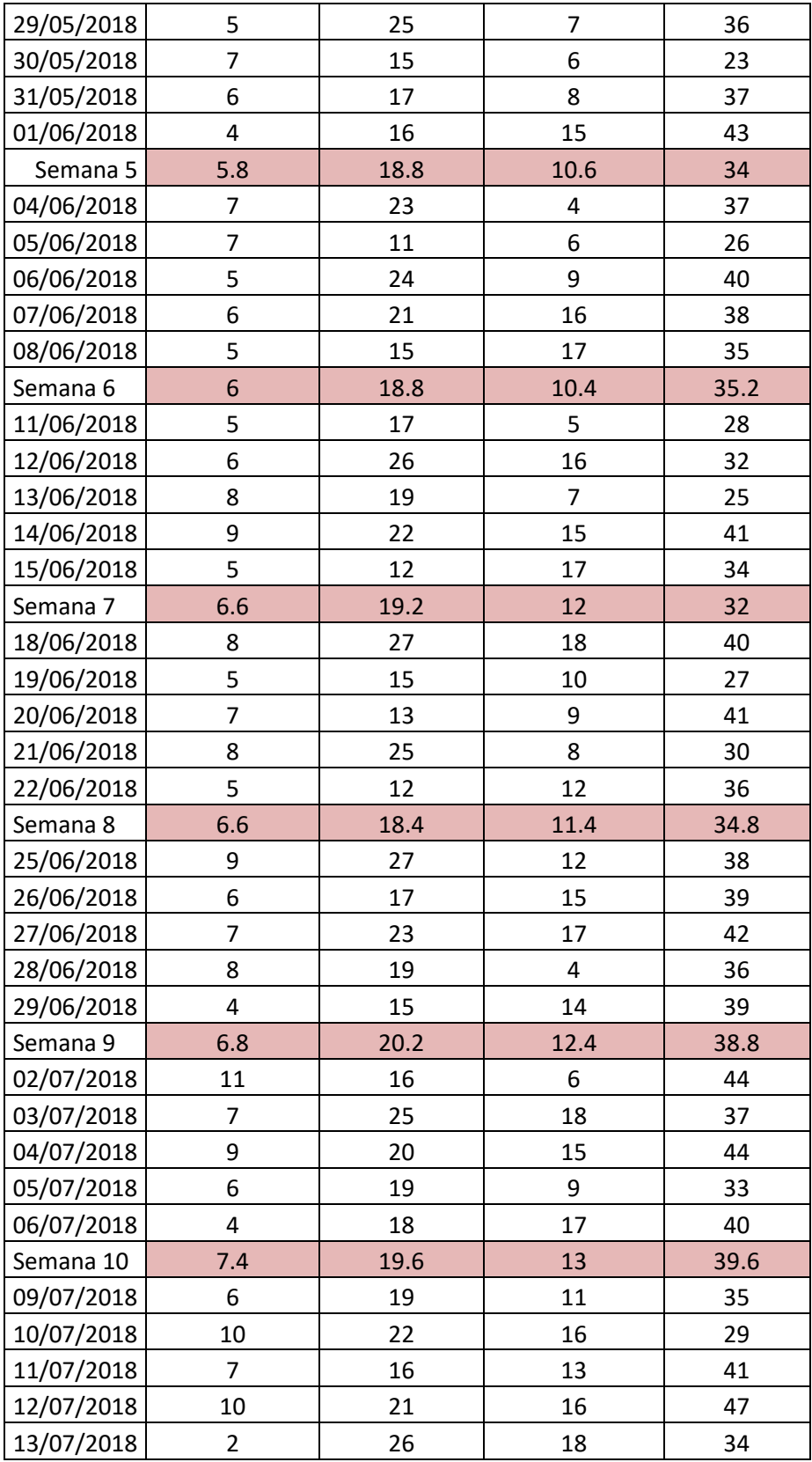

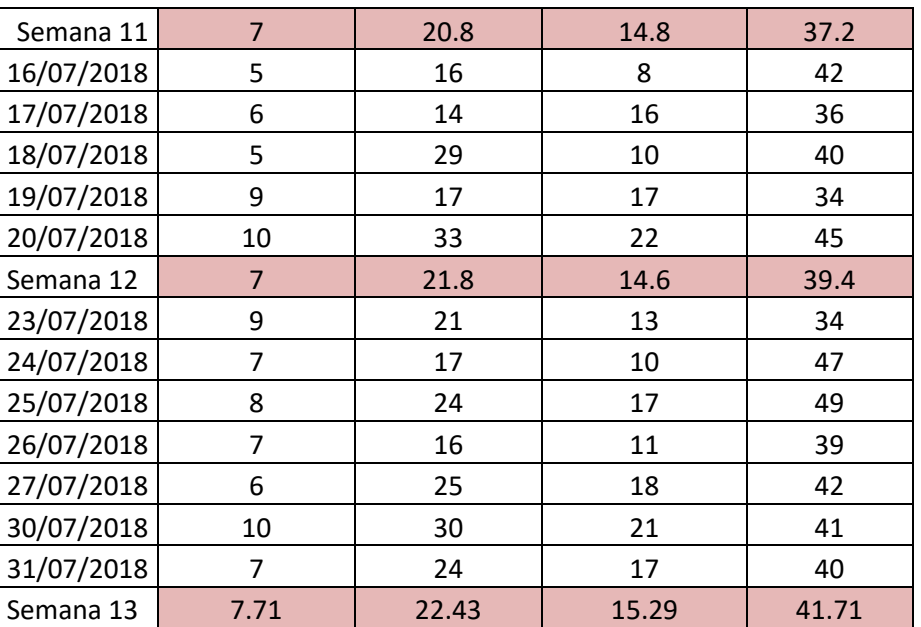

## TABLA 38 (CONTINUACIÓN)

Para calcular el porcentaje de incremento de la herramienta socialDRE semana a semana se hizo uso de la siguiente formular en Excel: **Porcentaje de crecimiento= (valor final - valor inicial) /valor anterior.** 

TABLA 39. Resumen de los resultados de la medición del uso en porcentaje

|                                                     | #publicaciones | #comentarios | #personas | #likes  |
|-----------------------------------------------------|----------------|--------------|-----------|---------|
| Semana 1                                            |                |              |           |         |
| Semana 2                                            | 30.0%          | 10.0%        | 5.7%      | 6.6%    |
| Semana 3                                            | 3.8%           | 22.7%        | 8.1%      | 2.6%    |
| Semana 4                                            | 0.0%           | $-3.7%$      | $-10.0%$  | 2.6%    |
| Semana 5                                            | 7.4%           | 20.5%        | 47.2%     | 6.9%    |
| Semana 6                                            | 3.4%           | 0.0%         | $-1.9%$   | 3.5%    |
| Semana 7                                            | 10.0%          | 2.1%         | 15.4%     | $-9.1%$ |
| Semana 8                                            | 0.0%           | $-4.2%$      | $-5.0%$   | 8.7%    |
| Semana 9                                            | 3.0%           | 9.8%         | 8.8%      | 11.5%   |
| Semana 10                                           | 8.8%           | $-3.0%$      | 4.8%      | 2.1%    |
| Semana 11                                           | $-5.4%$        | 6.1%         | 13.8%     | $-6.1%$ |
| Semana 12                                           | 0.0%           | 4.8%         | $-1.4%$   | 5.9%    |
| Semana 13                                           | 10.2%          | 2.9%         | 4.7%      | 5.9%    |
| Porcentaje de crecimiento<br>de la semana 1 a la 13 | 92.86%         | 86.90%       | 118.37%   | 47.23%  |

De la tabla anterior se puede apreciar que en los meses de mayo, junio y julio los 49 colaboradores tuvieron una interacción muy frecuente con la herramienta SocialDRE, a pesar de que se muestra un leve decrecimiento en el uso de la herramienta en las semanas 4, 8 y 10 pero, se evidencia que son superadas por las semanas 1, 2, 3, 5, 6, 7, 9, 11, 12, 13. El porcentaje de incremento en el número de colaboradores **que agregaron una publicación en socialDRE** entre la semana 1 y la semana 13 fue del 92%, el porcentaje de incremento en el número de colaboradores que **agregaron un** c**omentario fue del 86, 90%, así también el**  porcentaje de incremento en el número de colaboradores que indicaron "me gusta" en una publicación fue de un c**omentario fue del 86, 90%, el número de personas que han insertado estos comentarios** ha tenido un aumento del 118,37% que evidencia un uso continuo y exponencial de la herramienta, el porcentaje de incremento en el número de colaboradores **que indicaron me gusta en socialDRE** entre la semana 1 y la semana 13 fue del 42%, finalmente el número de colaboradores que r**eportaron un error o problema en la herramienta** fueron 04 durante los meses de mayo, junio y julio. Por lo que podemos concluir que la herramienta no ha presentado errores significativos que impidan su uso.

Con los resultados obtenidos podemos concluir que los indicadores de uso presentan un incremento significativo en el uso de **social**DRE lo que muestra el cumplimiento del objetivo de nivel de satisfacción del usuario.

Así mismo, con los resultados obtenidos de las encuestas mostradas en el capítulo anterior se realizaron las pruebas de hipótesis correspondiente, con el fin de analizar el aporte producido sobre el nivel de comunicación interna de la DRE Cajamarca.

# **3.2.1.6. Prueba de hipótesis del aporte en la calidad de comunicación en la DRE Cajamarca**

## **3.2.1.6.1. Prueba de Hipótesis**

## *Hipótesis Estadística*

## **Hipótesis nula**

H0: El uso de la red social socialDRE no aportará en la calidad de la comunicación laboral en la Dirección Regional de Educación Cajamarca

## **Hipótesis alternativa**

H1: El uso de la red social socialDRE aportará en la calidad de la comunicación laboral en la Dirección Regional de Educación Cajamarca

## *Nivel de significancia*

El nivel de significancia escogido será de 5% siendo  $\alpha$ =0.05, por lo que el nivel de confianza es del 95%.

## *Estadístico de contraste*

Ya que la variable Z, con una muestra n>30 sigue una distribución normal, se utilizará la distribución normal para la diferencia de medias.

## *Región Crítica:*

Los valores que nos lleven a rechazar la hipótesis nula serán los valores de Z cuyo valor absoluto sea mayor que 1.96.  $z < z_{\alpha/2} = -1,96$  o  $z > z_{\alpha/2} = 1.96$ 

## *Región de Aceptación*

Ya que  $\alpha$ =0.005,  $\alpha$ /2=0.025, los valores que nos induce a aceptar la hipótesis nula serán: RA=<-1.96; 1,96>

## **3.2.1.6.2. Resultados**

De los datos obtenidos en la tabla 30 podemos obtener los datos necesarios para realizar el cálculo de la distribución normal.
|                        | <b>Pre - Test</b> | <b>Post-Test</b> |
|------------------------|-------------------|------------------|
| Muestra (n)            | $n = 49$          | $m = 49$         |
| l Media                | $X = 39,69$       | $Y = 54,84$      |
| Varianza de la muestra | $S_x^2 = 9.93$    | $S_v^2$ =6,51    |

TABLA 40. Datos para el cálculo para la distribución normal.

Remplazando los valores en la ecuación de la distribución normal:

$$
Z = \frac{\overline{Y} - \overline{X} - (\mu_Y - \mu_X)}{\sqrt{\frac{Sy^2}{49} + \frac{S_x^2}{49}}}
$$

Considerando:

 $H_0$ **:**  $\mu x = \mu y$ 

## **H**<sub>1</sub>:  $\mu x \neq \mu y$

Obtenemos

$$
Z = \frac{54,84 - 39,69 - (0)}{\sqrt{\frac{6,51}{49} + \frac{9,93}{49}}}
$$

$$
z = 26,12
$$

## **3.2.1.6.3. Toma de decisión de aceptación o rechazo de H<sup>0</sup>**

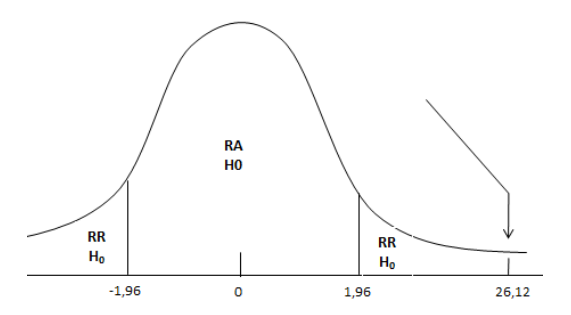

El valor de z=26,12 es mayor que el valor critico 1,96. Se tiene evidencia suficiente para rechazar la hipótesis nula. Por lo tanto, se acepta la hipótesis alternativa H<sup>1</sup> afirmando que el uso de la red social socialDRE aporta a elevar el nivel calidad de comunicación de la DRE Cajamarca.

# **CAPÍTULO IV ANÁLISIS Y DISCUSIÓN DE RESULTADOS**

#### **4.1. Objetivos planteados**

En el capítulo anterior, analizamos e interpretamos los resultados que hemos obtenido en base a los objetivos planteados y los indicadores que nos han permito medir las variables de nuestro estudio, en el presente capítulo discutiremos estos resultados relacionándolos con los antecedentes teóricos.

En el capítulo III se muestra el procedimiento para desarrollo e implementación de red social corporativa socialDRE, para ello se utilizó el marco de trabajo de SCRUM a partir de cuatro Sprint, los cuales se iban desarrollando de manera incremental e iterativa, mediante de la gestión de Kanban para controlar el avance del trabajo y que permitió desarrollar este trabajo de manera óptima y rápida; con lo cual se cumple uno de los objetivos específicos que es el de diseñar e implementar las interfaces de la Red social que permitan la interacción con los usuario. A fin de cumplir con el objetivo de realizar el diagnóstico de la comunicación laboral en la Dirección Regional Cajamarca y determinar los factores que indicen en la calidad de comunicación se han utilizado las herramientas de sondeo y encuesta para gestionar la información recogida y determinar que dichos factores son: La información, la escucha y la identidad (Ver figuras 44, 45,46,47,48,49,50 y tabla 28). Así mismo durante el despliegue de socialDRE se cumplió con el objetivo específico de evaluar el desempeño de la herramienta para lo que se utilizó la medición del nivel de satisfacción de usuarios en el uso de la red social, para ellos se les aplicó un cuestionario, usando la escala de likert (Ver tabla 32) y una encuesta de usabilidad de la herramienta sociaDRE (Ver tabla 34).

Finalmente para cumplir con el objetivo general de esta investigación, el de determinar el nivel de aporte de una red social en la calidad de comunicación laboral en la Dirección Regional de Educación Cajamarca se utilizaron las encuentra de pre test y post tes encontrando la diferencia de medias a la respuesta de colaboradores además se utilizaron los indicadores de: Número de personas que utilizan la herramienta al mes, número de personas de personas que agregaron una fotografía, videos o documento al mes, número

de personas que agregaron un comentario a una fotografía con la herramienta al mes, número de personas que reportaron un error o problema con la herramienta al mes, número de personas que manifestaron sentir mayor comunicación con sus jefes inmediatos. Así mismo se aceptó la hipótesis estadística y se demostró la hipótesis general de la investigación: "El nivel en la calidad de comunicación mejorará con la implementación de una red social corporativa entre los colaboradores de la DRE Cajamarca". (Ver tabla 35)

#### **4.2. Antecedentes teóricos**

Ranera en su estudio nos dice que la implementación de redes sociales corporativas es sin lugar a duda la palanca del cambio, innovación de trabajo en red para trasladar internamente la mentalidad digital [32], al igual que en la presente investigación se ha demostrado que con la implementación de estas herramientas se produce un cambio contundente en el cambio de mentalidad de los colaboradores de la DRE.

Fernández en su tesis, nos dice que las investigaciones sobre las redes sociales generalmente se han centrado en sus efectos sobre el desempeño, no se ha prestado la debida atención a como las mismas pueden ayudar a generar determinados recursos o capacidades importantes para la organización [33], a diferencia de la presente investigación en la que se ha realizado un análisis del uso de las redes sociales corporativas que no sólo proporciona beneficios a título individual sino que se puede hacer extensivos a toda la organización.

Paniagua en su tesis, nos plantea realizar un análisis comparativo de las diferentes plataformas de redes sociales corporativas que pueden adoptarse, la elección de la plataforma es fundamental y tiene que basarse en las necesidades específicas de sus miembros y en los objetivos concretos del proyecto [34], al igual que en la presente investigación también se ha realizado la elección del uso de plataformas y gestores gratuitos basándose en las necesidades de la institución, esto ha permitido su uso y modificación sin generar mayores inconvenientes. Por lo que se coincide en que la elección de la plataforma de desarrollo es vital para este tipo de herramientas de comunicación.

## **CAPÍTULO V**

### **CONCLUSIONES Y RECOMENDACIONES**

### **1.1. Conclusiones**

- Se determinó que la red social socialDRE desarrollada e implementada ha contribuido a elevar el nivel de comunicación laboral en la Dirección Regional de Educación Cajamarca, evidenciado por la diferencia de medias del pre y post tes de la investigación que fue de 15,15 puntos, además de ello el uso de la red social ha ido en incremento siendo el nivel de satisfacción de los colaboradores del 92%.
- Se identificaron, producto del diagnóstico, los factores que inciden en una buena comunicación laboral en la Dirección Regional de Educación Cajamarca, siendo los principales: la escucha, la identidad y la información.
- Se diseñó e implementó las interfaces de socialDRE de acuerdo con los requerimientos y especificaciones brindadas por el dueño del producto a fin de incluir únicamente las funcionalidades necesarias para la institución.
- Se evaluó el desempeño de SocialDRE, en la institución en estudio, el mismo que ha sido favorable para que los colaboradores se sienten más informados, identificados y escuchados, teniendo como resultado un nivel de satisfacción del 92%.
- El uso de lenguajes de programación y motor de base de datos no licenciados como PHP y Mysql permite que el software desarrollado sea mejorado y sea aplicable a otras instituciones sin incurrir en costos adicionales para su adquisición.
- El análisis de requerimientos fueron claves para determinar los contenidos de la red social socialDRE, cubriendo de esta manera las necesidades de comunicación de los colaboradores de la Dirección Regional de Educación de Cajamarca.

 La metodología elegida es importante para realizar un trabajo acorde con las expectativas y requerimientos del dueño del producto, siendo la herramienta que más se ajustó a este proyecto el marco de trabajo de Scrum.

## **1.2. Recomendaciones**

- Se realicen futuras investigaciones en otras instituciones públicas ya que esta herramienta tecnológica en nuestro medio es aún poco utilizada.
- Se utilice el marco de trabajo Scrum para las reuniones a fin de facilitar la verificación y supervisión de todo el avance del proyecto y así obtener un producto de calidad acorde a lo que verdaderamente necesita el usuario.
- Que en las versiones futuras del proyecto se utilice la programación orientada a objetos y por capas (modelo, vista, controlador) a fin de brindar mayor seguridad al sistema desarrollado.
- Usar software y herramientas gratuitas como PHP y Mysql para las actualizaciones y la aplicación en nuevas instituciones a fin de que no tengan que significar un costo adicional.

## **REFERENCIAS BIBLIOGRÁFICAS**

- [1] El Comercio, "Redes Sociales", 2015 [En línea]. Disponible en: [http://elcomercio.pe/redes-sociales/facebook/facebook-solo-7-entidades-publicas](http://elcomercio.pe/redes-sociales/facebook/facebook-solo-7-entidades-publicas-tienen-politicas-redes-sociales-noticia-1838142)[tienen-politicas-redes-sociales-noticia-1838142.](http://elcomercio.pe/redes-sociales/facebook/facebook-solo-7-entidades-publicas-tienen-politicas-redes-sociales-noticia-1838142) [Accedido: 05- ener-2018].
- [2] M. Ranera, "El Rol de los RRHH en la trasformación de las empresas", en *ÍNCIPI,*  España, 2015.
- [3] V. Fernandez, "Influencia de las Redes Sociales Directivas en la Flexibilidad Estratégica Organizacional", tesis doctoral, Universidad de Granada, España, 2008.
- [4] F. Paniagua, "Redes Sociales Corporativas en Guatemala, Actualidad y Tendencias " , tesis de pregrado, Universidad de San Carlos, Guatemala, 2012.
- [5] M. Santana, J. Cabello, y R. Cubas, "Redes sociales como soporte a la gestión del conocimiento",Lima, Peru:Universidad ESAN, 2011, pp. 113-132.
- [6] M. Celada, "Redes Sociales y Patología: La Anatomía Patológica en las Redes Sociales", 2015 [En linea]. Disponible en: [https://www.seap.es/documents/228448/530967/03\\_Manrique.pdf.](https://www.seap.es/documents/228448/530967/03_Manrique.pdf) [Accedido: 22 marzo-2017]
- [7] J. Mauricio, "El concepto de red", 2014 [En linea]. Disponible en: http://blog.acsendo.com/la-importancia-de-la-comunicacion-interna-en-lasorganizaciones//. [Accedido:01- febrero-2017]
- [8] B. Acebes y R. Montonera, "Estudio Anual de las Redes Sociales", 2016 [En linea]. Disponible en: [http://www.iabspain.net/wp](http://www.iabspain.net/wp-content/uploads/downloads/2016/04/IAB_EstudioRedesSociales_2016_VCorta.pdf)[content/uploads/downloads/2016/04/IAB\\_EstudioRedesSociales\\_2016\\_VCorta.pdf.](http://www.iabspain.net/wp-content/uploads/downloads/2016/04/IAB_EstudioRedesSociales_2016_VCorta.pdf) [Accedido:02- marzo-2017]
- [9] J.Porto. "La Comunación",2012 [En linea]. Disponible en: http://ricardoportomedios.com.ar/.[Accedido: 23-marzo-2017]
- [10] Agencia de comunicación SF, "Que es a comunicación empresarial o corporativa", 2014 [En linea]. Disponible en: [http://www.agenciasdecomunicacion.org/buenaspracticas/que-es-la-comunicacion](http://www.agenciasdecomunicacion.org/buenaspracticas/que-es-la-comunicacion-empresarial-o-corporativa.html)[empresarial-o-corporativa.html.](http://www.agenciasdecomunicacion.org/buenaspracticas/que-es-la-comunicacion-empresarial-o-corporativa.html) [Accedido: 27-marzo-2017]
- [11] Gestion, ORG, "Tipos de comunicación en la empresa", 2017 [En linea]. Disponible en: [https://www.gestion.org/tipos-de-comunicacion-en-la-empresa/.](https://www.gestion.org/tipos-de-comunicacion-en-la-empresa/) [Accedido: 23 marzo-2017]
- [12] Gestion, ORG, "Tipos de comunicación en la empresa", 2017 [En linea]. Disponible en: [https://www.gestion.org/tipos-de-comunicacion-en-la-empresa/.](https://www.gestion.org/tipos-de-comunicacion-en-la-empresa/) [Accedido: 23 abril-2018]
- [13] F.Berzal, "Ciclo de vide de un sistema de información",2017 [En linea]. Disponible en: [http://flanagan.ugr.es/docencia/2005-2006/2/apuntes/ciclovida.pdf.](http://flanagan.ugr.es/docencia/2005-2006/2/apuntes/ciclovida.pdf) [Accedido: 23-abril-2018]
- [14] Kyocera Document Solutions, "Los seis principales tipos de sistemas de información",2015, [En linea]. Disponible en: [https://smarterworkspaces.kyocera.es/blog/los-6-principales-tipos-sistemas](https://smarterworkspaces.kyocera.es/blog/los-6-principales-tipos-sistemas-informacion/)[informacion/.](https://smarterworkspaces.kyocera.es/blog/los-6-principales-tipos-sistemas-informacion/) [Accedido: 23-febrero-2018]
- [15] SOFTENG, "Metodología Scrum para desarrollo de Software", 2016, [En linea]. Disponible en: [https://www.softeng.es/es-es/empresa/metodologias-de](https://www.softeng.es/es-es/empresa/metodologias-de-trabajo/metodologia-scrum.html)[trabajo/metodologia-scrum.html.](https://www.softeng.es/es-es/empresa/metodologias-de-trabajo/metodologia-scrum.html) [Accedido: 02-nov-2018]
- [16] K.. Beck, "Manifiesto Agil",2013 [En linea]. Disponible en: [https://www.scrummanager.net/bok/index.php?title=Manifiesto\\_%C3%A1gil.](https://www.scrummanager.net/bok/index.php?title=Manifiesto_%C3%A1gil) [Accedido: 10-marzo-2018]
- [17] J. Cregory y L.Crispin, "More Agile Testing", USA: Addison-Wesley Professional, 2019, pp. 32-37.
- [18] J. Cregory y L.Crispin, "More Agile Testing", USA: Addison-Wesley Professional, 2019, pp. 40-47.
- [19] J. Cregory y L.Crispin, "More Agile Testing*",* USA: Addison-Wesley Professional, 2019, pp. 56-70.
- [20] M. T. Gallego, "Metodología Scrum", Scrum, 2013 [En linea]. Disponible en: [http://openaccess.uoc.edu/webapps/o2/bitstream/10609/17885/1/mtrigasTFC0612me](http://openaccess.uoc.edu/webapps/o2/bitstream/10609/17885/1/mtrigasTFC0612memoria.pdf) [moria.pdf.](http://openaccess.uoc.edu/webapps/o2/bitstream/10609/17885/1/mtrigasTFC0612memoria.pdf) [Accedido: 04-enero-2018]
- [21] PMOinformática.com, "Requerimientos no funcionales y no funcionales". Disponible en: [http://www.pmoinformatica.com/2015/05/requerimientos-no](http://www.pmoinformatica.com/2015/05/requerimientos-no-funcionales-ejemplos.html)[funcionales-ejemplos.html.](http://www.pmoinformatica.com/2015/05/requerimientos-no-funcionales-ejemplos.html) [Accedido: 04-febrero-2018]
- [22] N. Figuerola, "Kanban, Su uso en el desarrollo de software",2011 [En linea]. Disponible en: [https://es.wikipedia.org/wiki/Kanban\\_\(desarrollo\).](https://es.wikipedia.org/wiki/Kanban_(desarrollo)) [Accedido: 05 mar-2018]
- [23] DECSAI departamento de Ciencias de la Computación, "Sistemas de Información fundamentos de diseño de base de datos", 2016.
- [24] K. Campo, "PHP Básico, Intermedio, Avanzado", [DVD]. Lima, 2015.
- [25] J. Sánchez, "MYSQL",2014. [En línea]. Disponible en: http://www.cartagena99.com/recursos/programacion/apuntes/mysql.pdf. [Accedido: 02- febrero-2018].
- [26] Crece Negocios, "Concepto de calidad"2011. [En línea]. Disponible en [https://www.crecenegocios.com/concepto-de-calidad/.](https://www.crecenegocios.com/concepto-de-calidad/) [Accedido: 05-mar-2018]
- [27] J. Franco,"Definición Herramientas Tecnológicas", 2010. [En línea]. Disponible en: [http://herramientastecnologicasjafp10.blogspot.com/2010/03/definicion](http://herramientastecnologicasjafp10.blogspot.com/2010/03/definicion-herramientas-tecnologicas.html)[herramientas-tecnologicas.html.](http://herramientastecnologicasjafp10.blogspot.com/2010/03/definicion-herramientas-tecnologicas.html) [Accedido: 04-mar-2018]
- [28] M. Ángeles, "Dreamweaver", 2017. [En línea]. Disponible en: [https://desarrolloweb.com/articulos/332.php.](https://desarrolloweb.com/articulos/332.php) [Accedido: 05-mar-2018]
- [29] Sistemas Master Magazine, "Definición de Software Abierto", [En línea]. Disponible en: [https://sistemas.com/software-abierto.php.](https://sistemas.com/software-abierto.php) [Accedido: 05-abril-2018]
- [30] Debitoor, "Qué es una corporación", 2011. [En línea]. Disponible en [https://debitoor.es/glosario/definicion-corporacion/](https://www.crecenegocios.com/concepto-de-calidad/). [Accedido: 05-mar-2018]
- [31] M. Tua. Debitoor, "Hyper Text Markup Language (HTML)", 2011. [En línea]. Disponible en [https://prezi.com/dryfbtztytu7/hyper-text-markup-language-html/](https://www.crecenegocios.com/concepto-de-calidad/) . [Accedido: 05-abril-2018]
- [32]M. Ranera, "El Rol de los RRHH en la trasformación de las empresas", en *ÍNCIPI,*  España, 2015.
- [33]V. Fernandez, "Influencia de las Redes Sociales Directivas en la Flexibilidad Estratégica Organizacional", tesis doctoral, Universidad de Granada, España, 2008.
- [34] P. Monroy, "Redes Sociales Corporativas en Guatemala, Actualidad y Tendencias " , tesis de pregrado, Universidad de San Carlos, Guatemala, 2012.

## **ANEXOS**

ANEXO 1: Instrumento de sondeo sobre la calidad comunicación interna DRE Cajamarca

#### **COMUNICACIÓN INTERNA DRE CAJAMARCA**

**Instrucciones:** Sírvase marcar la respuesta que considere conveniente.

1. Principalmente se mantiene informado de los asuntos de la DRE a través de:

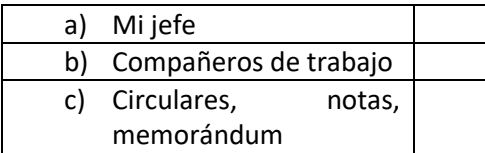

2. ¿Por qué medio hace saber sus inquietudes y sugerencias en la DRE Cajamarca?

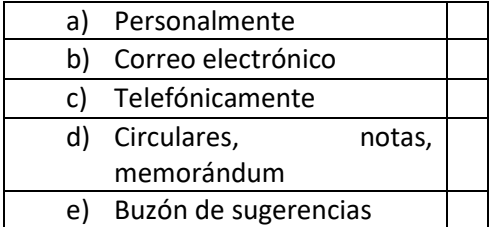

3. Cuando se debe tomar una decisión importante para la DRE Cajamarca se toman en cuenta las opiniones de los colaboradores.

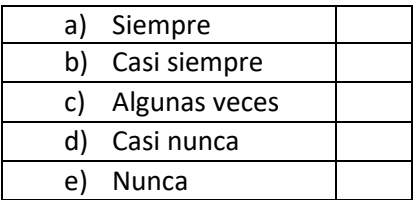

4. ¿Qué cosas considera indispensables que haya en la organización donde labora?

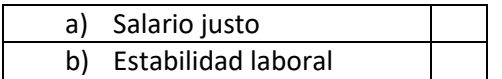

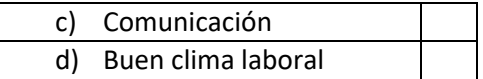

5. ¿Con qué frecuencia participa de las actividades sociales de DRE?

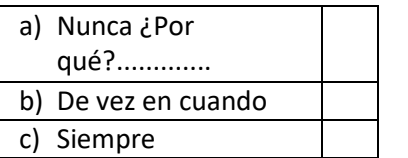

6. En términos generales ¿Cómo valora la efectividad de la comunicación con su jefe?

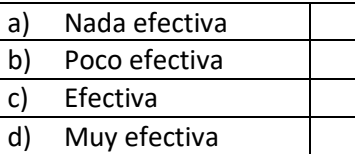

7. Considera que es efectiva la comunicación en la DRE Cajamarca.

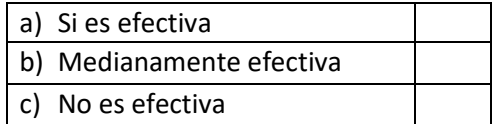

### **Gracias por su participación.**

# ANEXO 2: Instrumento de Pre-Test medición de la calidad comunicación interna DRE Cajamarca

## **NIVEL DE LA CALIDAD DE COMUNICACIÓN INTERNA**

**Instrucciones:** Sírvase marcar el valor que considere convenientes siendo el valor 1 el puntaje más bajo y 5 el puntaje más alto.

1. Del 1 al 5 ¿Qué tan buena es la comunicación entre sus compañeros de trabajo?

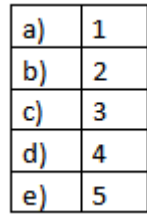

2. Del 1 al 5 ¿Qué tan informado está de las noticias sobre la DRE?

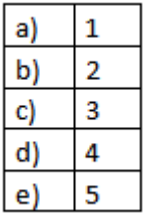

3. Del 1 al 5 ¿Qué tan informado está de las actividades de integración de la DRE?

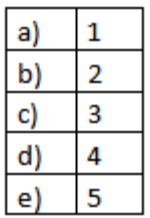

4. Del 1 al 5 ¿Qué tan identificado está con la misión y visión de la DRE?

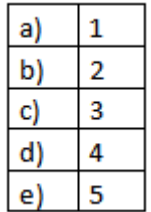

5. Del 1 al 5 ¿Qué tan rápido puede comunicar sus ideas y opiniones en la DRE?

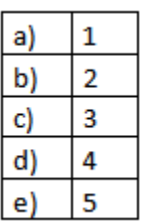

6. Del 1 al 5 ¿Qué tan bueno es la comunicación con sus jefes?

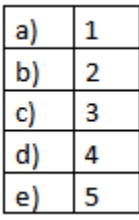

7. Del 1 al 5 ¿Qué tan bueno es el medio por el que se difunden las actividades y noticias de la DRE

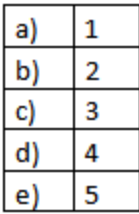

8. Del 1 al 5 ¿Qué tan difícil es que llegue la información urgente a tiempo?

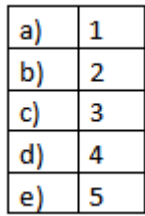

9. Del 1 al 5 ¿Qué tanta facilidad tiene de expresar tus puntos de vista de una manera franca?

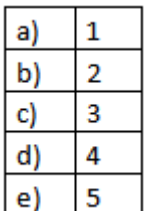

10. Del 1 al 5 ¿Qué tanto se reconoce la cooperación y el trabajo de equipo?

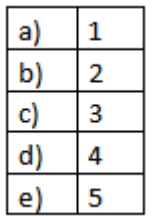

11.Del 1 al 5 ¿Qué tan usadas son las herramientas tecnológicas para retroalimentar alguna idea importante?

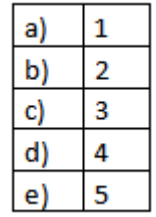

12. Del 1 al 5 que tanto conocimiento tengo sobre el uso de herramientas tecnológicas que permiten la comunicación fluida dentro de la DRE.

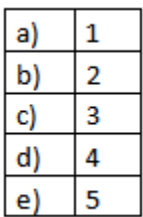

13. Del 1 al y que tan fácil es contactarse con los demás trabajadores que hacen parte de su área.

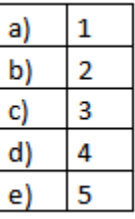

14. Del 1 al 5 en su área de trabajo ¿Qué tanto se comparte la información y coordinan las actividades con otras áreas de trabajo?

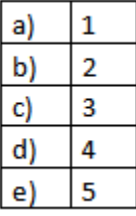

ANEXO 3: Instrumento de medición del nivel de satisfacción

# **TE GUSTA SocialDRE**

# **Objetivo**

La presente encuesta tiene como objetivo medir el nivel de satisfacción de los colaboradores con socialDRE.

## **Instrucciones**

Lea cada una de las preguntas y marque con un aspa (x) la opción que crea conveniente.

## **Criterios a Medir**

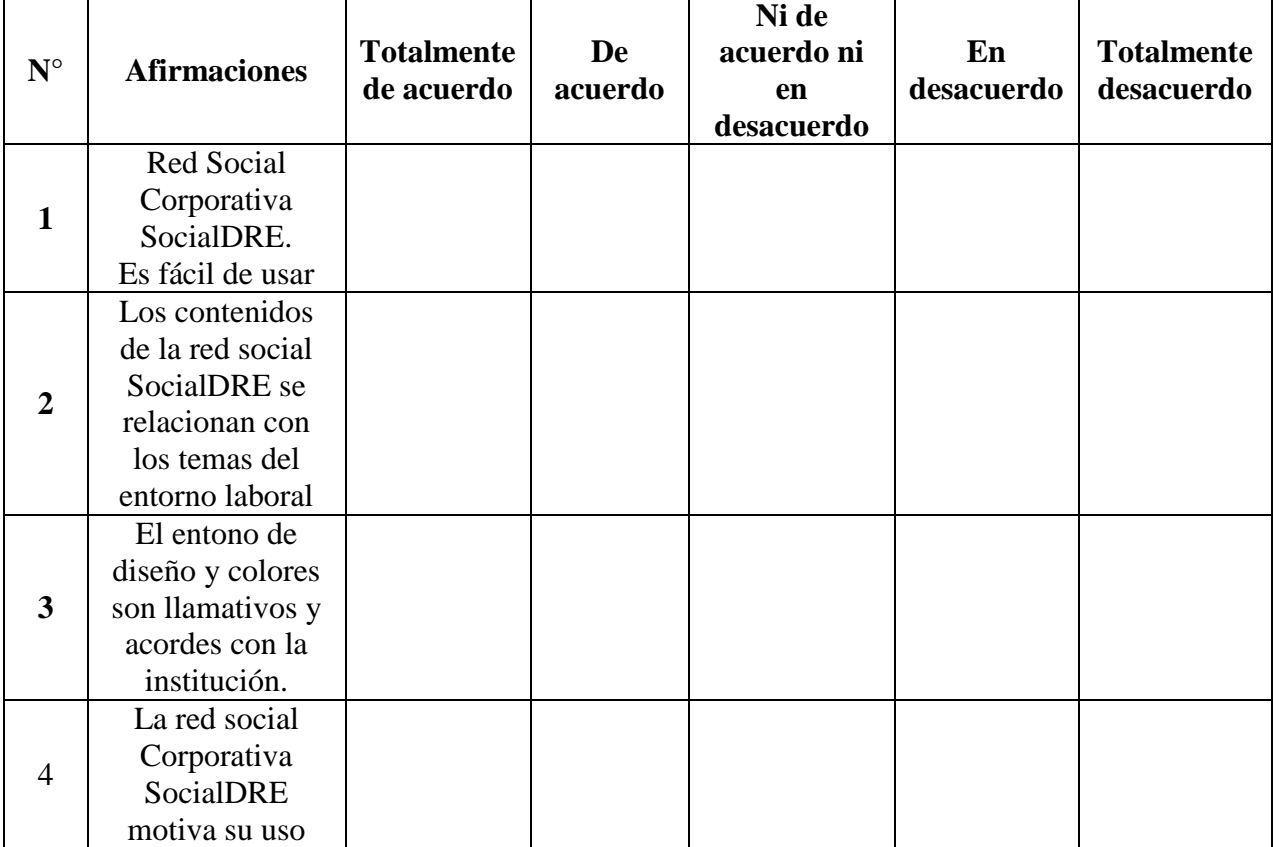

## **Gracias por su colaboración**

## ANEXO 4: Medición de la usabilidad I

# **RECOPILACIÓN DE DATOS**

La presente medición se realizó en base a los datos obtenidos de la base de datos de SocialDRE durante el mes de mayo, junio y julio del año 2018.

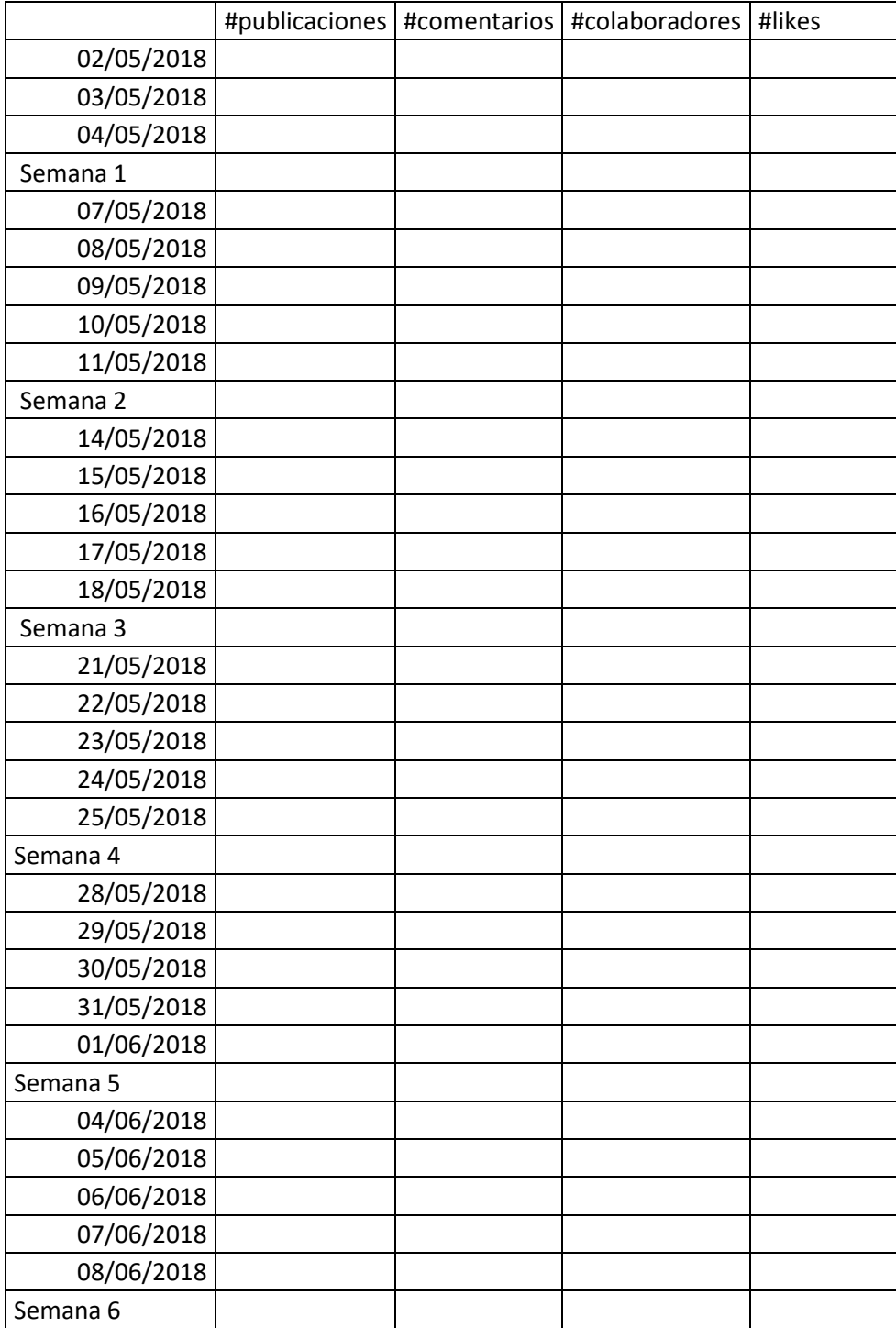

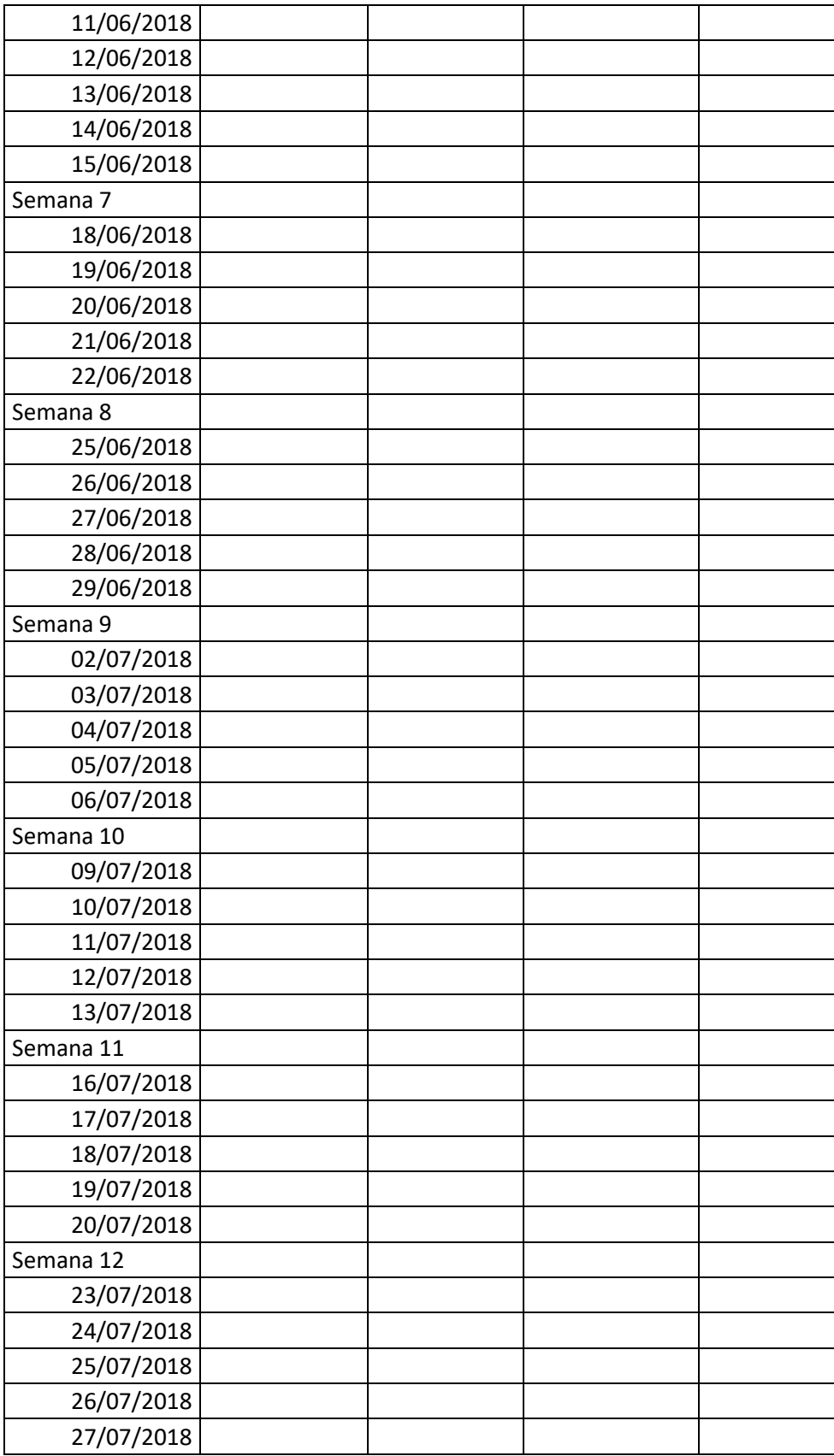

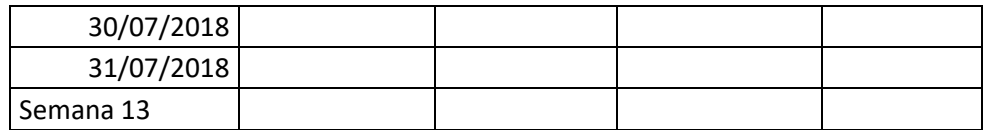

ANEXO 5: Instrumento de Post Test medición de la calidad comunicación interna DRE Cajamarca

### **ENCUESTA II**

### **NIVEL DE LA CALIDAD DE COMUNICACIÓN**

#### **INTERNA**

**Instrucciones:** Sírvase marcar el valor que considere convenientes siendo el valor 1 el puntaje más bajo y 5 el puntaje más alto.

1. Del 1 al 5 ¿Qué tan buena es la comunicación entre sus compañeros de trabajo?

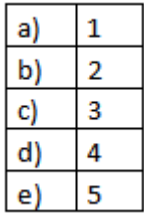

2. Del 1 al 5 ¿Qué tan informado está de las noticias sobre la DRE?

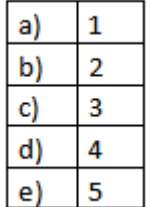

3. Del 1 al 5 ¿Qué tan informado está de las actividades de integración de la DRE?

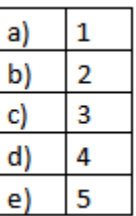

4. Del 1 al 5 ¿Qué tan identificado está con la misión y visión de la DRE?

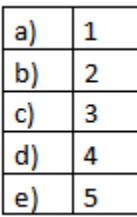

5. Del 1 al 5 ¿Qué tan rápido puede comunicar sus ideas y opiniones en la DRE?

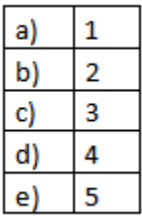

6. Del 1 al 5 ¿Qué tan bueno es la comunicación con sus jefes?

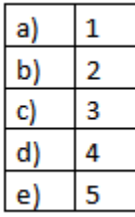

7. Del 1 al 5 ¿Qué tan bueno es el medio por el que se difunden las actividades y noticias de la DRE

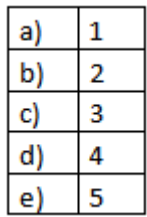

8. Del 1 al 5 ¿Qué tan difícil es que llegue la información urgente a tiempo?

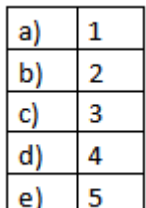

9. Del 1 al 5 ¿Qué tan facilidad tiene de expresar tus puntos de vista de una manera franca?

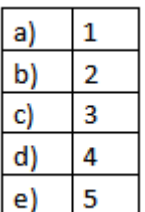

10. Del 1 al 5 ¿Qué tanto se reconoce la cooperación y el trabajo de equipo?

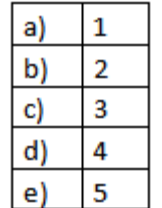

11.Del 1 al 5 ¿Qué tan usadas son las herramientas tecnológicas para retroalimentar alguna idea importante?

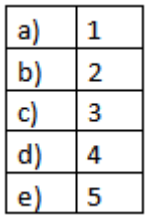

12. Del 1 al 5 que tanto conocimiento tengo sobre el uso de herramientas tecnológicas que permiten la comunicación fluida dentro de la DRE.

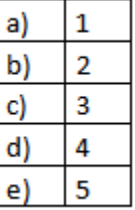

13. Del 1 al y que tan fácil es contactarse con los demás trabajadores que hacen parte de su área.

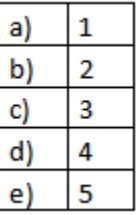

14. Del 1 al 5 en su área de trabajo ¿Qué tanto se comparte la información y coordinan las actividades con otras áreas de trabajo?

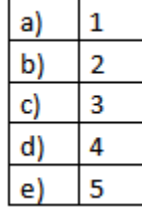

ANEXO 5: Validación del instrumento para pre - test y post - test.

#### VALIDACION DEL INSTRUMENTO

## 1. IDENTIFICACIÓN DEL EXPERTO

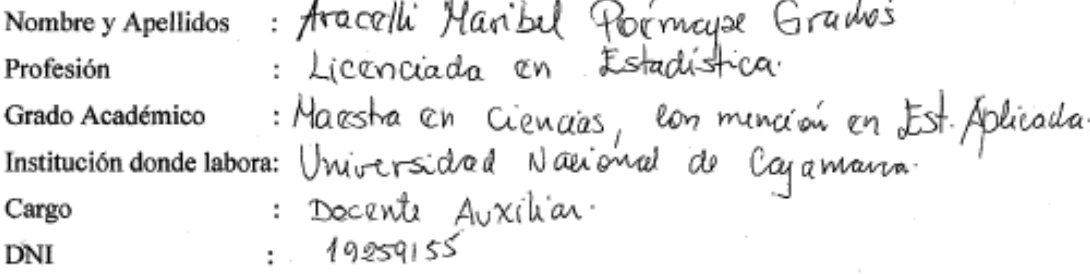

#### 2. RESPONSABLE DE LA INVESTIGACIÓN

Bachiller Adriana Ventura

#### 3. IDENTIFICACIÓN DE LA INVESTIGACIÓN

Nivel de Aporte de una Red Social en la Calidad de Comunicación Laboral en la

Dirección Regional de Educación Cajamarca

## 4. OBJETIVOS DE LA INVESTIGACIÓN

### **OBJETIVO GENERAL**

Determinar el nivel de aporte de una Red Social en la Calidad de Comunicación Laboral en la Dirección Regional de Educación Cajamarca.

# 5. JUICIO DEL EXPERTO RESPECTO AL CUESTIONARIO DE LA **INVESTIGACIÓN**

a. Pertinencia de las preguntas con los objetivos:

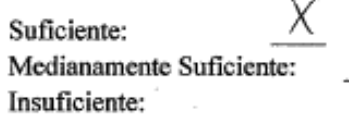

b. Pertinencia de las preguntas con las Variables:

Suficiente: Medianamente Suficiente: Insuficiente:

c. Pertinencia de las preguntas con las dimensiones:

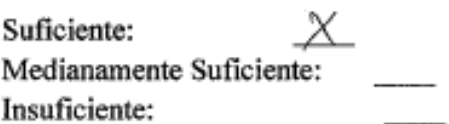

d. Pertinencia de las preguntas con los indicadores:

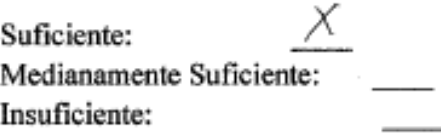

 $\mathcal{L}$ 

e. Redacción de las preguntas:

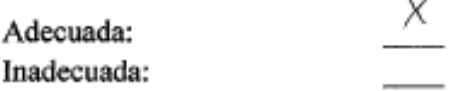

 $\cdot$ 

f. El instrumento diseñado a su juicio es:

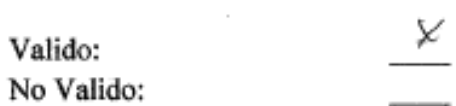

### Observaciones:

N,

 $\bar{z}$ 

ARACELLTWARIBEL POEMAPE GRADO! COESPE Nº 43 OLEGIO DE ESTADÍSTICOS DEL PERS